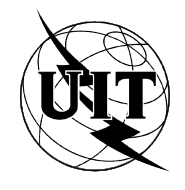

UNION INTERNATIONALE DES TÉLÉCOMMUNICATIONS

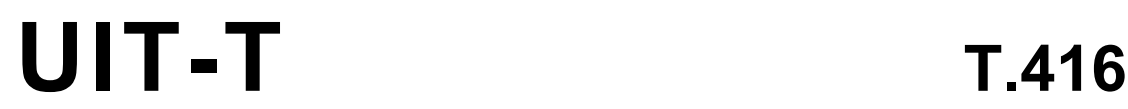

SECTEUR DE LA NORMALISATION (03/93) DES TÉLÉCOMMUNICATIONS DE L'UIT

# **SERVICES TÉLÉMATIQUES**

ÉQUIPEMENTS TERMINAUX ET PROTOCOLES POUR LES SERVICES TÉLÉMATIQUES

# TECHNOLOGIES DE L'INFORMATION -ARCHITECTURE DE DOCUMENT OUVERTE (ODA) ET FORMAT DE TRANSFERT: ARCHITECTURE DE CONTENU DE TYPE CARACTÈRES

# Recommandation UIT-T T.416

(Antérieurement «Recommandation du CCITT»)

## **Avant-propos**

L'UIT (Union internationale des télécommunications) est une institution spécialisée des Nations Unies dans le domaine des télécommunications. L'UIT-T (Secteur de la normalisation des télécommunications) est un organe permanent de l'UIT. Au sein de l'UIT-T, qui est l'entité qui établit les normes mondiales (Recommandations) sur les télécommunications, participent quelque 179 pays membres, 84 exploitations de télécommunications reconnues, 145 organisations scientifiques et industrielles et 38 organisations internationales.

L'approbation des Recommandations par les Membres de l'UIT-T s'effectue selon la procédure définie dans la Résolution n<sup>o</sup> 1 de la Conférence mondiale de normalisation des télécommunications (CMNT) (Helsinki, 1993). De plus, la CMNT, qui se réunit tous les quatre ans, approuve les Recommandations qui lui sont soumises et établit le programme d'études pour la période suivante.

Dans certains secteurs de la technologie de l'information qui correspondent à la sphère de compétence de l'UIT-T, les normes nécessaires se préparent en collaboration avec l'ISO et la CEI. Le texte de la Recommandation T.416 de l'UIT-T a été approuvé par la CMNT (Helsinki, 1er-12 mars 1993). Son texte est publié, sous forme identique, comme Norme internationale ISO/CEI 8613-6.

\_\_\_\_\_\_\_\_\_\_\_\_\_\_\_\_\_\_\_

NOTES

1 A la suite de la restructuration de l'Union internationale des télécommunications (UIT), le CCITT a cessé d'exister le 28 février 1993. Le Secteur de la normalisation des télécommunications de l'UIT fut créé en ses lieu et place le 1er mars 1993. Au cours de cette restructuration, le CCIR et l'IFRB ont été également remplacés par le Secteur des radiocommunications de l'UIT.

Afin de ne pas retarder la publication de la présente Recommandation, aucune correction n'a été apportée dans le texte aux références contenant les expressions CCITT, CCIR ou IFRB ou le nom de leurs entités connexes telles que Assemblée plénière, Secrétariat spécialisé, etc. Les prochaines versions de la présente Recommandation utiliseront la terminologie appropriée relative à la nouvelle structure de l'UIT.

2 Dans la présente Recommandation, l'expression «Administration» est utilisée pour désigner de façon abrégée aussi bien une administration de télécommunications qu'une exploitation reconnue.

## © UIT 1995

Droits de reproduction réservés. Aucune partie de cette publication ne peut être reproduite ni utilisée sous quelque forme que ce soit et par aucun procédé, électronique ou mécanique, y compris la photocopie et les microfilms, sans l'accord écrit de l'UIT.

# TABLE DES MATIÈRES

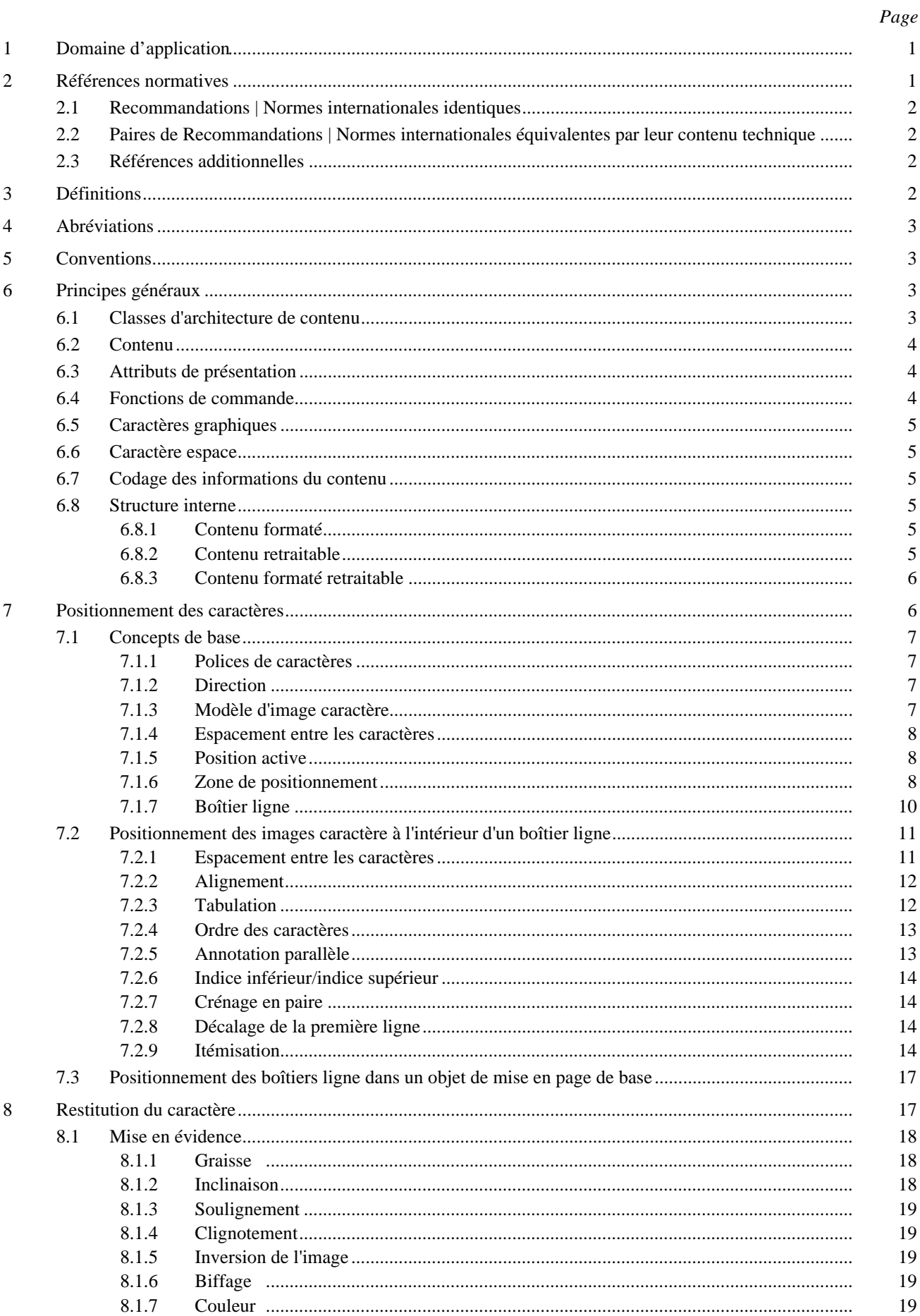

 $\mathbf{i}$ 

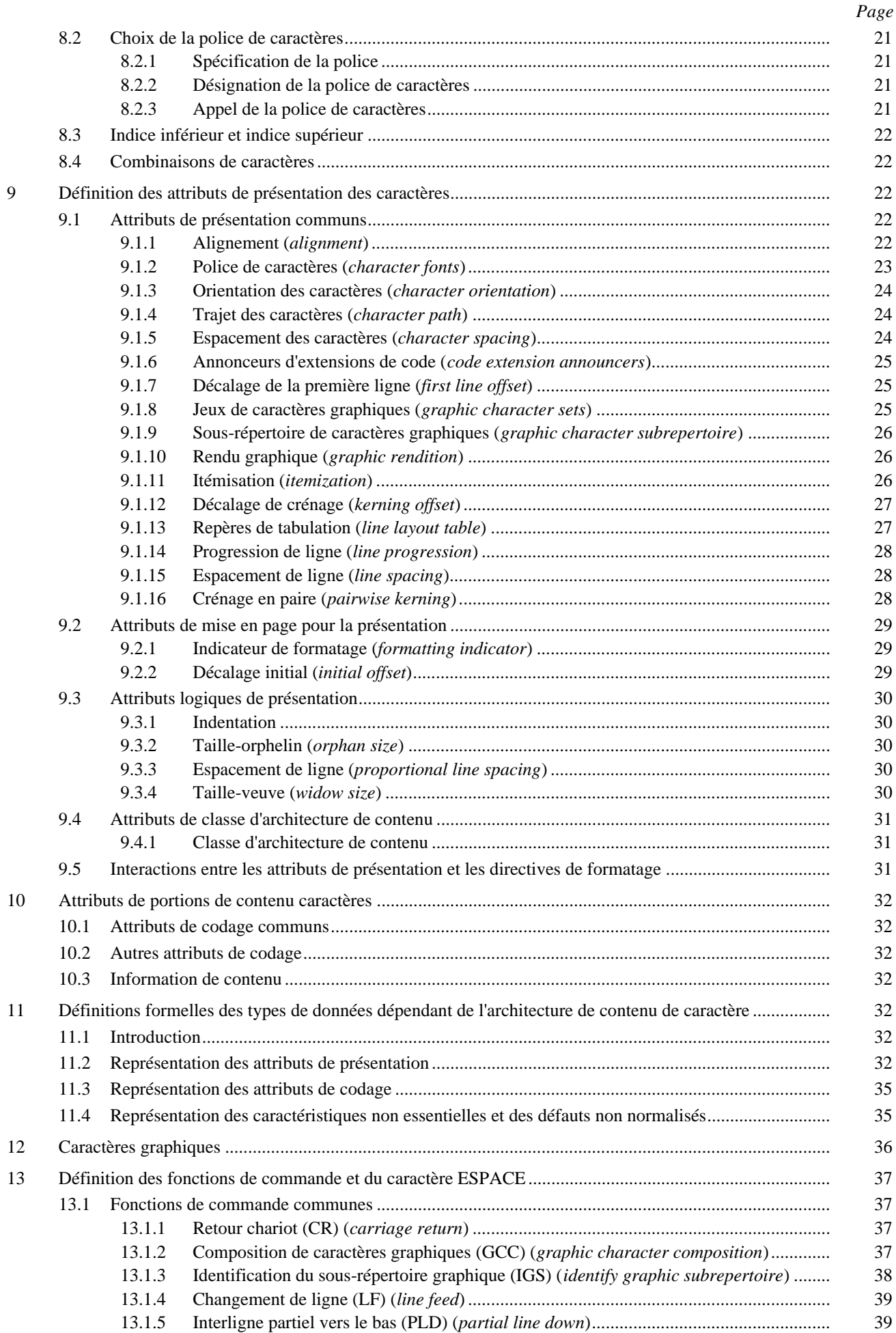

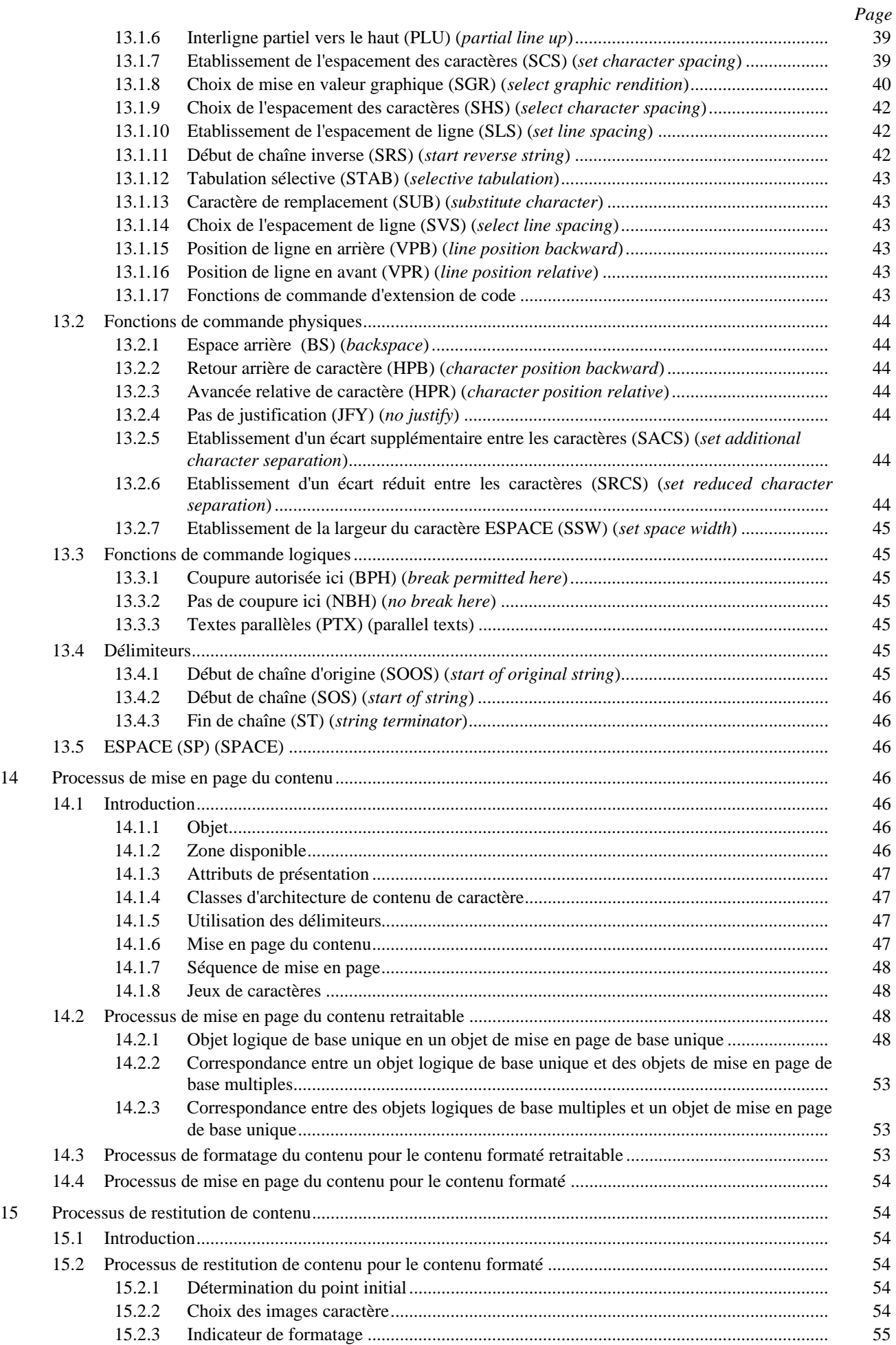

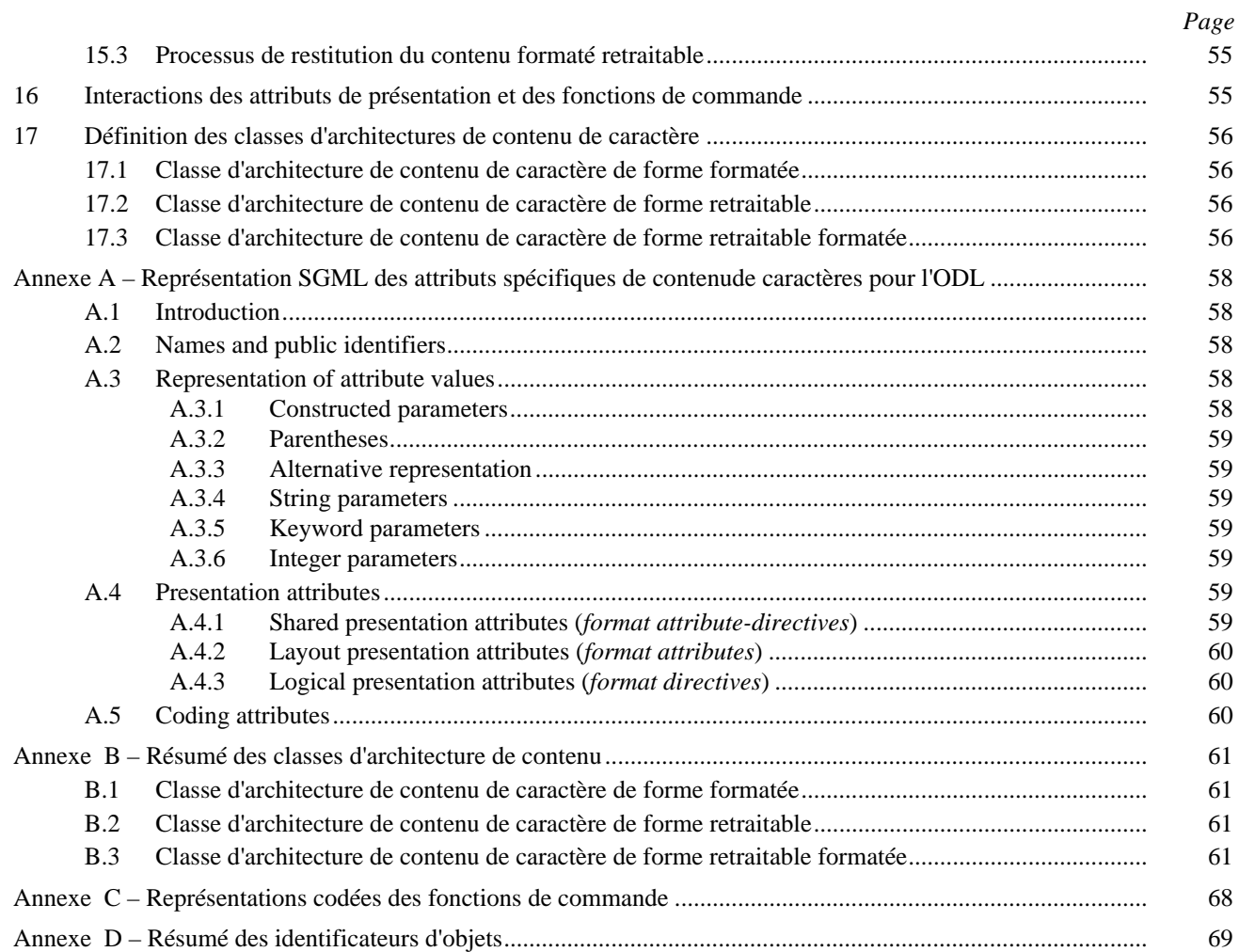

# **Introduction**

La présente Recommandation UIT-T | Norme internationale a été élaborée conjointement par la Commission d'études 7 de l'UIT-T et le Comité technique mixte JTC 1 de l'ISO/CEI.

Actuellement, les Recommandations de la série UIT-T T.410 | Normes internationales ISO/CEI 8613 comportent les titres suivants:

- introduction et principes généraux;
- structures des documents;
- profil de document;
- format ouvert de transfert de documents;
- architecture de contenu de type caractères;
- architecture de contenu graphique en points;
- architecture de contenu graphique géométrique;
- spécifications formelles de l'architecture des documents ouverte (FODA) (*formal specification of the open document architecture*).

(Les spécifications formelles ne sont applicables qu'à l'ISO/CEI 8613.)

D'autres Recommandations | Normes internationales pourront compléter cette liste.

A l'origine, cette série de Recommandations UIT-T | Normes internationales a été élaborée parallèlement à la Norme 101 de l'ECMA: *Architecture de document ouverte*.

Cette série de Recommandations UIT-T | Normes internationales remplace la série T.410 (1988) du CCITT et les Normes 8613 de l'ISO (1989).

Les principales modifications techniques décidées par l'UIT-T et l'ISO/CEI portent sur les points suivants:

- variante de représentation;
- utilisation du MHS/MOTIS (Annexe);
- couleur;
- tests de conformité (Annexe);
- profil d'application de document, formulaire et notation associés;
- sécurité;
- flux d'information:
- styles;
- contenu graphique en pavés.

De plus, un certain nombre de rectificatifs techniques ont été apportés à la présente Recommandation UIT-T | Norme internationale.

La présente Recommandation UIT-T | Norme internationale contient les quatre annexes suivantes:

- Annexe A (intégrale): SGML representation of character content specific attributes for ODL;
- Annexe B (non intégrale): Résumé des classes d'architecture de contenu;
- Annexe C (non intégrale): Représentations codées des fonctions de commande;
- Annexe D (non intégrale): Résumé des identificateurs d'objets.

#### <span id="page-8-0"></span>**NORME INTERNATIONALE**

## **RECOMMANDATION UIT-T**

# **TECHNOLOGIES DE L'INFORMATION – ARCHITECTURE DE DOCUMENT OUVERTE (ODA) ET FORMAT DE TRANSFERT: ARCHITECTURE DE CONTENU DE TYPE CARACTÈRES**

## **1 Domaine d'application**

Les Recommandations UIT-T de la série T.410 | ISO/CEI 8613 visent à faciliter l'échange de documents.

Dans le cadre de ces Recommandations | Normes internationales, par documents on entend des mémorandums, des lettres, des factures, des formulaires et des rapports pouvant comporter des images et des tableaux. Les éléments de contenu utilisés à l'intérieur des documents peuvent inclure des caractères graphiques, des éléments graphiques géométriques et des éléments graphiques en points qui peuvent tous faire partie d'un document.

NOTE – Ces Recommandations | Normes internationales sont conçues de manière à permettre des extensions, concernant notamment les caractéristiques des hypermédias, les tableurs et des types additionnels de contenu (son et vidéo, par exemple).

L'architecture de document ouverte (ODA) (*open document architecture*) fournit, outre les types de contenu définis dans ces spécifications, des types de contenu arbitraires destinés à être inclus dans les documents.

Ces Recommandations | Normes internationales s'appliquent à l'échange de documents au moyen de transmissions de données ou de l'échange de supports de stockage.

Ces Recommandations | Normes internationales concernent l'échange de documents pour l'une ou l'autre des fins suivantes:

- permettre la présentation voulue par l'expéditeur;
- permettre un traitement tel que l'édition et le reformatage.

La composition d'un document destiné à l'échange peut revêtir des formes diverses:

- forme formatée, qui permet la présentation du document;
- forme retraitable, qui permet le traitement du document;
- forme retraitable et formatée, qui permet à la fois la présentation et le traitement du document.

Ces Recommandations | Normes internationales prévoient également l'échange d'informations de structures ODA utilisées pour le traitement des documents échangés.

La présente Recommandation de l'UIT-T | Norme internationale

- définit une architecture de contenu de caractère susceptible d'être conjointement utilisée avec l'architecture de document définie dans la Rec. UIT-T T.412 | ISO/CEI 8613-2;
- définit la srtucture interne du contenu conforme à la présente architecture de contenu de caractère;
- définit les aspects de reproduction applicables à la présentation du contenu de caractère;
- définit les attributs des parties contenu et présentation applicables à la présente architecture de contenu de caractère;
- décrit le processus de mise en page du contenu de caractère qui, associé au modèle de traitement de document décrit dans la Rec. UIT-T T.412 | ISO/CEI 8613-2, détermine la mise en page du contenu de caractère en objet de mise en page de base.

## **2 Références normatives**

Les Recommandations UIT-T et les Normes internationales suivantes contiennent des dispositions qui, par suite de la référence qui y est faite, constituent des dispositions valables pour la présente Recommandation | Norme internationale. Au moment de la publication, les éditions indiquées étaient en vigueur. Toutes Recommandations et Normes sont

<span id="page-9-0"></span>sujettes à révision et les parties prenantes aux accords fondés sur la présente Recommandation | Norme internationale sont invitées à rechercher la possibilité d'appliquer les éditions les plus récentes des Recommandations et Normes indiquées ci-après. Les membres de la CEI et de l'ISO possèdent le registre des Normes internationales en vigueur. Le Secrétariat de l'UIT-T tient à jour une liste des Recommandations UIT-T en vigueur.

## **2.1 Recommandations | Normes internationales identiques**

- Recommandation UIT-T T.411 (1992) | ISO/CEI 8613-1:1994, *Technologies de l'information – Architecture de document ouverte et format d'échange – Introduction et principes généraux.*
- Recommandation UIT-T T.412 (1992) | ISO/CEI 8613-2:1994, *Technologies de l'information – Architecture de document ouverte et format d'échange – Structures des documents.*
- Recommandation UIT-T T.414 (1992) | ISO/CEI 8613-4:1994, *Technologies de l'information – Architecture de document ouverte et format de transfert – Profil d'un document.*
- Recommandation UIT-T T.415 (1992) | ISO/CEI 8613-5:1994, *Technologies de l'information – Architecture de document ouverte et format d'échange – Formats ouverts d'échange des documents.*
- Recommandation UIT-T T.417 (1992) | ISO/CEI 8613-7:1994, *Technologies de l'information – Architecture de document ouverte et format d'échange – Architecture de contenu graphique par points.*
- Recommandation UIT-T T.418 (1992) | ISO/CEI 8613-8:1994, *Technologies de l'information – Architecture de document ouverte et format d'échange – Architecture de contenu graphique géométrique.*

#### **2.2 Paires de Recommandations | Normes internationales équivalentes par leur contenu technique**

– Recommandation X.208 du CCITT (1988), *Spécification de la syntaxe abstraite numéro un (ASN.1).*

ISO/CEI 8824:1990, *Technologies de l'information – Interconnexion de systèmes ouverts – Spécification de la notation de syntaxe abstraite numéro un (ASN.1).*

## **2.3 Références additionnelles**

- ISO 2022:1986, *Traitement de l'information Jeux ISO de caractères codés à 7 et à 8 éléments – Techniques d'extension de code.*
- ISO 2375:1985, *Traitement de l'information Procédures pour l'enregistrement des séquences d'échappement.*
- ISO/CEI 6429:1992, *Technologies de l'information Fonctions de commande pour les jeux de caractères codés.*
- ISO 6937-1:1983, *Traitement de l'information Jeux de caractères codés pour la transmission de texte – Partie 1: Introduction générale.*
- ISO 6937-2:1983, *Traitement de l'information Jeux de caractères codés pour la transmission de texte.*
- ISO/CEI 7350:1991, *Technologies de l'information Enregistrement des répertoires de caractères gaphiques de l'ISO 10367.*
- ISO/CEI 8613-10:1991, *Traitement de l'information Bureautique Architecture des documents de bureau et format d'échange – Partie 10: Spécifications formelles.*
- ISO 8879:1986, *Traitement de l'information Systèmes bureautiques Langage normalisé de balisage généralisé (SGML).*
- ISO/CEI 9541-1:1991, *Technologies de l'information Echange d'informations sur les fontes Partie 1: Architecture.*

## **3 Définitions**

Pour les besoins de la présente Recommandation | Norme internationale, les définitions données dans la Rec. UIT-T T.411 | ISO/CEI 8613-1 s'appliquent.

## <span id="page-10-0"></span>**4 Abréviations**

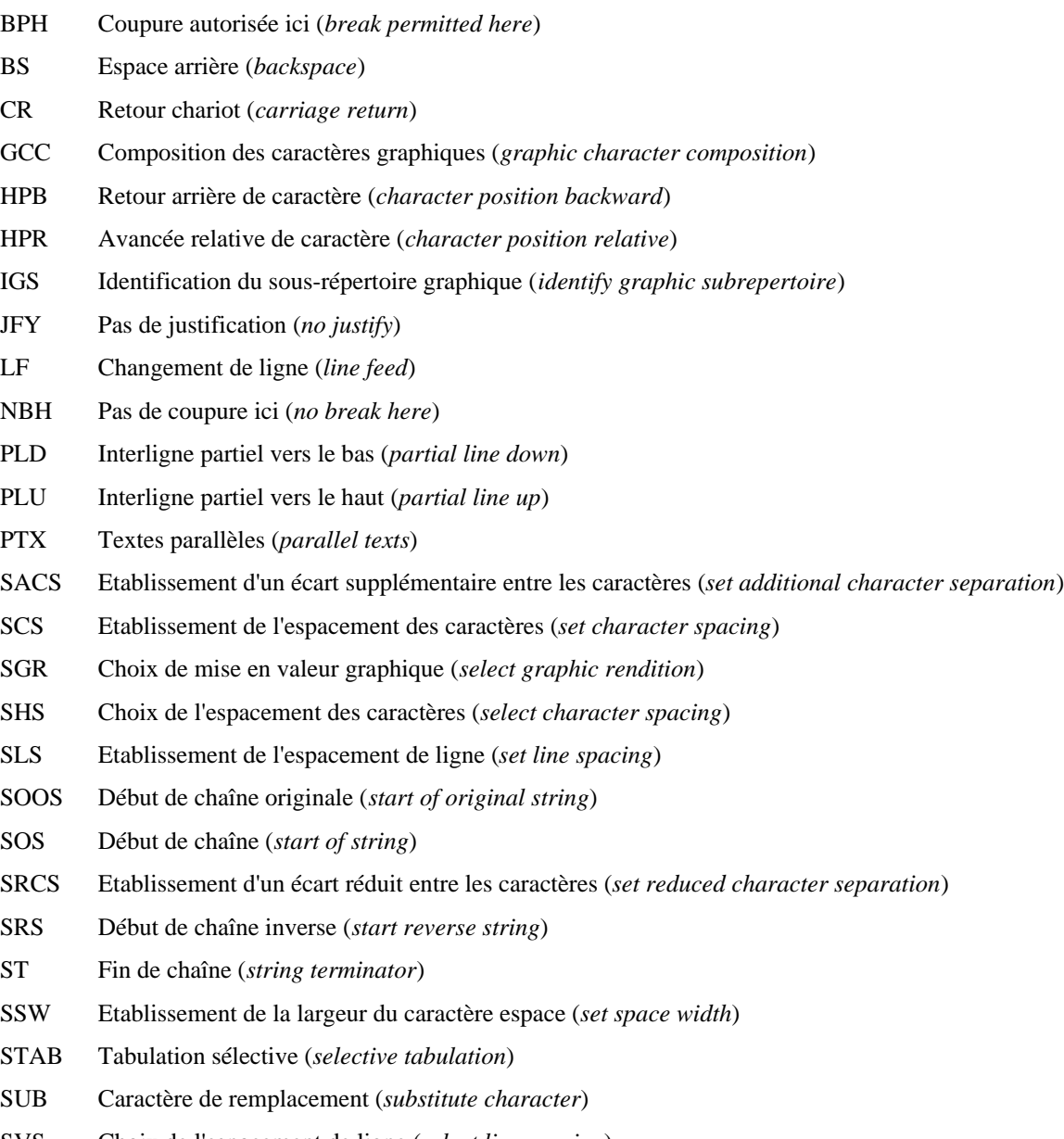

- SVS Choix de l'espacement de ligne (*select line spacing*)
- VPB Position de ligne en arrière (*line position backward*)
- VPR Position de ligne en avant (*line position relative*)

## **5 Conventions**

Pour les besoins de la présente Recommandation | Norme internationale, les conventions énoncées dans la Rec. UIT-T T.411 | ISO/CEI 8613-1 s'appliquent.

## **6 Principes généraux**

## **6.1 Classes d'architecture de contenu**

Dans le cadre de la présente Rec. UIT-T de la série T.410 | ISO/CEI 8613, trois classes d'architectures de contenu de caractère sont définies:

– une architecture de contenu de caractère pour des contenus formatés qui permet de présenter le contenu du document (par exemple, sur papier ou sur écran) de la manière souhaitée par l'auteur du document. Le contenu formaté peut être utilisé dans tout composant de base;

- <span id="page-11-0"></span>– une architecture de contenu de caractère pour les contenus retraitables, qui permet de traiter le contenu du document (par exemple, édition ou formatage). Le contenu retraitable peut être utilisé dans tout composant logique de base;
- une architecture de contenu de caractère pour le contenu retraitable formaté, qui permet de traiter et également de présenter le contenu d'un document comme le souhaite l'auteur de celui-ci. Le contenu retraitable formaté peut être utilisé dans tout composant de base.

## **6.2 Contenu**

Le contenu d'un composant de base conforme à une architecture de contenu de caractère est une chaîne de caractères. Cette chaîne de caractères est formée par la concaténation de chaînes de caractères dans les portions de contenu du composant de base.

La chaîne de caractères du contenu se compose d'une combinaison de caractères graphiques, de fonctions de commande et de caractères espace.

## **6.3 Attributs de présentation**

Les attributs de présentation s'appliquent aux composants logiques et aux composants de mise en page de base. Ils contiennent des informations qui spécifient les conditions initiales relatives à la mise en page, la restitution et la sélection des caractères graphiques du contenu de ces composants de base. Certaines de ces conditions peuvent être modifiées à l'aide des fonctions de commande intégrées au contenu.

Les attributs de présentation sont classés comme suit:

- attributs de présentation logiques qui peuvent être associés à des contenus caractères retraitables et retraitables formatés. Ces attributs interviennent pendant le processus de mise en page du contenu mais ne sont pas pris en compte pendant le processus de restitution du contenu;
- attributs de présentation de mise en page qui peuvent être associés à des contenus caractères formatés et retraitables formatés. Ces attributs interviennent au cours du processus de restitution du contenu. Ils sont créés soit par un processus de mise en page du contenu soit par un processus qui crée ou édite le contenu formaté ou le contenu retraitable formaté;
- attributs de présentation communs qui peuvent être associés à toutes les architectures de classes de contenu de caractère.

Ces attributs interviennent pendant la mise en page du contenu ou le processus de restitution.

Tous les attributs de présentation de la présente Spécification peuvent prendre des valeurs par défaut.

## **6.4 Fonctions de commande**

Les fonctions de commande, avec ou sans paramètres, peuvent spécifier l'information relative à la mise en page ou à la restitution des caractères graphiques suivants. Une fonction de commande peut également être utilisée pour compléter ou remplacer le jeu de caractères graphiques utilisé. L'effet de toutes les fonctions de commande est limité au composant de base dans lequel elles interviennent et, dans le cas de composants logiques de base, à tout composant logique de base concaténé avec ce composant (voir 14.2.3).

La classification des fonctions de commande est semblable à celle des attributs de présentation:

– fonctions de commande logiques qui peuvent être utilisées dans les contenus caractères retraitables et retraitables formatés.

Ces fonctions de commande interviennent pendant le processus de formatage du contenu, mais il n'en est pas tenu compte pendant le processus de restitution de contenu;

– fonctions de commande de présentation qui peuvent être utilisées dans les contenus caractères formatés et les contenus caractères retraitables formatés.

Ces fonctions de commande interviennent pendant le processus de restitution du contenu. Elles sont créées par le processus de formatage du contenu. Par ailleurs, elles peuvent être insérées par un processus (non décrit dans les Rec. UIT-T de la série T.410 | ISO/CEI 8613) de création ou d'édition du contenu formaté ou retraitable formaté;

– fonctions de commande communes qui peuvent être utilisées dans toutes les classes d'architecture de contenu de caractère. Ces fonctions de commande interviennent pendant la mise en page du contenu ou le processus de restitution ou pendant les deux.

<span id="page-12-0"></span>En outre, le contenu retraitable formaté peut contenir des fonctions de commande appelées délimiteurs. Ces délimiteurs servent à indiquer une chaîne d'un ou plusieurs caractères graphiques et/ou des fonctions de commande qui ont été insérées ou supprimées suite à l'exécution d'un processus de mise en page du contenu (voir l'article 14). Les caractères graphiques et/ou les fonctions de commande insérées n'interviennent que pendant le processus de restitution du contenu. Les délimiteurs interviennent durant le processus de mise en page du contenu en les supprimant ainsi que la séquence de caractères insérée.

## **6.5 Caractères graphiques**

Le jeu de caractères graphiques utilisé dans le contenu d'un composant de base, ainsi que leur représentation codée, sont spécifiés par des attributs de présentation et des fonctions de commande d'extension de code (voir l'article 12 et 13.1.17).

Tout jeu de caractères graphiques peut être utilisé dans le contenu des composants de base, sous réserve des restrictions liées à l'architecture de contenu particulière utilisée et des procédures de désignation et d'appel, conformément à ISO 2022.

Tous les caractères autres que l'espace compris dans un jeu de caractères graphiques ne doivent pas être utilisés séparément mais seulement en association avec les caractères d'espacement.

#### **6.6 Caractère espace**

Le caractère ESPACE (SP) est considéré à la fois comme une fonction de commande logique et un caractère graphique. En tant que caractère graphique, il a une représentation graphique qui consiste en l'absence de symbole graphique. En tant que fonction de commande, il indique un point de coupure de ligne possible (voir 14.2.1.3.2).

NOTE – NBSP (pas de coupure d'espace) (*no break space*) et tout caractère espace de largeur fixe, tel que «espace de chiffre», «espace em» et «espace en» sont considérés comme des caractères graphiques, c'est-à-dire qu'ils ne sont pas considérés comme des points de rupture de ligne.

#### **6.7 Codage des informations du contenu**

La représentation codée des informations de contenu dans une portion de contenu est conforme aux règles spécifiées dans ISO 2022. Si le format ODIF est le format de transfert, le codage doit être effectué pour un environnement de type 8 bits.

NOTE 1 – Cela équivaut à supposer que l'annonce d'extension de code a pour valeur ESC 2/0 4/7 pour le jeu C1.

Si le langage ODL est utilisé dans le format de transfert, le codage doit, dans la mesure du possible, être effectué pour un environnement de type 8 bits. (L'utilisation du langage ODL ne concerne que ISO/CEI 8613.)

NOTE 2 – Si une application ODL impose le codage pour un environnement de type 7 bits, cette contrainte doit être spécifiée dans le profil d'application de document, avec indication si possible des annonces d'extension de code appropriées.

Les représentations codées des fonctions de commande sont définies dans ISO 6429 et sont résumées à l'Annexe C.

## **6.8 Structure interne**

#### **6.8.1 Contenu formaté**

Le contenu formaté est le contenu pour lequel toutes les informations nécessaires à la mise page et à la restitution de ce contenu ont été spécifiées. Le contenu sous cette forme est destiné à être restitué selon les spécifications et n'est pas destiné à être révisé par un processus d'édition ou à être reformaté.

Le contenu d'un composant de base conforme à une architecture de contenu de caractère formaté se compose d'une ou de plusieurs lignes de caractères. Chaque ligne est séparée de la suivante à l'aide d'un caractère de fin de ligne permanente. La fin du contenu d'un composant de base termine implicitement la dernière ligne.

## **6.8.2 Contenu retraitable**

Un contenu retraitable est un contenu qui n'a pas été mis en page. Un contenu sous cette forme peut être révisé au moyen d'un processus d'édition.

NOTE – Le processus d'édition dépend de la mise en oeuvre et n'est pas décrit dans la présente série de Rec. UIT-T T.410 | ISO/CEI 8613.

Pour la restitution d'un contenu retraitable, il faut appliquer à ce contenu un processus de mise en page (voir l'article 14) qui le convertit en contenu formaté (voir 6.8.1) ou en contenu retraitable formaté (voir 6.8.3).

<span id="page-13-0"></span>Pour faciliter le traitement (c'est-à-dire les processus d'édition ou de formatage) d'un contenu retraitable, un certain nombre d'attributs de présentation logiques et de fonctions de commande ont été définis (voir les articles 9 et 13). En outre, le caractère ESPACE est considéré tant comme un caractère graphique que comme une fonction de commande et indique le point où une coupure de ligne est possible lorsque le contenu est mis en page.

Le contenu d'un composant de base conforme à une architecture de contenu de caractère retraitable se compose d'une ou de plusieurs séquences de caractères. Chaque couple de séquences successives de caractères est séparé par une fonction de commande de caractère de fin de ligne permanente.

A la fin du contenu d'un composant logique de base auquel est concaténé un autre composant logique de base (voir la Rec. UIT-T T.412 | ISO/CEI 8613-2), la dernière séquence de caractères continue dans le contenu du composant logique de base suivant. Dans tous les autres cas, la fin du contenu du composant logique de base met implicitement fin à la dernière séquence de caractères.

La division en séquences de caractères représente la structure interne du contenu d'un composant logique de base. Chaque séquence de caractères est anonyme, en ce sens qu'aucun identificateur ne lui est associé, et qu'il n'existe aucune relation entre les séquences de caractères à l'exclusion de la relation de séquence.

#### **6.8.3 Contenu formaté retraitable**

Le contenu formaté retraitable est le contenu qui est structuré de telle sorte qu'il contient le contenu formaté et le contenu retraitable comme sous-ensembles. Il est identique en structure au contenu retraitable, sauf qu'il peut contenir des fonctions de commande supplémentaires et des caractères graphiques qui ont été ajoutés lors du processus de formatage du contenu. Il est identique en structure au contenu formaté, sauf qu'il peut contenir des fonctions de commande logiques et des délimiteurs ainsi que du contenu logique effacé.

En conséquence, en supprimant toutes les fonctions de commande de mise en page (ou en n'en tenant pas compte), tous les délimiteurs, ainsi que toutes les fonctions de commande et les caractères insérés entre ces délimiteurs, on peut convertir le contenu retraitable formaté en contenu retraitable.

Par ailleurs, en supprimant (ou en ignorant) toutes les fonctions de commande logiques et les délimiteurs ainsi que le contenu effacé mais en maintenant les fonctions de commande et les caractères dans les délimiteurs, on peut convertir le contenu retraitable formaté en contenu formaté.

NOTE – La conversion du contenu retraitable formaté en contenu retraitable est un processus réversible (sous réserve que les mêmes contraintes de formatage soient applicables au processus de formatage du contenu); en revanche, la conversion du contenu retraitable formaté en contenu formaté est irréversible.

La vue formatée d'un composant de base conforme à une architecture de contenu de caractère retraitable formaté se compose d'une ou de plusieurs lignes de caractères. Chaque ligne est séparée de la suivante soit par un caractère de fin de ligne permanente soit par un caractère de fin de ligne adaptable. La fin du contenu d'un composant de mise en page de base met implicitement fin à la dernière ligne.

La vue retraitable d'un composant de base conforme à une architecture de contenu de caractère retraitable formaté se compose d'une ou de plusieurs séquences de caractères. Chaque séquence de caractères successive est séparée de la suivante par un caractère fin de ligne permanente.

A la fin du contenu d'un composant logique de base auquel est concaténé un autre composant logique de base (voir la Rec. UIT-T T.412 | ISO/CEI 8613-2), la dernière séquence de caractères se poursuit dans le contenu du composant logique de base suivant. Dans tous les autres cas, la fin du contenu du composant logique de base met implicitement fin à la dernière séquence de caractères.

Les caractères de fin de ligne adaptable sont utilisés en qualité de séparateurs entre des lignes dans une séquence de caractères. La division en séquences de caractères représente la structure interne du contenu d'un composant logique de base. Chaque séquence de caractères est anonyme, en ce sens qu'aucun identificateur ne lui est associé, et qu'elle n'a pas de relation avec d'autres séquences de caractères, à l'exclusion de la relation de séquence.

## **7 Positionnement des caractères**

Le présent article spécifie la façon dont les caractères doivent être positionnés dans un objet de mise en page de base. Il s'agit de faciliter la compréhension des attributs de présentation et des fonctions de commande relatives au positionnement des caractères.

Le présent article définit le positionnement d'une police quelconque de caractères définie conformément à ISO/CEI 9541-1. Il spécifie aussi le positionnement des caractères appartenant à différentes polices dans le même objet de mise en page de base.

## <span id="page-14-0"></span>**7.1 Concepts de base**

#### **7.1.1 Polices de caractères**

Dans le cadre de la présente Rec. UIT-T de la série T.410 | ISO/CEI 8613, le terme *caractère graphique* est utilisé au sens abstrait, c'est-à-dire qu'il désigne un élément d'un jeu de symboles graphiques utilisé pour représenter l'information. Le terme *image caractère* sert alors à désigner la reproduction d'un caractère graphique sur un support de présentation.

Une *police* est un ensemble d'images caractère en général de type et de dimension communs. Un jeu d'attributs de police est associé à la police prise dans son ensemble et un jeu d'attributs de caractère est associé à chaque caractère. Ces attributs sont définis dans ISO/CEI 9541-1.

La fonction principale des attributs de police est de permettre au destinataire d'identifier la police utilisée par l'expéditeur. Si la police spécifiée n'est pas disponible, les attributs de police et de caractère guident le destinataire dans la recherche d'une police de remplacement appropriée parmi celles dont il dispose.

On trouvera à l'article 8 d'autres renseignements concernant la désignation et l'appel des différentes polices dans un objet de base.

## **7.1.2 Direction**

Dans le cadre de la présente Rec. UIT-T de la série T.410 | ISO/CEI 8613, toutes les directions sont exprimées par un angle de rotation (en degrés) dans le sens inverse des aiguilles d'une montre par rapport à une direction de référence spécifiée (voir l'exemple de la Figure 1).

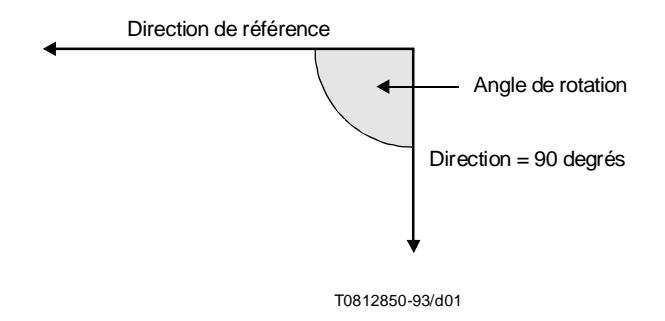

**Figure 1 – Exemple de direction**

Le *trajet des caractères* est le sens de progression des images caractère successives dans un boîtier ligne (défini en 7.1.7) et exprimé sous forme de sens par rapport à la direction horizontale de l'objet de mise en page (voir la Figure 4).

La *progression des lignes* est le sens de progression des boîtiers ligne successifs dans un objet de mise en page de base; elle est exprimée sous forme de sens par rapport au trajet des caractères (voir la Figure 11).

L'*orientation des caractères* est le sens de la ligne de base des caractères (définie en 7.1.3) par rapport au trajet des caractères.

On ne peut spécifier qu'une seule valeur pour le trajet des caractères, la progression des lignes et l'orientation des caractères pour un composant de base.

## **7.1.3 Modèle d'image caractère**

Le *point de position* est un point de référence associé à une image caractère (voir la Figure 2). Il est utilisé pour le positionnement de l'image caractère dans un boîtier ligne. Le *point d'échappement* est un point de référence associé à une image caractère (voir la Figure 2). Il est utilisé pour le positionnement de l'image caractère suivante.

<span id="page-15-0"></span>La *ligne de base des caractères* est une ligne imaginaire traversant une image caractère, afin de définir l'orientation des caractères. La ligne de base des caractères est une ligne horizontale, lorsque l'image caractère se trouve dans l'orientation de visualisation voulue (voir la Figure 3).

Un point de position et un point d'échappement doivent être définis pour chaque orientation de caractère destinée à être utilisée (voir la Figure 3); c'est-à-dire que des «modes d'écriture» correspondant aux orientations de caractères demandées doivent être définis dans la description des polices de caractères, ou des retours doivent être définis dans les profils d'application des documents.

Un *crénage* est la partie de l'image caractère qui s'étend au-delà de sa position et des points d'échappement (voir la Figure 2).

## **7.1.4 Espacement entre les caractères**

Le concept d'espacement des caractères ne s'applique que lorsque l'on a choisi une police à espacement constant. Il sert avec l'espace entre les caractères à déterminer la distance entre les images caractère le long d'une ligne dans un boîtier, comme indiqué en 7.2.1.

L'espacement entre les caractères est égal à la distance entre les points de positions des images caractère successives lorsque l'espace entre les caractères est égal à 0.

L'espacement entre les caractères est indépendant de la distance entre le point de position et le point d'échappement des images caractère.

## **7.1.5 Position active**

La *position active* est une abstraction d'un concept de dispositif de reproduction comme le curseur. Ce concept sert à définir les fonctions de commande (voir l'article 13) où est admise une méthode séquentielle de traitement d'une chaîne de caractères.

La position active indique le point, dans la zone de positionnement d'un objet de mise en page de base, auquel l'action spécifiée par le caractère suivant (caractère graphique ou fonction de commande) doit être exécutée.

Si le caractère suivant est un caractère graphique, son image caractère est positionnée à l'aide du point de position à la position active et la position active est avancée dans le sens du trajet des caractères avec un certain espacement défini en 7.2.1.

Si le caractère suivant est une fonction de commande, cela peut entraîner le déplacement de la position active vers un autre point dans la zone de positionnement.

## **7.1.6 Zone de positionnement**

Une *zone de positionnement* est une zone rectangulaire, entièrement contenue dans un objet de mise en page de base, dans laquelle les points de position et les points d'échappement doivent être positionnés (voir la Figure 4). Les crénages des images caractère peuvent déborder de la zone de positionnement, mais ne peuvent aller au-delà des bords de l'objet de mise en page de base.

Deux des bords de la zone de positionnement sont désignés par les termes *bord de début* et *bord de fin* (voir la Figure 4). Le bord de début et le bord de fin sont définis de manière que le sens, depuis le bord de début vers le bord de fin, soit dans le sens du trajet des caractères.

Les deux autres bords de la zone de positionnement sont désignés comme étant le bord supérieur et le bord inférieur. Le bord supérieur et le bord inférieur sont définis de manière que le sens, à partir du bord supérieur vers le bord inférieur, soit dans celui de la progression des lignes.

Les bords de début et de fin s'entendent à partir des bords correspondants de l'objet de mise en page de base par une distance appelée *décalage de crénage* (voir la Figure 4). Le décalage de crénage spécifié dépend des polices des caractères qui seront positionnées dans la zone de positionnement. Sa valeur est choisie de manière qu'aucune partie de l'image caractère qui déborde n'aille au-delà des limites de l'objet de mise en page de base lorsque les séquences d'images caractère sont positionnées à l'intérieur de celui-ci.

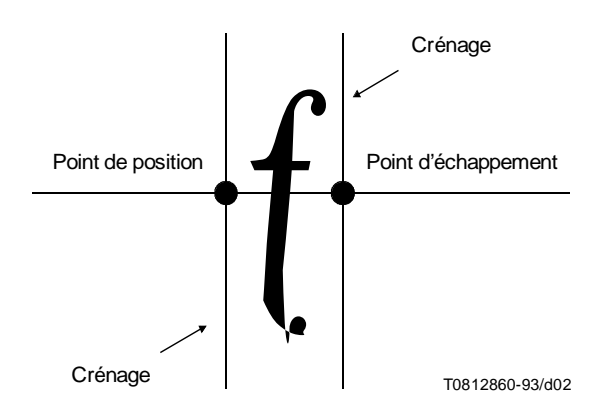

**Figure 2 – Illustration des crénages**

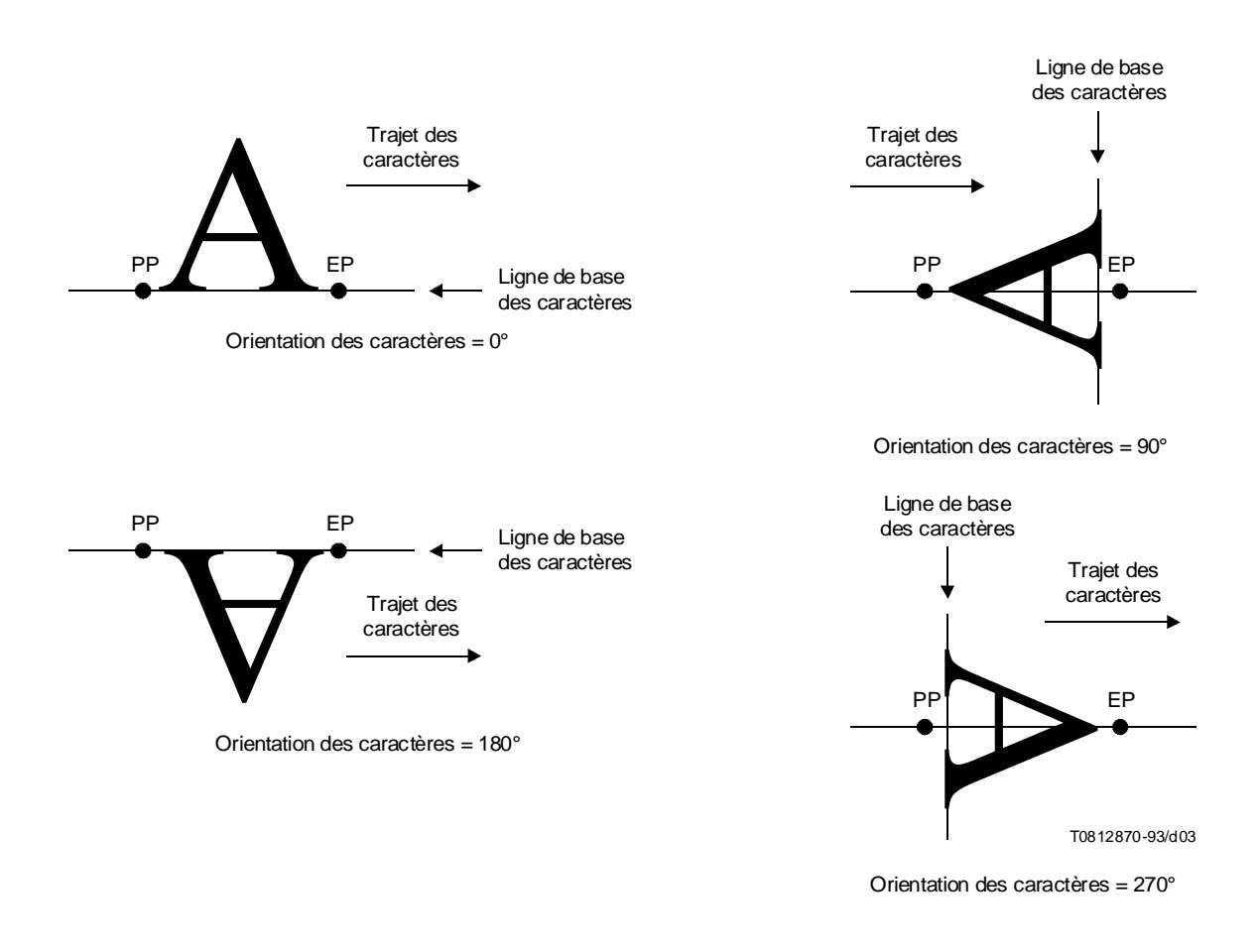

PP Point de position (*position point*)<br>EP Point d'échappement (*escapemen* 

Point d'échappement (*escapement point*)

**Figure 3 – Points de référence pour le positionnement des images caractère**

## <span id="page-17-0"></span>**7.1.7 Boîtier ligne**

Dans la zone de positionnement, une séquence d'images caractère est positionnée dans une zone appelée *boîtier ligne* (voir la Figure 11). Chaque boîtier ligne est une zone rectangulaire allant du bord de début au bord de fin de la zone de positionnement.

Chaque boîtier ligne contient un point de référence appelé *position de début de ligne* (voir la Figure 4). Ce point sert à positionner le boîtier ligne à l'intérieur de l'objet de mise en page de base. Il sert également de position active pour le premier caractère graphique ou fonction de commande dans chaque ligne.

Chaque boîtier ligne contient une ligne imaginaire appelée *ligne de référence* (voir la Figure 4). La ligne de référence va de la position de début de ligne dans le sens du trajet des caractères. Elle s'étend du bord de début au bord de fin à l'intérieur du boîtier ligne et sert à aligner les images caractère.

La longueur du boîtier ligne est égale à la distance entre les bords de début et de fin. La largeur (ou hauteur) d'un boîtier ligne est égale à la somme de la partie inférieure du boîtier ligne et de la partie supérieure du boîtier ligne (voir la Figure 11). La partie supérieure du boîtier ligne est la distance comprise entre la ligne de base et le bord du boîtier ligne dans le sens opposé à celui de la progression des lignes. La partie inférieure du boîtier ligne est la distance comprise entre la ligne de référence et le bord du boîtier ligne dans le sens de la progression des lignes.

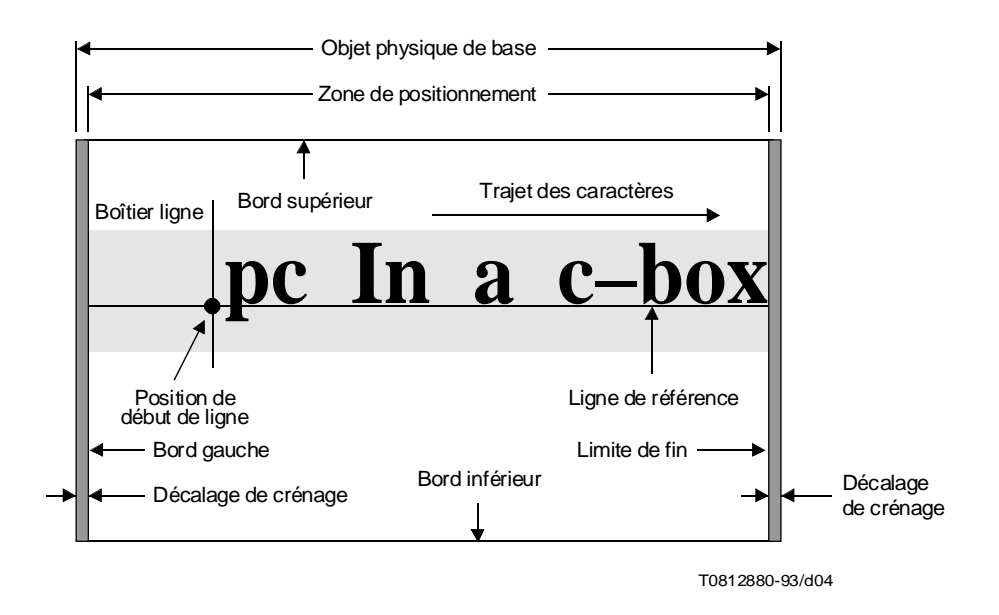

**Figure 4 – Illustration des concepts concernant la position des caractères**

Les valeurs des parties inférieure et supérieure dépendent des dimensions maximales (mesurées perpendiculairement à la ligne de référence) des polices de caractères utilisées dans le boîtier ligne. La détermination des parties inférieure et supérieure tient compte de tout déplacement des images caractère perpendiculaire au trajet des caractères, par exemple, pour les indices inférieurs, les indices supérieurs et l'annotation parallèle.

NOTE – Par exemple, pour une police de caractères latins avec un trajet de caractères à 0°, une progression des lignes à 270°, et lorsqu'une seule police de caractères est utilisée, les parties inférieure et supérieure sont égales aux parties gauches et droites maximales pour cette police, telles que définies dans ISO/CEI 9541-1.

Lorsque le boîtier ligne ne contient pas de caractères graphiques, la police de caractères utilisée pour déterminer les parties inférieure et supérieure doit être la dernière police appelée dans le boîtier ligne, si une telle police a été appelée, ou, dans le cas contraire, la police qui a été appelée ou supposée avoir été appelée (voir 8.2.3) avant le début du boîtier ligne.

## <span id="page-18-0"></span>**7.2 Positionnement des images caractère à l'intérieur d'un boîtier ligne**

Les images caractère successives sont positionnées à l'intérieur d'un boîtier ligne dans le sens du trajet des caractères.

Les points de position des images caractère sont alignés sur la ligne de référence à moins qu'ils ne soient reproduits sous la forme d'indices inférieurs, d'indices supérieurs ou d'annotations parallèles.

Plusieurs facteurs déterminent le positionnement des images caractère le long de la ligne de référence:

- espacement entre les caractères;
- alignement;
- tabulation;
- ordre des caractères;
- annotation parallèle;
- indice inférieur/indice supérieur;
- crénage en paire;
- décalage de la première ligne;
- itémisation

### **7.2.1 Espacement entre les caractères**

L'*espace entre les caractères* est un espacement supplémentaire entre les points des positions d'images caractère successives, dans le sens du trajet de caractères (voir 7.1.4). Une valeur négative indique une réduction de l'espacement entre des images caractère successives.

La distance entre les points de position des images caractère successives peut être constante ou variable selon la police de caractères, comme suit:

- Pour les polices à *espacement constant*, la distance entre les points de position des images caractère successives est indépendante des caractères; c'est la somme de l'espacement entre les caractères (tel qu'il est spécifié par les attributs de présentation et les fonctions de commande) et de l'espace entre les caractères (voir la Figure 5).
- Pour les polices à *espacement variable*, la distance entre les points de position des images caractère successives dépend du caractère, c'est-à-dire normalement la distance entre le point de position et le point d'échappement d'un caractère, et c'est la somme de l'échappement net du caractère (tel qu'il est spécifié par la police) et de l'espace entre les caractères (voir la Figure 6).

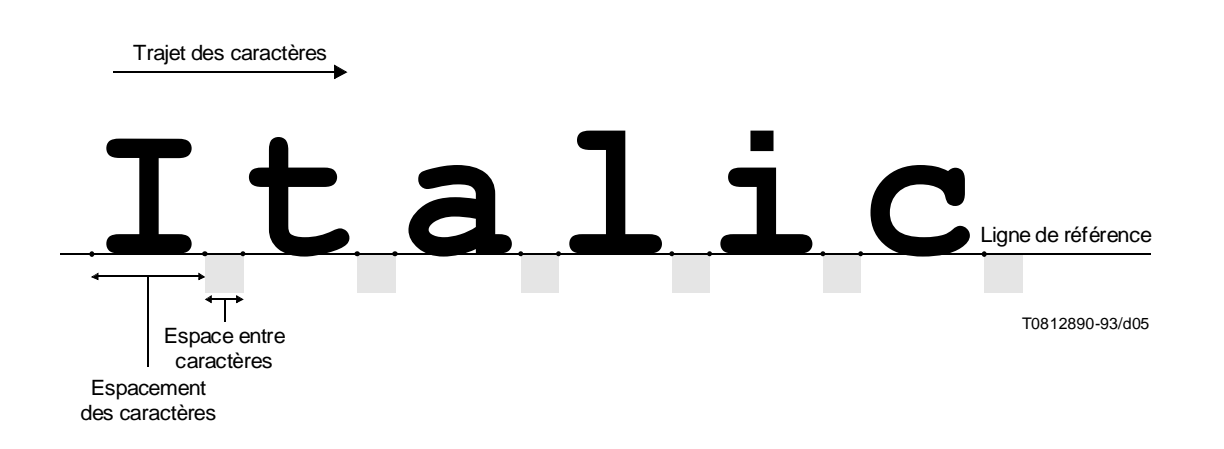

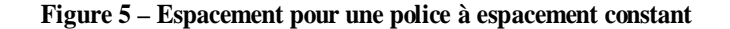

<span id="page-19-0"></span>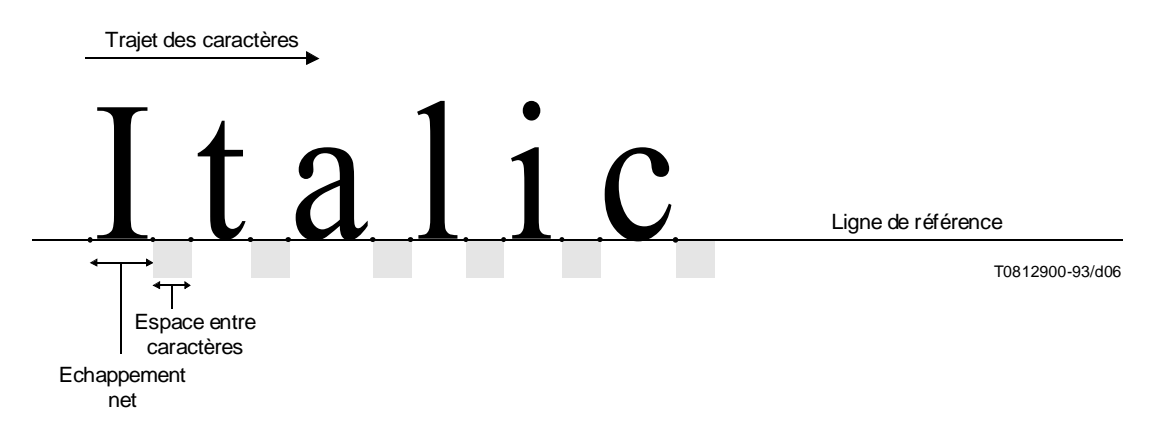

**Figure 6 – Espacement pour les polices à espacement variable**

La largeur de l'espace, c'est-à-dire la largeur de l'image du caractère espace (SP), est déterminée comme suit:

- pour tout caractère SP qui suit un caractère de fin de ligne permanente et précède le premier caractère graphique d'une ligne, ou précède un caractère de fin de ligne adaptable et suit le dernier caractère graphique d'une ligne, la largeur est égale à zéro;
- dans une police à espacement constant, la largeur par défaut est égale à l'espacement des caractères;
- dans une police à espacement variable, la largeur est implicitement définie par la police;
- pour toutes les polices, la largeur peut être spécifiée par une fonction de commande.

#### **7.2.2 Alignement**

Les images des caractères sont positionnées dans un boîtier ligne conformément aux attributs d'«alignement» mentionnés ci-après:

- *aligné sur le début* Le point de position de la première image caractère est placé en position de début de ligne;
- *aligné sur la fin* Le point d'échappement du dernier caractère est placé au bord de fin de la zone de positionnement;
- *centré* La distance depuis la position de début de ligne au point de position de la première image caractère est approximativement égale à la distance du point d'échappement de la dernière image caractère au bord de fin de la zone de positionnement;
- *justifié* Le point de position de la première image caractère est placé en début de ligne et le point d'échappement de la dernière image caractère coïncide avec le bord de fin de la zone de positionnement, en fixant approximativement la largeur de l'espace et/ou l'espace entre les caractères.

## **7.2.3 Tabulation**

La position des images caractère le long d'une ligne de référence peut être commandée au moyen d'un jeu de *taquets de tabulation*. Chaque taquet de tabulation spécifie un point le long d'une ligne de référence par rapport à la limite de début de ligne.

Une chaîne d'images caractère peut être placée à un taquet de tabulation au moyen d'une fonction de commande intégrée dans le texte. La chaîne peut être alignée sur le début, sur la fin, centrée ou alignée sur un ou plusieurs caractères spécifiés dans cette chaîne comme suit (voir la Figure 7):

- *alignée sur le début* Le point de position de la première image caractère est placé au taquet de tabulation;
- *alignée sur la fin* Le point d'échappement de la dernière image caractère de la chaîne est placé au taquet de tabulation;
- <span id="page-20-0"></span>– *centrée* – La chaîne est placée de manière que le point de position de la première image caractère et le point d'échappement de la dernière image caractère de la chaîne soient approximativement à équidistance du taquet de tabulation;
- *alignée sur* Le point de position de la première image caractère de la première occurrence du groupe de caractères spécifié dans cette chaîne est positionné sur le taquet de tabulation. Si le groupe de caractères spécifié ne figure pas dans le texte associé à ce taquet de tabulation, il y a alignement à droite comme défini ci-dessus.

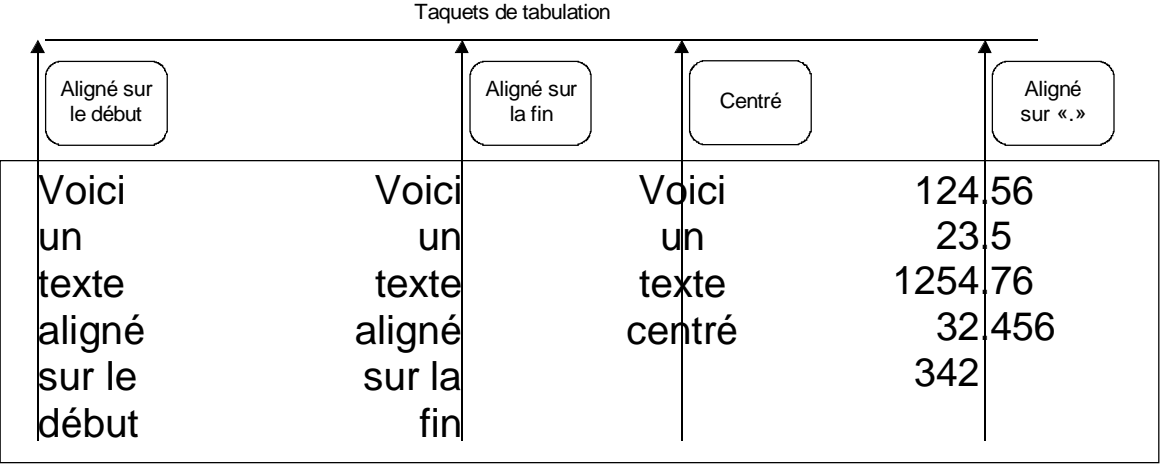

T0812910-93/d07

#### **Figure 7 – Tabulation**

## **7.2.4 Ordre des caractères**

Dans le contenu d'objet de base, l'ordre de transfert est toujours l'ordre de lecture de la langue utilisée.

Dans le cas de certaines langues, par exemple, l'arabe et l'hébreu, pour lesquelles on lit le texte alphanumérique de droite à gauche et le texte numérique de gauche à droite, la chaîne transférée doit indiquer le changement de sens de présentation au(x) point(s) approprié(s).

Cela est imposé par le fait que les fonctions de commande dans les architectures de contenu de caractère sont définies de manière à agir séquentiellement selon leur position dans la chaîne de caractères.

Lorsqu'une chaîne de caractères dont le sens de présentation est inversé se trouve dans un texte dont le sens de présentation est normal, l'image du dernier caractère de cette chaîne inversée est placée dans une position adjacente à l'image du dernier caractère de la chaîne qui précède et dont le sens de présentation est normal (voir la Figure 8).

NOTE – Dans la Figure 8, les termes «premier» et «dernier» sont utilisés par rapport à l'ordre de transfert, et les termes «normal» et «inversé» sont utilisés par rapport au sens du trajet des caractères.

#### **7.2.5 Annotation parallèle**

Deux chaînes de caractères délimitées peuvent être présentées en parallèle, la deuxième chaîne indiquant la prononciation et donnant l'interprétation de la première. Cette technique est utilisée en japonais pour indiquer la prononciation et faciliter l'interprétation (Ruby) sous forme de caractère(s) Kana des caractères Kanji. Cette annotation est indiquée dans le texte formaté par le fait que le ou les caractères Kana sont centrés soit au-dessus soit à la droite des caractères Kanji, lorsque la direction de l'image caractère est respectivement orthogonale ou parallèle au trajet des caractères (voir la Figure 9).

Un centrage, qui se traduirait par le positionnement des caractères Kana hors de la zone de positionnement, est exécuté de manière que la chaîne de caractères Kana soit alignée sur le début ou sur la fin de la zone disponible.

<span id="page-21-0"></span>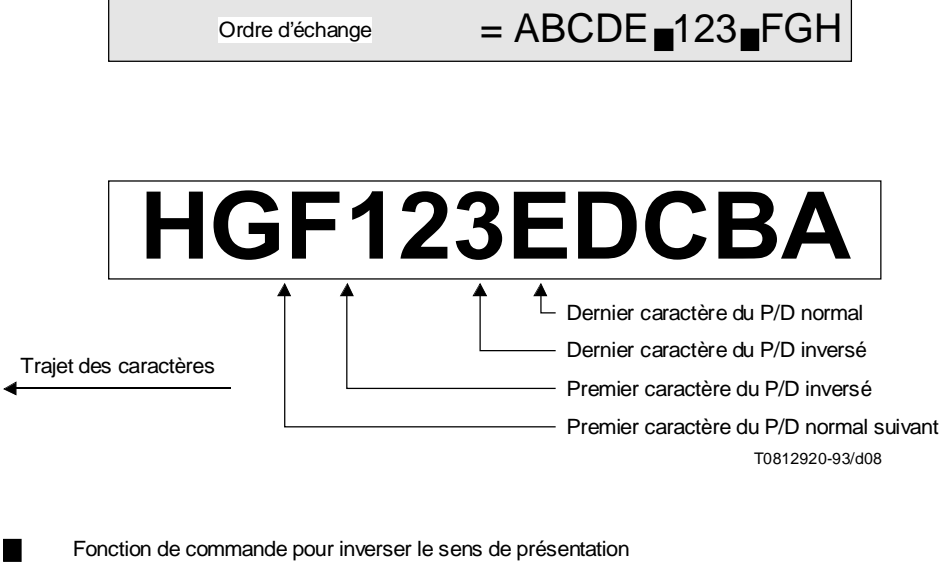

P/D Sens de présentation (*presentation direction*)

#### **Figure 8 – Ordre des caractères**

## **7.2.6 Indice inférieur/indice supérieur**

La reproduction des indices inférieurs permet de déplacer la position active depuis la ligne de référence dans le sens de la progression des lignes.

La reproduction des indices supérieurs permet de déplacer la position active depuis la ligne de référence dans le sens opposé à celui de la progression des lignes.

L'effet combiné de toutes les formes de reproduction des indices inférieurs/indices supérieurs dans un boîtier ligne doit être tel que la position active revient à la ligne de référence avant l'apparition d'un caractère de fin de ligne permanente ou adaptable.

#### **7.2.7 Crénage en paire**

Le crénage en paire permet de déplacer la position active à partir de celle définie par le caractère précédent. La distance et le sens dépendent aussi bien du caractère à reproduire que du caractère précédent.

Dans le cas d'une police à espacement constant, le crénage en paire est ignoré.

Dans le cas d'une police à espacement variable, la distance réelle entre le point d'échappement d'une image caractère et le point de position de l'image caractère suivante est modifiée par l'information de crénage telle que définie dans les attributs de caractères de la police.

#### **7.2.8 Décalage de la première ligne**

Le décalage de la première ligne permet de reproduire les caractères de la première ligne d'un composant de base en commençant à une position décalée par rapport à la position de début de ligne.

Le décalage est soit dans le sens du trajet des caractères (produisant une mise en retrait de la première ligne), soit dans le sens opposé au trajet des caractères (produisant un dépassement à gauche), comme illustré à la Figure 10.

#### **7.2.9 Itémisation**

L'itémisation permet la reproduction d'un identificateur d'article sur la première ligne d'un composant de base dans des positions qui ne sont pas directement imposées par la position de début de ligne et le décalage de la première ligne (voir la Figure 10).

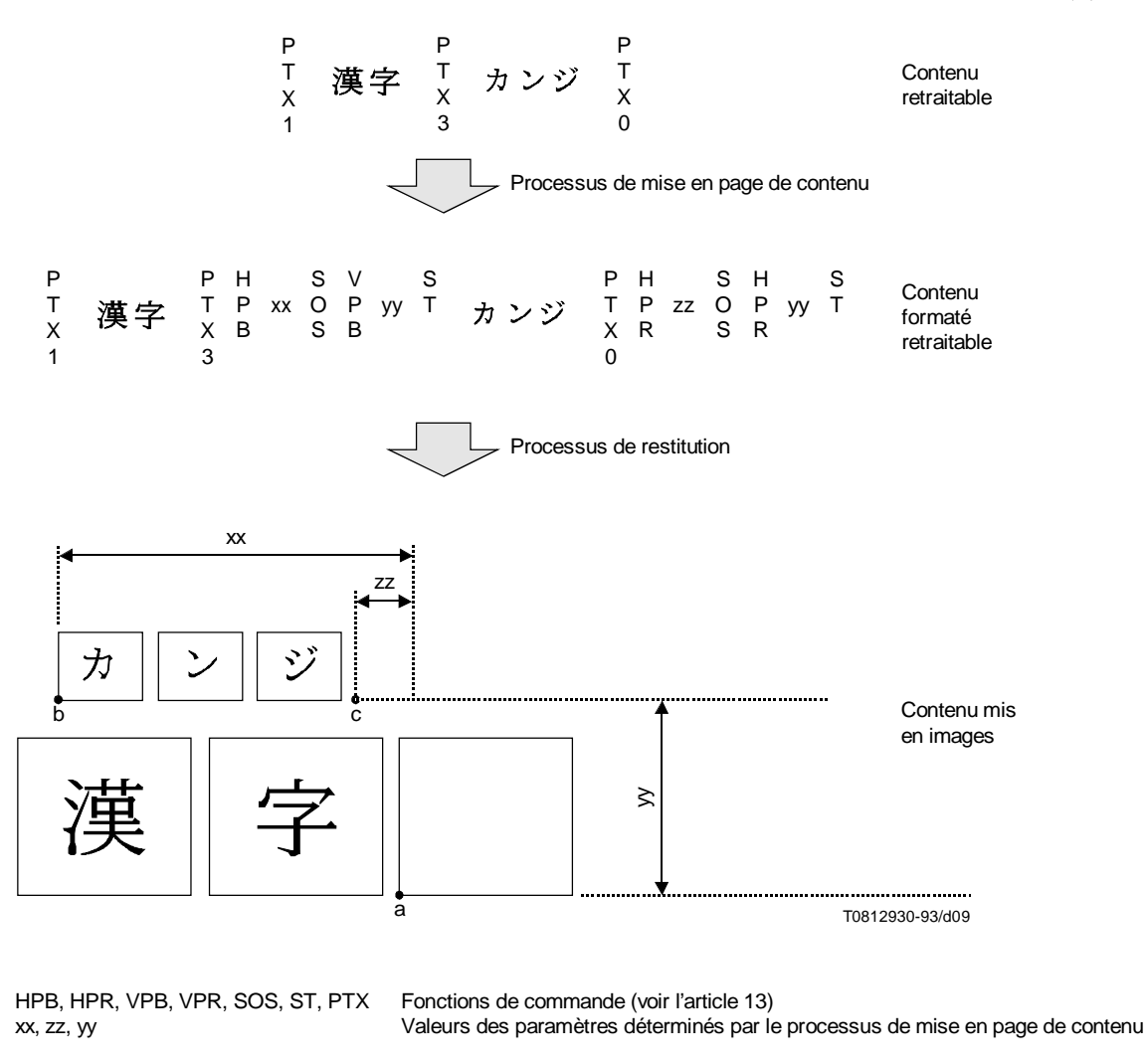

Le point de référence actuel passe de «a», «b», «c» et revient à «a».

#### **Figure 9 – Exemple de spécification de la représentation Ruby japonaise**

Un *identificateur d'article* (Item identifier) est une chaîne de caractères qui précède le reste de la première ligne d'un composant de base et qui en est séparée.

Le décalage de début et le décalage de fin sont définis par rapport à la position de début de ligne. Ces décalages déterminent la position de l'identificateur d'article et la séparation entre l'identificateur d'article et la position de début de ligne.

L'identificateur d'article peut être positionné sur la première ligne conformément à l'attribut d'alignement de l'identificateur d'article, comme suit:

- *aligné sur le début* Le point de position de l'image du premier caractère de l'identificateur d'article est placé au décalage de début;
- *aligné sur la fin* Le point d'échappement de l'image du dernier caractère de l'identificateur d'article est placé au décalage de fin.

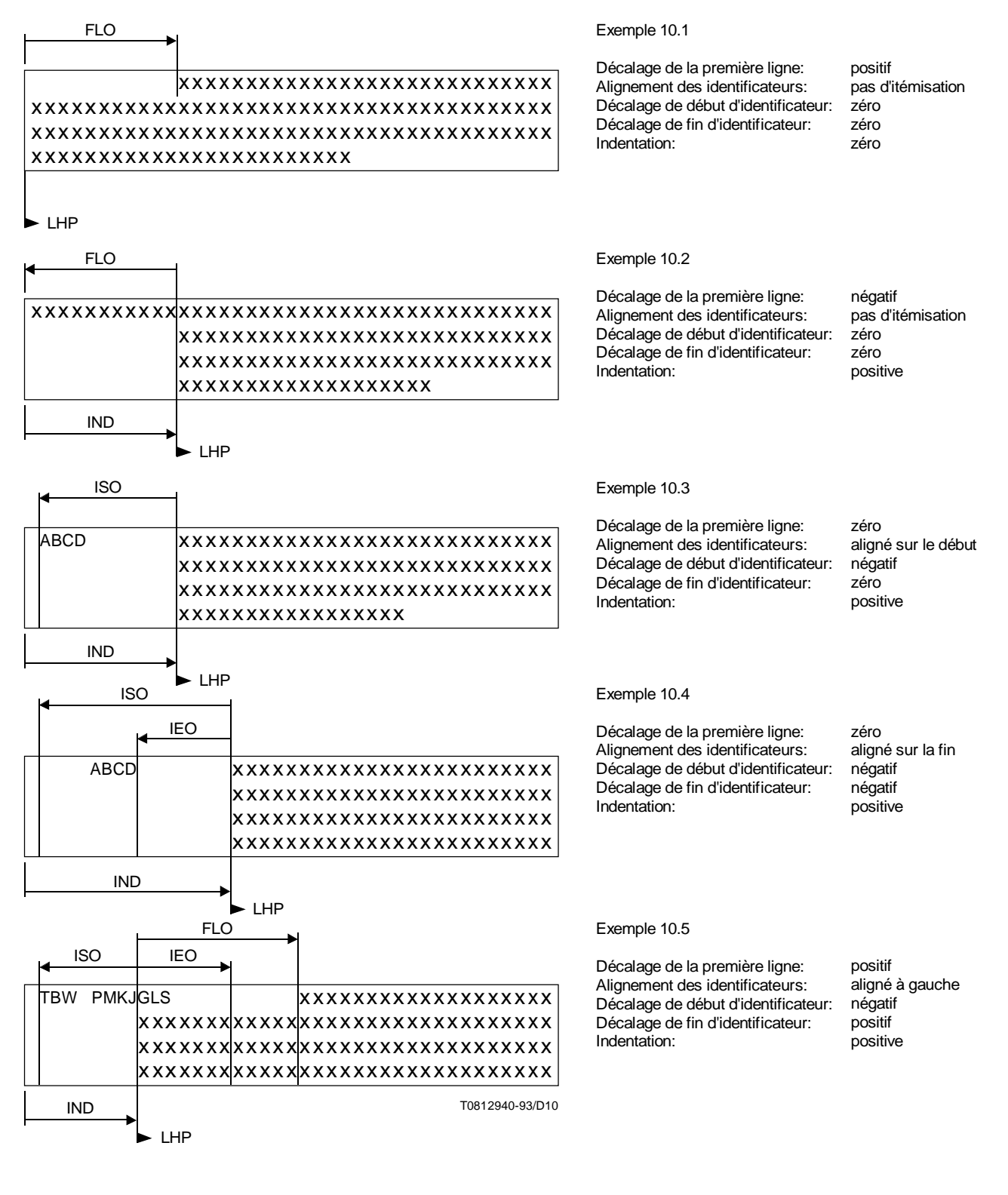

FLO Décalage de la première ligne (*first line offset*)

- ISO Décalage de début d'identificateur (*identifier start offset*)
- IEO Décalage de fin d'identificateur (*identifier end offset*)
- LHP Position de début de ligne (line home position)

IND Indentation

**Figure 10 – Illustration de l'itémisation, du décalage de la première ligne et de l'indentation**

## <span id="page-24-0"></span>**7.3 Positionnement des boîtiers ligne dans un objet de mise en page de base**

Pour le positionnement des boîtiers ligne dans un objet de mise en page de base, la zone occupée par cet objet est indépendante des zones adjacentes. Aucune partie de cette image ne peut déborder au-delà des limites de l'objet de mise en page de base.

Le *point initial* est le point par rapport auquel tous les boîtiers ligne sont positionnés dans un objet de mise en page de base (voir 9.2.2 et Figure 11).

La position de début de ligne du premier boîtier ligne est au point initial de l'objet de mise en page de base. Les positions de début de ligne consécutives sont situées sur une ligne passant par le point initial dans le sens de la progression des lignes.

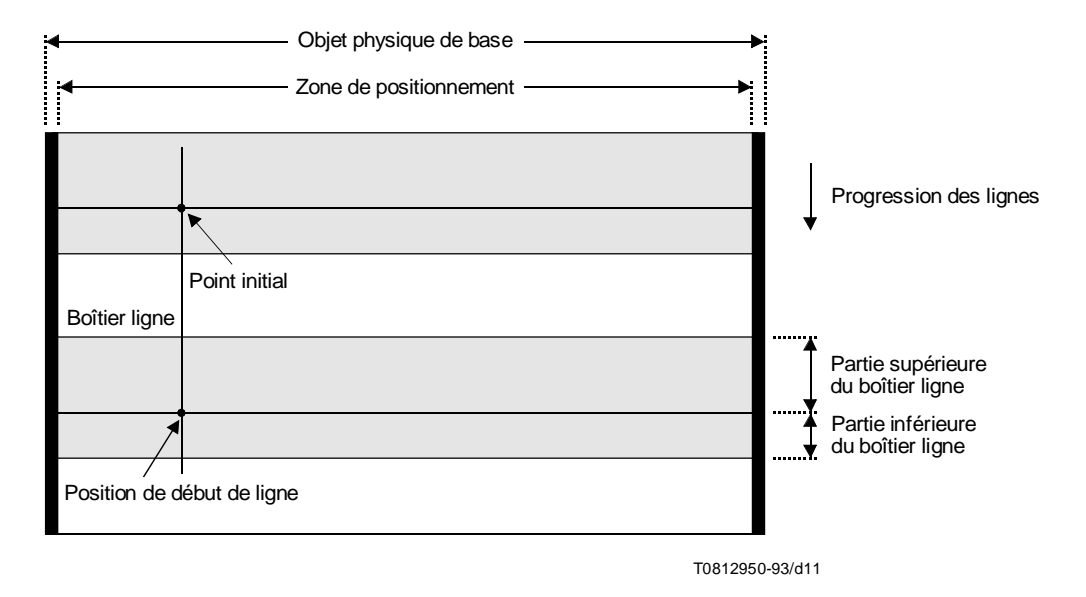

## **Figure 11 – Illustration des concepts de positionnement des boîtiers ligne**

La distance entre les positions de début de ligne de deux boîtiers ligne successifs est déterminée comme suit:

- lorsqu'un interligne proportionnel doit être exécuté, la distance entre les lignes de référence de deux boîtiers ligne successifs est évaluée par un algorithme dépendant de la mise en oeuvre non défini dans les Rec. UIT-T de la série T.410 | ISO/CEI 8613;
- lorsqu'il n'y a pas lieu d'exécuter un interligne proportionnel, la distance entre les lignes de référence de deux boîtiers ligne successifs est égale à l'interligne actuel tel que spécifié par les attributs de présentation et les fonctions de commande.

## **8 Restitution du caractère**

Quatre groupes de spécifications peuvent s'appliquer à la restitution d'éléments de caractère graphique dans un objet de base, à savoir ceux relatifs à

- la mise en évidence:
- le choix des polices;
- l'indice inférieur et l'indice supérieur;
- les combinaisons de caractères.

<span id="page-25-0"></span>Ces groupes de spécifications sont définis ci-après.

#### **NOTES**

1 La mise en évidence (par la 'graisse', l''inclinaison', etc.) et la reproduction des indices inférieurs/supérieurs peuvent être obtenues par le choix de polices.

2 Les profils des applications de document peuvent imposer des restrictions supplémentaires en ce qui concerne l'utilisation des caractéristiques de caractères définies dans le présent article. En outre, une mise en œuvre peut remplacer une caractéristique de restitution par une caractéristique de substitution. Toutefois, les Rec. UIT-T de la série T.410 | ISO/CEI 8613 ne définissent pas les caractéristiques de substitution préférées. Il convient également de noter que l'utilisation d'une fonction de substitution peut aboutir à la transmission à l'usager d'informations incorrectes ou erronées. Il est particulièrement recommandé de ne pas utiliser de fonction de substitution lorsque l'on a spécifié une caractéristique 'biffage' (voir 8.1.6).

#### **8.1 Mise en évidence**

Certaines parties de texte peuvent être visuellement différenciées ou mises en évidence lors de la restitution de caractère. On dispose de six méthodes de mise en évidence:

- graisse;
- inclinaison;
- soulignement;
- clignotement;
- inversion de l'image;
- biffage;
- couleur.

Toutes ces méthodes peuvent être commandées par une sélection du rendu à l'aide de l'attribut de présentation «rendu graphique» et de la fonction de commande SGR (choix de mise en valeur graphique).

La mise en évidence prend effet à la position active du boîtier ligne où la fonction de commande la déclenche, et prend fin à la position active du boîtier ligne où la fonction de commande spécifie une fin à la reproduction, ou à la fin de l'objet.

NOTE – Toutes les formes de mise en évidence permises par les Rec. UIT-T de la série T.410 | ISO/CEI 8613 ne sont pas applicables à tous les supports de présentation. Par exemple, dans le texte imprimé, le 'clignotement' peut ne pas être reproduit, une deuxième couleur peut être une solution de remplacement au 'dégradé' (intensité réduite), mais 'l'inversion de l'image' peut être praticable uniquement par l'utilisation de polices de «camées» convenablement conçues.

#### **8.1.1 Graisse**

Cette méthode permet de mettre en relief ou de ne pas mettre en relief certaines parties du document par modification du contraste ou de l'intensité de l'image caractère.

Le choix du rendu permet d'utiliser trois modes:

- maigre (intensité réduite);
- normal (pas de trait fin ni de trait gras);
- gras (intensité accrue).

Seul un de ces modes peut intervenir en un point quelconque du flot de caractères, de sorte qu'en appelant un mode, on invalide les autres.

#### **8.1.2 Inclinaison**

Cette fonction permet de modifier l'inclinaison par passage d'une police de caractères droits à une police de caractères italiques et inversement.

A l'aide du choix du rendu, on obtient deux modes:

- droit (non italique);
- italique.

Seul un de ces modes peut intervenir en un point quelconque du flot de caractères, de sorte qu'en appelant un mode, on invalide l'autre.

## <span id="page-26-0"></span>**8.1.3 Soulignement**

Cette fonction permet de souligner les images caractère. On dispose de trois modes:

- non soulignement;
- soulignement;
- double soulignement.

Seul un de ces modes peut intervenir en un point quelconque dans le flot de caractères, de sorte qu'en appelant un mode, on invalide les autres.

NOTE – Pour les systèmes d'écriture autres que ceux qui utilisent un sens d'écriture horizontal, le soulignement peut être remplacé par une mise en évidence appropriée.

#### **8.1.4 Clignotement**

Cette fonction fait clignoter le symbole graphique dans le boîtier ligne (cycle ON/OFF). On dispose de trois modes:

- normal (pas de clignotement);
- clignotement lent;
- clignotement rapide.

Un seul de ces modes peut être déclenché en un point donné du flot de caractères, de sorte qu'en appelant un mode, on invalide les autres.

NOTE – Par clignotement lent, on entend moins de 150 cycles ON/OFF par minute et par clignotement rapide plus de 150 cycles par minute.

## **8.1.5 Inversion de l'image**

Cette fonction permet d'inverser les couleurs du symbole graphique et du boîtier ligne. On dispose de deux modes:

- image positive;
- image négative.

Si le contenu de caractères est coloré, le mode de restitution «image négative» provoque la permutation des couleurs de forme et de fond des caractères.

Un seul de ces modes peut être déclenché en un point donné du flot de caractères, de sorte qu'en appelant un mode, on invalide l'autre.

NOTE – Une simple inversion des éléments d'image dans la zone du boîtier ligne peut ne pas suffire pour inverser l'image des caractères.

## **8.1.6 Biffage**

Cette fonction permet de marquer les caractères à supprimer; cette méthode n'est pas définie, mais les caractères doivent être lisibles. On dispose de deux modes:

- non biffé;
- biffé.

Un seul de ces modes peut être utilisé en un point donné du flot de caractères, de sorte qu'en appelant un mode, on invalide l'autre.

## **8.1.7 Couleur**

Cette fonction permet de représenter avec une couleur différente certains caractères, mots ou autres éléments d'une partie du contenu caractères. On peut utiliser plusieurs couleurs dans une seule et même partie du contenu caractères. L'architecture du contenu de caractère peut employer la spécification de la couleur dans RGB ou CMY(K) (voir la Figure 12). La couleur peut être spécifiée en mode direct ou en mode indexé.

On dispose pour la restitution d'un texte, de deux éléments colorés pour chaque caractère: l'image du caractère et le fond de l'image du caractère (voir la Figure 13). Pour chaque caractère, l'image est représentée dans une couleur désignée par l'expression *couleur d'avant-plan du caractère* et l'arrière-plan d'image du caractère est représenté dans une couleur désignée par l'expression couleur d'arrière-plan de caractère.

L'utilisation des couleurs d'arrière-plan de caractère peut être décrite à l'aide des règles suivantes. La couleur d'arrière-plan de caractère est appliquée à des zones rectangulaires au-dessus et entre les points d'échappement et de position d'images caractère successives dans un boîtier ligne, appelées *segments.*

La taille de chaque boîtier ligne, perpendiculaire au trajet des caractères, délimite le segment avec la couleur d'arrièreplan des caractères.

Pour chaque boîtier ligne, dans le sens du trajet des caractères, le premier segment commence à la position de départ de la ligne et le dernier segment se termine à la fin de ligne permanente ou à la fin du boîtier ligne. La spécification d'une nouvelle valeur de couleur d'arrière-plan des caractères ou la mise en évidence par «inversion d'image» (voir 8.1.5) dans le contenu marque la fin du segment actuel au point d'échappement du caractère précédent et le début d'un nouveau segment au point de position du caractère suivant.

L'utilisation des fonctions de commande HPB (retour arrière de caractère) et HPR (avancée relative de caractère) indique la fin du segment actuel avant le passage à la position active et le début d'un nouveau segment sur la nouvelle position active.

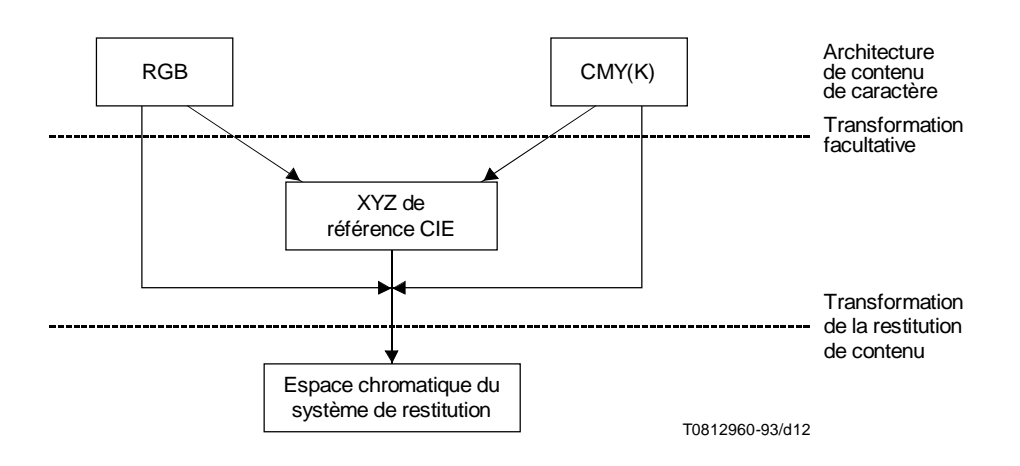

**Figure 12 – Relations entre espaces chromatiques**

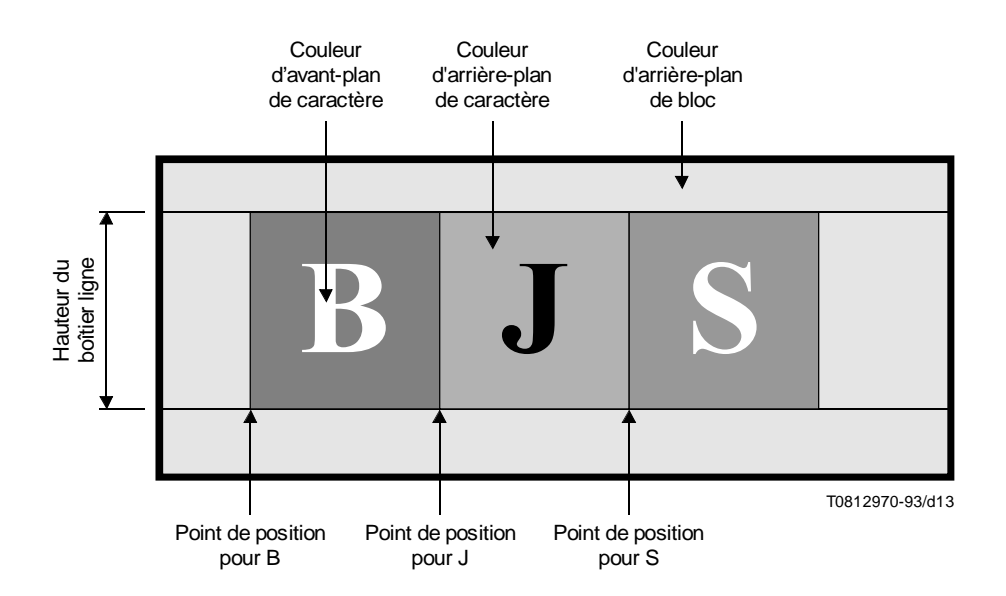

**Figure 13 – Zones concernées par la mise en évidence au moyen de la couleur**

<span id="page-28-0"></span>Au départ, les valeurs de la couleur d'avant-plan caractère et de la couleur d'arrière-plan caractère sont données par les attributs «couleur d'avant-plan de contenu» et «couleur d'arrière-plan de contenu» de l'objet de base auquel le contenu caractères est associé. Ces attributs sont définis dans la Rec. UIT-T T.412 | ISO/CEI 8613-2. Il est possible de modifier indépendamment les deux couleurs dans l'information de contenu à l'aide de la fonction de commande choix de mise en valeur graphique (SGR) (*select graphic rendition*) avec les valeurs 30 à 38 pour la couleur d'avant-plan caractère et les valeurs 40 à 48 pour la couleur d'arrière-plan caractère. Si une image négative est présente, ces deux couleurs sont permutées.

## **8.2 Choix de la police de caractères**

La fonction choix des polices de caractères fait appel aux éléments suivants:

- *spécification de la police* Les polices demandées ainsi que leurs caractéristiques doivent être spécifiées dans le profil du document (voir la Rec. UIT-T T.414 | ISO/CEI 8613-4). Il n'y a pas de limite au nombre de polices pouvant être spécifiées;
- *désignation de la police* Un sous-ensemble de ces polices peut être désigné en vue de son utilisation dans un composant de base au moyen de l'attribut de présentation «polices de caractères». Ce sousensemble est limité à 10 polices au maximum;
- *appel de la police* Une police quelconque de ce sous-ensemble peut être appelée au moyen de l'attribut de présentation «rendu graphique» et/ou grâce à la fonction de commande choix de mise en valeur graphique (SGR).

### **8.2.1 Spécification de la police**

Dans le profil du document, il existe un attribut appelé «liste des polices» qui spécifie pour chaque police utilisée dans le document

- un identificateur de police, représenté par un entier, qui reste le même dans tout le document;
- une description de police se composant d'un jeu d'attributs de police spécifiant les propriétés communes à tous les caractères de la police, c'est-à-dire la graisse, l'inclinaison, l'espacement constant ou variable ainsi que les propriétés propres aux différents caractères.

La description de police comprend un nom de police structuré, tel que défini dans ISO/CEI 9541-1. Les autres attributs de police permettent à un destinataire de choisir une police de remplacement adaptée lorsque la police spécifiée par son nom de police homologué n'est pas disponible.

NOTE – Il faut noter que la plupart des modèles de police ne sont pas normalisés et qu'en outre, le destinataire peut avoir un répertoire de polices limité. On ne peut donc être sûr qu'une police choisie par l'auteur d'un document est effectivement disponible chez le destinataire, à moins que l'auteur du document ne connaisse préalablement les possibilités du destinataire. Comme ce n'est pas le cas dans le transfert ouvert, il faut spécifier les caractéristiques de la police et des caractères de façon à faciliter le choix d'une solution aussi proche que possible de l'originale, à partir du répertoire de polices disponibles chez le destinataire.

#### **8.2.2 Désignation de la police de caractères**

L'attribut de présentation «polices de caractères» permet de désigner un sous-ensemble de 10 polices au maximum faisant partie du jeu de polices spécifié dans l'attribut «liste de polices» du profil de document pouvant être utilisé dans le composant de base.

Chaque police ainsi que sa taille sont spécifiées ainsi que la méthode d'appel de la police, c'est-à-dire sa qualité de police principale ou de police de remplacement.

Si aucune police n'est désignée en tant que police principale ou en tant que police de remplacement donnée, c'est au destinataire qu'il incombe de choisir une police correspondant à la police principale ou celle de remplacement concernée.

#### **NOTES**

1 Le choix d'une police de remplacement peut dépendre des caractéristiques et des capacités du dispositif de présentation.

2 Lorsqu'on choisit une police, il est conseillé de tenir compte de l'espacement des caractères et de l'espacement de ligne pour le choix de sa taille et du mode de rendu.

3 Dans un processus de mise en page produisant un document formaté qui n'est pas destiné à être transféré, Il est conseillé d'utiliser des polices proportionnelles pour les polices non spécifiées.

#### **8.2.3 Appel de la police de caractères**

La fonction de commande choix de mise en valeur graphique (SGR) sert à appeler la police principale ou l'une des 9 polices de remplacement. Cet appel peut avoir lieu n'importe où dans le contenu d'un composant de base.

<span id="page-29-0"></span>En ce qui concerne les conditions initiales au début du composant de base, la police indiquée par l'attribut de présentation «rendu graphique» est appelée. Lorsque cet attribut n'est pas présent, on suppose que la police principale a été appelée. Si aucune police n'a été spécifiée, la police utilisée dépend de la mise en oeuvre.

Lorsqu'une police désignée est appelée, il n'est pas tenu compte des spécifications de la graisse ou de l'inclinaison données par une valeur de paramètre SGR, ou par l'attribut de présentation «rendu graphique».

L'appel d'un jeu de caractères par une fonction de commande d'extension de code n'implique pas l'appel d'une police pour ce jeu de caractères.

## **8.3 Indice inférieur et indice supérieur**

Les fonctions de commande interligne partiel vers le bas (PLD) et interligne partiel vers le haut (PLU) permettent respectivement de reproduire des caractères sous forme d'indice inférieur et d'indice supérieur.

On obtient une commande fine de reproduction des indices inférieurs et des indices supérieurs au moyen des fonctions de commande position de ligne en arrière (VPB) et position de ligne en avant (VPR).

#### **8.4 Combinaisons de caractères**

Plusieurs caractères peuvent être reproduits pour former un seul symbole.

La fonction de commande composition des caractères graphiques (GCC) dans le contenu identifie la chaîne à reproduire comme un seul symbole.

# **9 Définition des attributs de présentation des caractères**

Les attributs de présentation s'appliquent aux composants logiques de base et aux composants de mise en page. Ils spécifient les conditions initiales au début du rendu du contenu de ce composant de base. L'architecture de contenu associée à chaque composant de base peut permettre de changer certains de ces attributs au moyen de fonctions de commande intégrées dans le contenu; ces possibilités sont indiquées dans la définition de chaque attribut de présentation.

On a défini les catégories ci-après d'attributs de présentation:

- attributs communs pouvant être utilisés avec toutes les classes d'architecture de contenu de caractère;
- attributs de mise en page pouvant être utilisés avec des classes d'architecture de contenu de caractère sous formes formatée ou retraitable formatée;
- attributs logiques pouvant être utilisés avec des classes d'architecture de contenu de caractère sous formes retraitable ou retraitable formatée.

On définit pour chaque attribut de présentation une valeur par défaut. Cette valeur est utilisée dans le mécanisme recherche de valeur par défaut défini dans la Rec. UIT-T T.412 | ISO/CEI 8613-2.

Le présent article définit également les valeurs spécifiques aux architectures de contenu de caractère pour l'attribut «classe d'architecture de contenu» défini dans la Rec. UIT-T T.412 | ISO/CEI 8613-2.

## **9.1 Attributs de présentation communs**

#### **9.1.1 Alignement (alignment)**

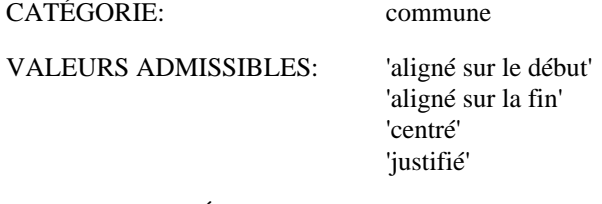

VALEUR PAR DÉFAUT: 'aligné sur le début'

#### DÉFINITION:

Cet attribut spécifie la méthode d'alignement des caractères (voir 7.2.2).

<span id="page-30-0"></span>L'alignement des caractères ne peut être modifié dans le contenu d'un composant de base. L'application de la valeur 'justifié' peut être supprimée par l'intervention de la fonction de commande pas de justification (JFY).

Cet attribut peut être annulé par l'attribut de présentation «repères de tabulations» lorsque des taquets de tabulation sont spécifiés (voir 9.1.13).

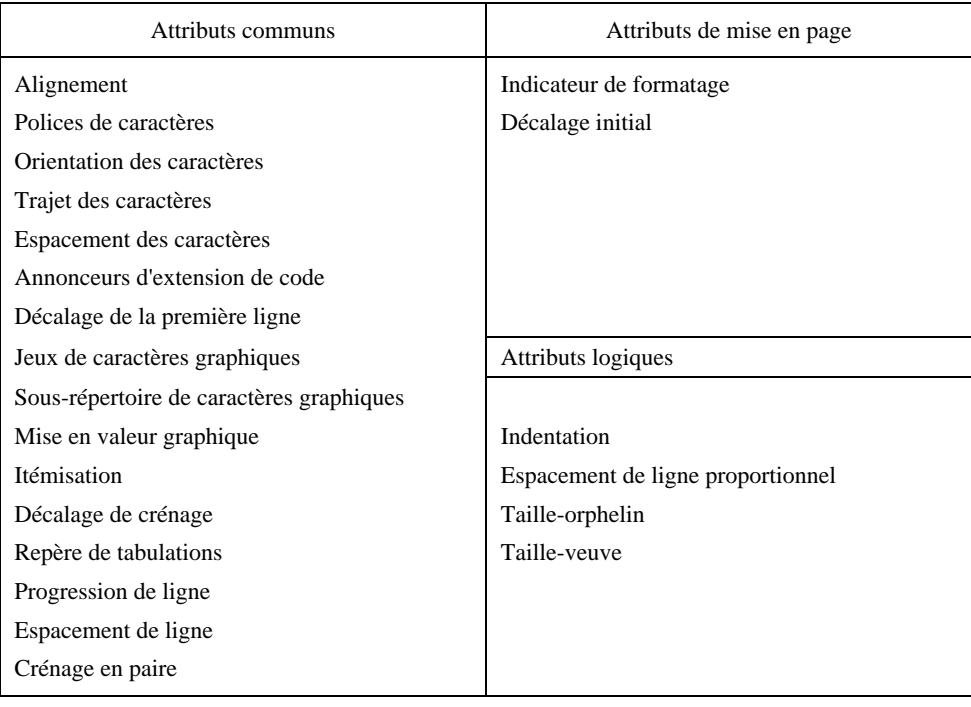

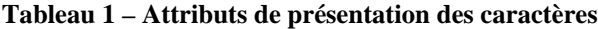

## **9.1.2 Police de caractères (character fonts)**

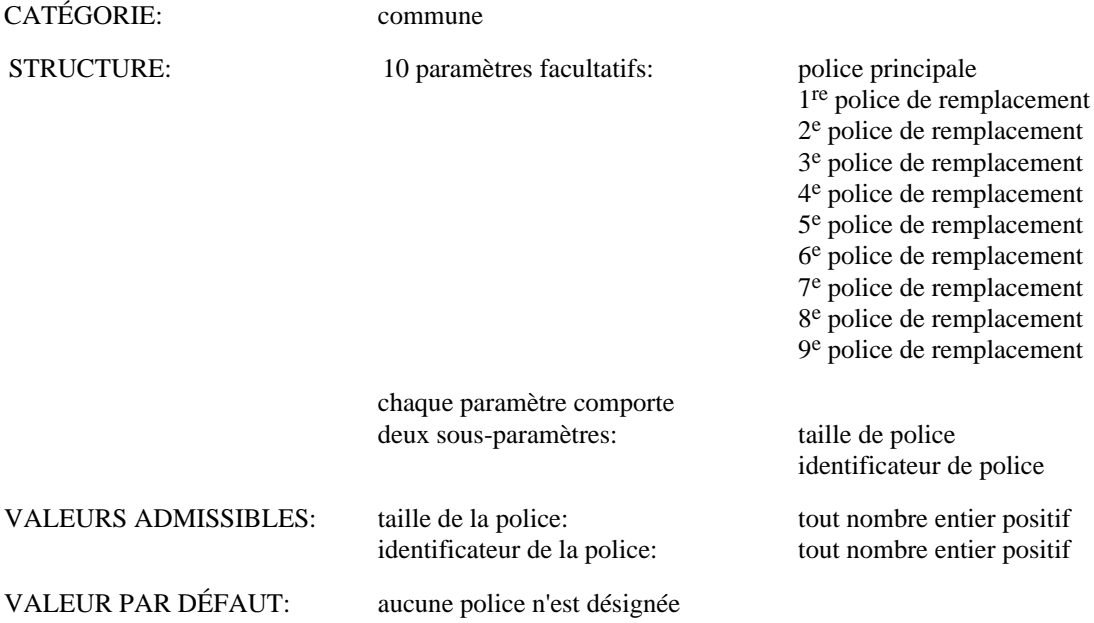

## DÉFINITION:

Cet attribut désigne 10 polices au maximum pouvant être utilisées dans le composant de base (voir 7.1.2 et 8.2). Ces polices sont appelées police principale, première police de remplacement, deuxième police de remplacement, etc. Les polices désignées doivent être choisies dans la liste des polices figurant dans le profil du document (voir la Rec. UIT-T T.414 | ISO/CEI 8613-4).

<span id="page-31-0"></span>Le sous-paramètre «taille de la police» spécifie la taille de celle-ci, c'est-à-dire la hauteur de l'image caractère. Sa valeur est un nombre entier représentant la taille de la police en unités SMU.

Le paramètre «identificateur de police» est un nombre entier égal à l'identificateur de police associé à la police dans l'attribut de profil du document «liste des polices».

L'une des polices désignées peut être appelée au début de la présentation du contenu associée à un composant de base au moyen de l'attribut de présentation «rendu graphique», faute de quoi on suppose que la police principale a été appelée. Par ailleurs, des polices peuvent être appelées dans le contenu par la fonction de commande choix de mise en valeur graphique (SGR).

## **9.1.3 Orientation des caractères (character orientation)**

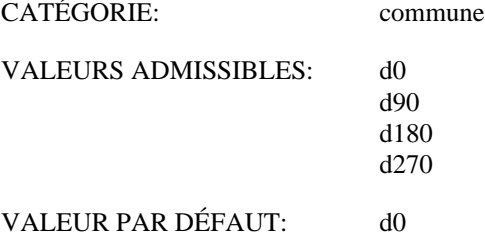

## DÉFINITION:

Cet attribut spécifie l'orientation des caractères (voir 7.1.3).

L'orientation des caractères ne peut être modifiée dans le contenu d'un composant de base.

## **9.1.4 Trajet des caractères (character path)**

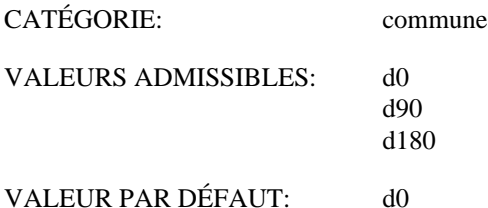

DÉFINITION:

Cet attribut spécifie le trajet des caractères (voir 7.1.2).

Le trajet des caractères ne peut être modifié dans le contenu d'un composant de base. Toutefois, des modifications locales de la relation entre l'ordre de restitution de caractère et l'ordre de transfert peuvent être spécifiées grâce à la fonction de commande début de chaîne inverse (SRS).

## **9.1.5 Espacement des caractères (character spacing)**

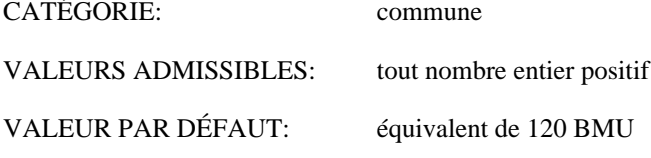

DÉFINITION:

Cet attribut spécifie l'espacement des caractères applicable au début du composant de base (voir 7.1.4).

La valeur de cet attribut est un nombre entier spécifiant la distance en unités SMU.

La valeur de l'espacement des caractères n'est utilisée qu'en présence d'une police à espacement constant; elle n'a pas d'effet sur une police à espacement variable.

Elle peut être modifiée dans le contenu d'un composant de base au moyen des fonctions de commande choix de l'espacement des caractères (SHS) ou établissement de l'espacement des caractères (SCS).

## <span id="page-32-0"></span>**9.1.6 Annonceurs d'extensions de code (code extension announcers)**

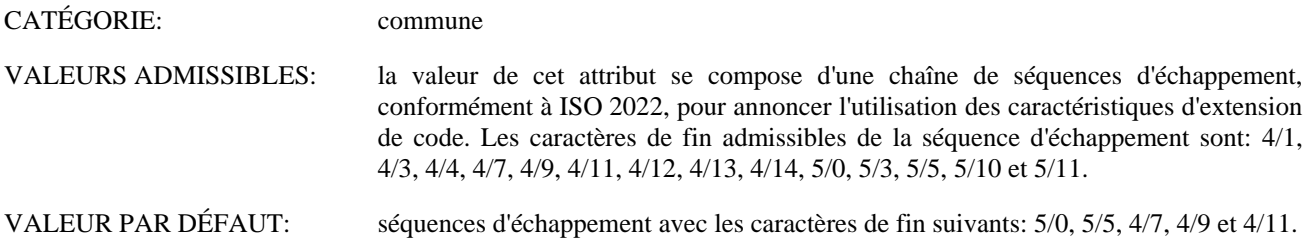

## DÉFINITION:

Cet attribut annonce les caractéristiques d'extension de code utilisées dans le composant de base.

L'ensemble de caractéristiques d'extension de code annoncé par cet attribut ne peut être modifié dans le contenu d'un composant de base.

Une valeur par défaut annonce un environnement à 8 bits avec un code à 8 bits, l'appel des jeux G0 et G2 s'effectuant dans les colonnes 10 à 15, là où les jeux de caractères comportent 94 et/ou 96 caractères et chaque fonction de commande est représentée par une combinaison unique de bits à partir des colonnes 08 et 09.

#### **9.1.7 Décalage de la première ligne (first line offset)**

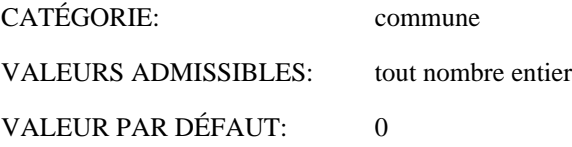

## DÉFINITION:

Cet attribut spécifie un décalage le long du trajet des caractères par rapport à la position de début de ligne, mesuré en unités SMU (voir 7.2.8).

Le décalage peut être positif (dans le sens du trajet des caractères), négatif (dans le sens contraire au trajet des caractères), ou nul.

La position identifiée par application de ce décalage par rapport à la position de début de ligne est utilisée au lieu de la position de début de ligne pour les besoins de formatage et de restitution de la première ligne de l'objet de mise en page de base dans lequel le contenu du composant logique de base est mis en page.

La valeur de l'attribut de présentation «indentation» (voir 9.3.1) doit être fixée de telle sorte que le déplacement de la position de début de ligne par rapport au bord de début de la zone de positionnement soit suffisant pour permettre aux caractères dépassant à gauche d'être restitués dans la zone de positionnement.

Le décalage de la première ligne ne peut être modifié dans le contenu d'un composant de base.

## **9.1.8 Jeux de caractères graphiques (graphic character sets)**

CATÉGORIE: commune VALEURS ADMISSIBLES: la valeur de cet attribut est composée de la chaîne de séquences d'échappement, conformément à l'ISO 2022 et au registre de l'ISO 2375, pour désigner un ou plusieurs jeux de caractères graphiques, et de toutes fonctions de glissement nécessaires pour appeler ces jeux de caractères. VALEUR PAR DÉFAUT: les séquences d'échappement de code et les fonctions de glissement désignant et appelant le jeu principal de caractères de l'ISO 6937-2 comme le jeu G0, ainsi que le jeu supplémentaire de caractères de l'ISO 6937-2 comme le jeu G2 dans les colonnes 10 à 15.

## DÉFINITION:

Cet attribut spécifie le ou les jeux de caractères graphiques désignés et/ou appelés au début du composant de base.

D'autres jeux de caractères graphiques peuvent être désignés et/ou appelés à l'intérieur du contenu d'un composant de base au moyen de séquences d'échappement d'extension de code et de fonctions de glissement.

## <span id="page-33-0"></span>**9.1.9 Sous-répertoire de caractères graphiques (graphic character subrepertoire)**

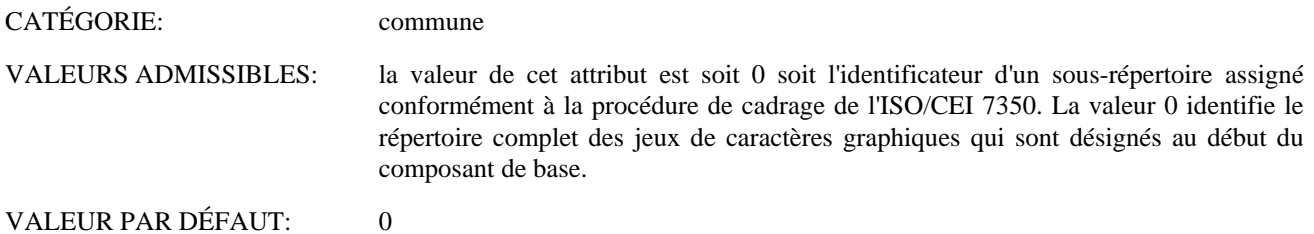

## DÉFINITION:

Cet attribut identifie le sous-répertoire du répertoire de caractères graphiques ISO 6937 utilisé au début du composant de base.

Cet attribut ne s'applique que si l'on utilise les jeux de caractères graphiques de l'ISO 6937.

D'autres sous-répertoires de caractères graphiques peuvent être appelés dans le contenu d'un composant de base au moyen de la fonction de commande identification du sous-répertoire graphique (IGS).

## **9.1.10 Rendu graphique (graphic rendition)**

CATÉGORIE: commune

VALEURS ADMISSIBLES: une séquence d'un ou de plusieurs nombres entiers correspondant aux valeurs des paramètres de la fonction de commande SGR (choix de mise en valeur graphique).

## VALEUR PAR DÉFAUT: 0

#### DÉFINITION:

Cet attribut spécifie les paramètres de reproduction pour les polices, le soulignement, etc., qui s'appliquent au début du composant de base (voir 8.1). Pour cet attribut, les valeurs non admissibles de la fonction de commande SGR sont 30 inclus à 37 inclus et 40 inclus à 47 inclus.

Le rendu graphique peut être modifié dans le contenu d'un composant de base au moyen de la fonction de commande choix de mise en valeur graphique (SGR).

NOTE – Lorsque plusieurs paramètres de rendu graphique sont codés, il appartient à l'usager de s'assurer de la compatibilité de ces paramètres.

#### **9.1.11 Itémisation (itemization)**

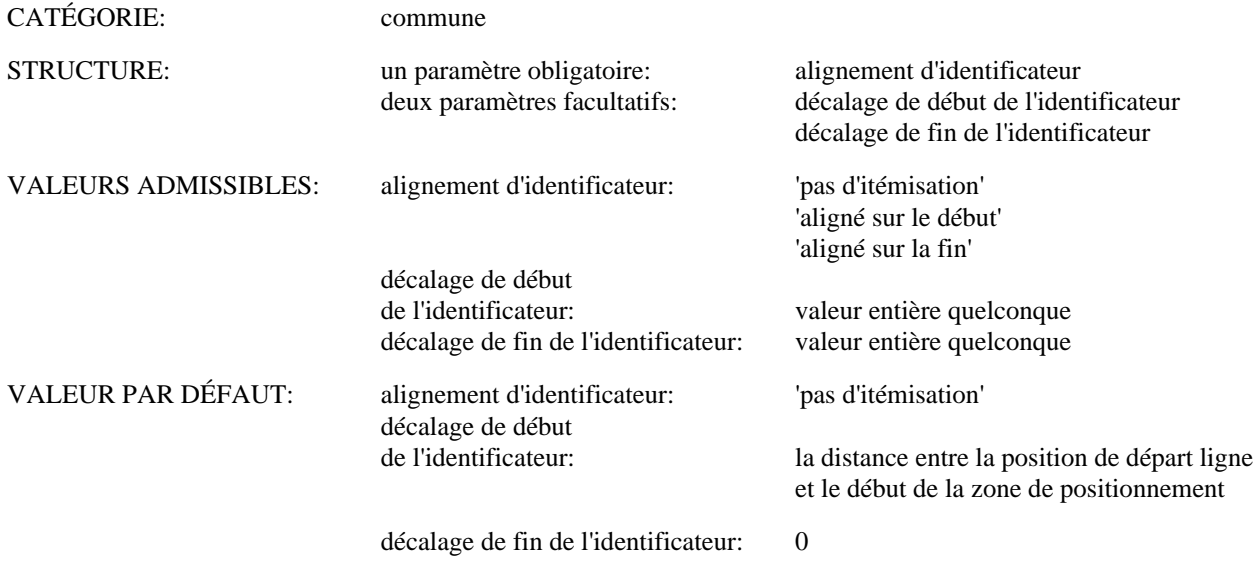

## DÉFINITION:

Cet attribut spécifie le placement d'un identificateur d'article qui commencera le composant de base (voir 7.2.9).

Si la valeur du paramètre «alignement d'identificateur» est 'pas d'itémisation', aucun identificateur d'article ne sera alors présent.

<span id="page-34-0"></span>Pour les autres valeurs du paramètre «alignement d'identificateur», les paramètres «décalage de début de l'identificateur» et «décalage de fin de l'identificateur» spécifient les décalages, en unités SMU, par rapport à la position de départ ligne le long du trajet des caractères qui identifient, respectivement, le bord de début et le bord de fin d'une portion de boîtier ligne dans laquelle l'identificateur d'article sera formaté. Ces décalages peuvent être positifs (dans le sens du trajet des caractères), négatifs (dans le sens contraire au trajet des caractères) ou nuls.

L'identificateur d'article se compose de tous les caractères graphiques précédant la première apparition de la fonction de commande retour chariot (CR) dans le composant de base. Le contenu du composant de base suivant cette commande CR sera formaté comme spécifié dans l'attribut de présentation «décalage de la première ligne».

Les valeurs du paramètre «alignement d'identificateur» autres que 'pas d'itémisation' spécifient la méthode de l'alignement des caractères pour l'identificateur d'article.

La valeur de l'attribut de présentation «indentation» (voir 9.3.1) doit être établie de telle sorte que le déplacement de la position de départ ligne par rapport au bord de début de la zone de positionnement soit suffisant pour permettre de reproduire l'identificateur d'article à l'intérieur de la zone de positionnement.

L'itémisation ne peut être modifiée dans le contenu d'un composant de base.

## **9.1.12 Décalage de crénage (kerning offset)**

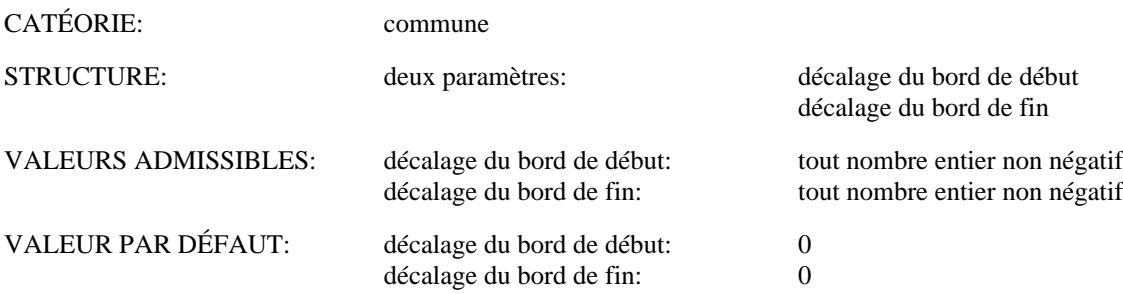

## DÉINITION:

Cet attribut spécifie le décalage de crénage sous forme de paire de valeurs de nombres entiers en unités SMU (voir 7.1.6). Le paramètre «décalage du bord de début» spécifie la distance à partir du bord de l'objet de mise en page de base jusqu'au bord de début de la zone de positionnement. Le paramètre «décalage du bord de fin» spécifie la distance depuis le bord de l'objet de mise en page de base jusqu'au bord de fin de la zone de positionnement.

Le décalage de crénage ne peut être modifié dans le contenu d'un composant de base.

## **9.1.13 Repères de tabulation (line layout table)**

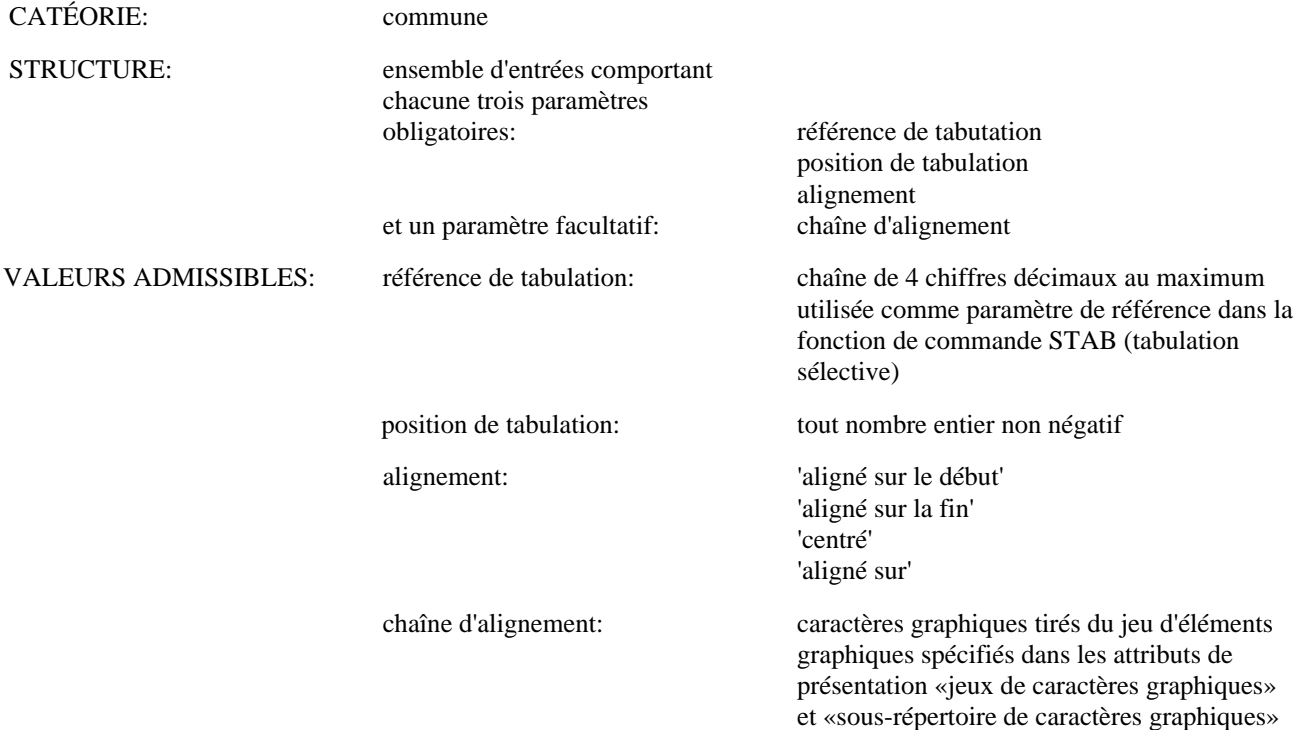

<span id="page-35-0"></span>VALEUR PAR DÉFAUT: les valeurs par défaut sont telles qu'aucun taquet de tabulation n'est défini.

## DÉFINITION:

Cet attribut spécifie les positions et les types d'une séquence de taquets de tabulation (voir 7.2.3). La valeur du paramètre «position de tabulation» spécifie la distance en unités SMU, dans le sens du trajet des caractères, entre le bord de début de la zone de positionnement et le taquet de tabulation.

Si la valeur du paramètre est 'aligné sur', alors le paramètre «chaîne d'alignement» doit être spécifié, autrement ce paramètre ne doit pas être spécifié.

Lorsque cet attribut spécifie des taquets de tabulation, on présume que l'attribut de présentation «alignement» a la valeur 'aligné sur le début' (voir 9.1.1).

Les taquets de tabulation ne peuvent être modifiés dans le contenu d'un composant de base.

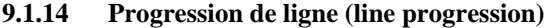

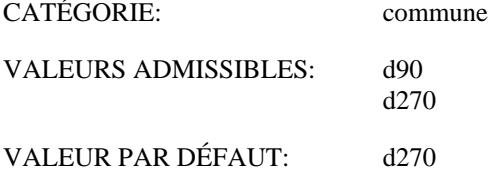

## DÉFINITION:

Cet attribut spécifie la progression de ligne (voir 7.1.2).

La progression de ligne ne peut être modifiée dans le contenu d'un composant de base.

#### **9.1.15 Espacement de ligne (line spacing)**

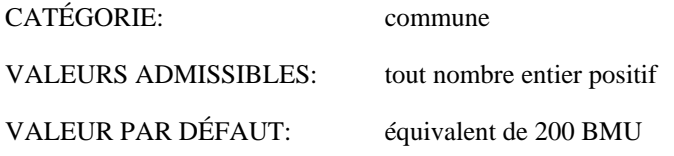

#### DÉFINITION:

Cet attribut s'applique uniquement lorsque l'espacement de ligne proportionnel n'est pas exécuté par le processus de mise en page de contenu. Dans ce cas, il spécifie l'espacement de ligne applicable au début du composant de base (voir 7.3).

La valeur de cet attribut est un nombre entier spécifiant la distance en SMU.

L'espacement de ligne peut être modifié dans le contenu d'un composant de base au moyen des fonctions de commande choix de l'espacement de ligne (SVS) ou établissement de l'espacement de ligne (SLS).

### **9.1.16 Crénage en paire (pairwise kerning)**

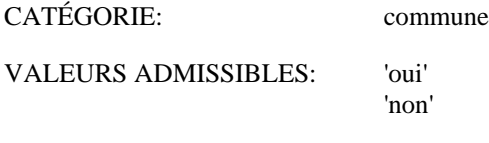

VALEUR PAR DÉFAUT: 'non'

## DÉFINITION:

Cet attribut précise si le crénage en paire doit être effectué sur le contenu pendant le processus de formatage (voir 7.2.7).

La valeur 'oui' indique que le processus de formatage doit effectuer, si possible, le crénage en paire sur le contenu.

La valeur 'non' spécifie que le crénage en paire ne doit pas être réalisé sur le contenu.

La spécification du crénage en paire ne peut être modifiée dans le contenu d'un composant de base.
# **9.2 Attributs de mise en page pour la présentation**

#### **9.2.1 Indicateur de formatage (formatting indicator)**

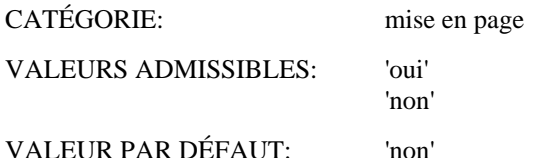

## DÉFINITION:

Cet attribut indique si le contenu d'un composant de base a été formaté par un processus de formatage de contenu ou non.

La valeur 'oui' signifie que le contenu du composant de mise en page de base concerné contient des fonctions de commande de mise en page représentant les effets de toute utilisation de la fonction de commande tabulation sélective (STAB), ou des attributs de présentation «alignement», «décalage de la première ligne», «itémisation» et/ou «crénage en paire» (voir 14.2.1.3.1).

La spécification de l'alignement ne peut être modifiée dans le contenu d'un composant de base.

NOTE – Dans un échange de documents, le destinataire peut profiter de cet attribut uniquement s'il a une police de caractères similaire à celle de l'expéditeur, c'est-à-dire si la police a la même largeur pour chaque caractère que celle de l'expéditeur.

**9.2.2 Décalage initial (initial offset)**

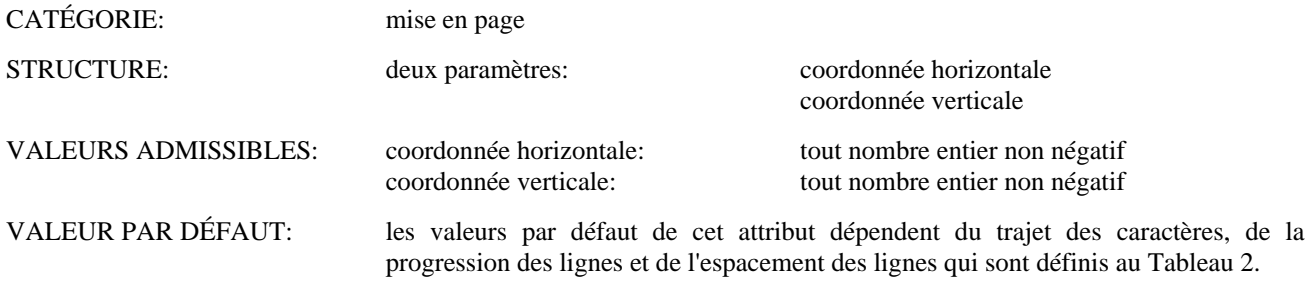

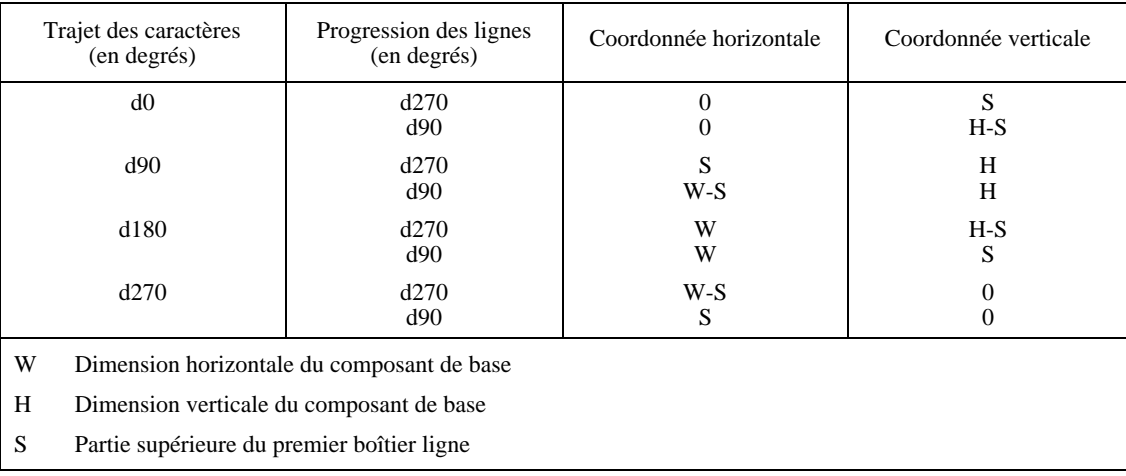

## **Tableau 2 – Valeurs par défaut de l'attribut de présentation «décalage initial»**

#### DÉFINITION:

Cet attribut spécifie la position du point initial (voir 7.3).

Les valeurs des paramètres «coordonnée horizontale» et «coordonnée verticale» spécifient les coordonnées horizontale et verticale, en unités SMU, du point initial par rapport au coin supérieur gauche du composant de base. La coordonnée horizontale est mesurée positivement à partir de l'axe vertical vers la droite et la coordonnée verticale est mesurée positivement à partir de l'axe horizontal vers le bas.

La position du point initial ne peut être modifiée dans le contenu d'un composant de base.

# **9.3 Attributs logiques de présentation**

# **9.3.1 Indentation** CATÉGORIE: logique VALEURS ADMISSIBLES: tout nombre entier non négatif VALEUR PAR DÉFAUT: 0

## DÉFINITION:

Cet attribut spécifie la distance, dans le sens du trajet des caractères, depuis le bord de début de la zone de positionnement au point initial de l'objet de mise en page de base dans lequel le contenu du composant logique de base est mis en page (voir la Figure 10). La distance est spécifiée en unités SMU.

L'indentation ne peut être modifiée dans le contenu d'un composant de base.

# **9.3.2 Taille-orphelin (orphan size)** CATÉGORIE: logique VALEURS ADMISSIBLES: tout nombre entier positif VALEUR PAR DÉFAUT: 1

#### DÉFINITION:

Cet attribut ne s'applique que si un processus de formatage du contenu se traduit par la mise en page d'un objet logique de base sous forme de deux objets de mise en page de base ou plus; par exemple, à la limite d'une page ou d'un cadre.

La valeur de cet attribut spécifie le nombre minimal de lignes de contenu devant être placées dans le premier objet de mise en page de base.

Si le nombre de lignes restant dans le premier objet de mise en page de base est inférieur à la valeur de cet attribut, tout le contenu est formaté dans les objets de mise en page ultérieurs.

## **9.3.3 Espacement de ligne (proportional line spacing)**

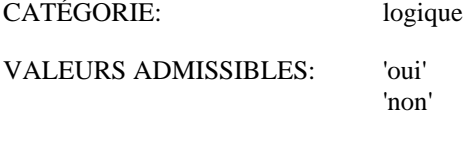

VALEUR PAR DÉFAUT: 'non'

## DÉFINITION:

Cet attribut spécifie comment le processus de formatage du contenu détermine la distance entre les lignes de référence de deux boîtiers ligne successifs.

Si la valeur est 'oui', l'espacement de ligne est variable et le processus de présentation de contenu tient compte de la partie inférieure de la première case de ligne et de la partie supérieure du deuxième boîtier ligne.

Si la valeur est 'non', l'espacement de ligne ne dépend pas du contenu des boîtiers ligne, mais il est déterminé à partir des valeurs établies par l'attribut de présentation «espacement de ligne» ou des fonctions de commande établissement de l'espacement de ligne (SLS) et choix de l'espacement de ligne (SVS).

#### **9.3.4 Taille-veuve (widow size)**

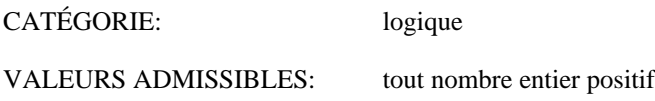

VALEUR PAR DÉFAUT: 1

## DÉFINITION:

Cet attribut ne s'applique que si le processus de mise en page du contenu se traduit par la mise en page de l'objet logique de base sous forme de deux objets de mise en page de base ou plus; par exemple, à la limite d'une page ou d'un cadre.

La valeur de cet attribut spécifie le nombre minimal de lignes du contenu devant être placées dans le dernier objet de mise en page de base.

Si le nombre de lignes dans le dernier objet de mise en page de base est inférieur à la valeur de cet attribut, un nombre suffisant de lignes sera supprimé de la fin du précédent objet de mise en page de base pour répondre à cette condition.

La taille-veuve ne peut être modifiée dans le contenu de composant de base.

Il est possible, par exemple, pour les objets de mise en page de base courts que, en satisfaisant à cette condition et aux conditions de l'attribut de présentation «taille-orphelin», la totalité du contenu soit retirée du premier objet de mise en page de base.

#### **9.4 Attributs de classe d'architecture de contenu**

#### **9.4.1 Classe d'architecture de contenu**

«alignement»

La valeur de l'attribut «classe d'architecture de contenu» d'une description de composant de base conforme à la présente Rec. UIT-T de la série T.410 | ISO/CEI 8613 est un identificateur d'objet ASN.1 ayant les valeurs ci-après:

- { 2 8 2 6 0 } pour la classe d'architecture de contenu formaté;
- { 2 8 2 6 1 } pour la classe d'architecture de contenu retraitable;
- { 2 8 2 6 2 } pour la classe d'architecture de contenu retraitable formaté.

## **9.5 Interactions entre les attributs de présentation et les directives de formatage**

L'attribut «concaténation» de l'architecture du document (voir la Rec. UIT-T T.412 | ISO/CEI 8613-2) s'applique aux portions de contenu appartenant à la même classe d'architecture de contenu de caractère. Lorsque la concaténation (enchaînement) intervient effectivement, suite à une directive de mise en page «concaténation» (enchaînement), alors pour les attributs de présentation suivants:

«polices de caractères» «orientation des caractères» «trajet des caractères» «décalage de première ligne» «indentation» «itémisation» «décalage de crénage» «repères de tabulation» «progression des lignes» «taille-orphelin» «crénage en paire» «taille-veuve»

toute valeur spécifiée pour le premier composant de la séquence concaténée s'applique à tous les composants de la séquence. En conséquence, dans le cas des attributs de présentation, les valeurs spécifiées pour le premier composant l'emportent sur les valeurs des autres composants dans la séquence.

# **10 Attributs de portions de contenu caractères**

## **10.1 Attributs de codage communs**

La valeur de l'attribut «type de codage» d'une description de portion de contenu conforme aux Rec. UIT-T de la série T.410 | ISO/CEI 8613 est un identificateur d'objet ASN.1 ayant la valeur { 2 8 3 6 0 }.

## **10.2 Autres attributs de codage**

Aucun autre attribut de codage n'a été défini pour les portions de contenu conformes aux Rec. UIT-T de la série T.410 | ISO/CEI 8613.

## **10.3 Information de contenu**

Dans le cas d'architectures de contenu de caractère, la valeur de cet attribut est une chaîne d'octets représentant des informations codées en caractères conformément aux Rec. UIT-T de la série T.410 | ISO/CEI 8613.

# **11 Définitions formelles des types de données dépendant de l'architecture de contenu de caractère**

#### **11.1 Introduction**

Le présente article contient les définitions formelles, en notation ASN.1 (définie dans la Rec X.208 du CCITT | ISO/CEI 8824), des types de données utilisables avec une architecture de contenu de caractère.

Il s'agit:

- des types de données utilisés pour représenter des attributs de présentation spécifiques de l'architecture de contenu de caractère dans les composants de base, les styles de présentation et les listes de valeurs par défaut;
- des types de données utilisés pour représenter des attributs de codage spécifiques de l'architecture de contenu de caractère dans les portions de contenu;
- des types de données utilisés pour représenter des valeurs non essentielles des attributs de présentation de l'architecture de contenu de caractère dans le profil de document;
- des types de données utilisés pour représenter des valeurs non essentielles des attributs de codage de l'architecture de contenu de caractère dans le profil de document;
- des types de données utilisés pour représenter des valeurs par défaut non normalisées des attributs de présentation de l'architecture de contenu de caractère et des attributs de codage dans le profil de document.

## **11.2 Représentation des attributs de présentation**

Le type de données «attributs de caractères» contient un jeu de types de données subalternes qui spécifient les attributs de présentation des caractères. Certains de ces types de données subalternes sont élémentaires mais d'autres sont structurés et sont eux-mêmes constitués de types de données subalternes. Le format de ces types de données est indiqué ci-après.

Le sous-jeu de types de données subalternes pouvant intervenir dans un cas particulier du type de données «attributs de caractères» dépend du profil d'application de document utilisant les règles spécifiées dans la Rec. UIT-T T.411 | ISO/CEI 8613-1.

Character-Presentation-Attributes { 2 8 1 6 2 }

# **DEFINITIONS ::= BEGIN**

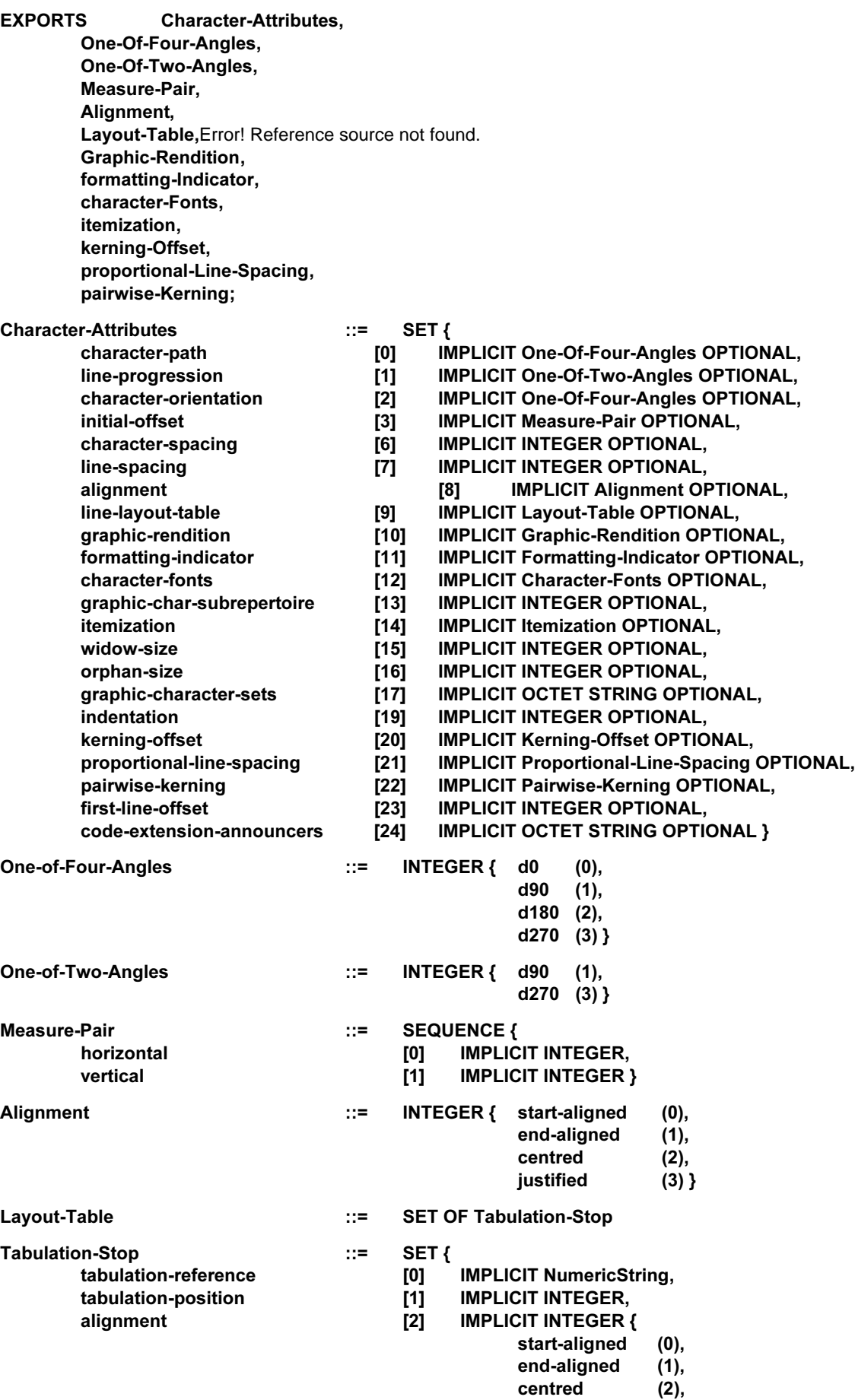

ALIGNED
AROUND ]

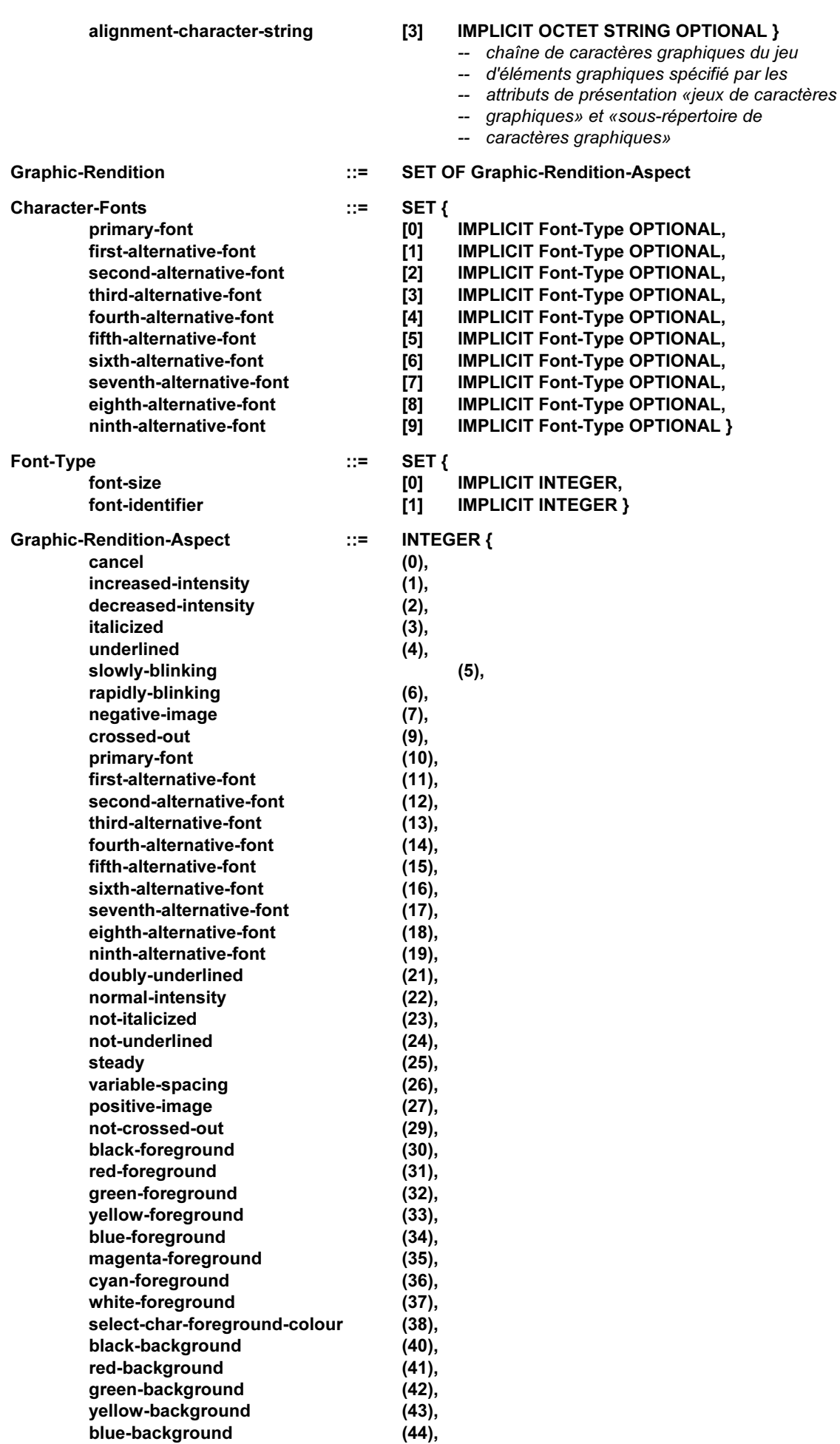

magenta-background (45),

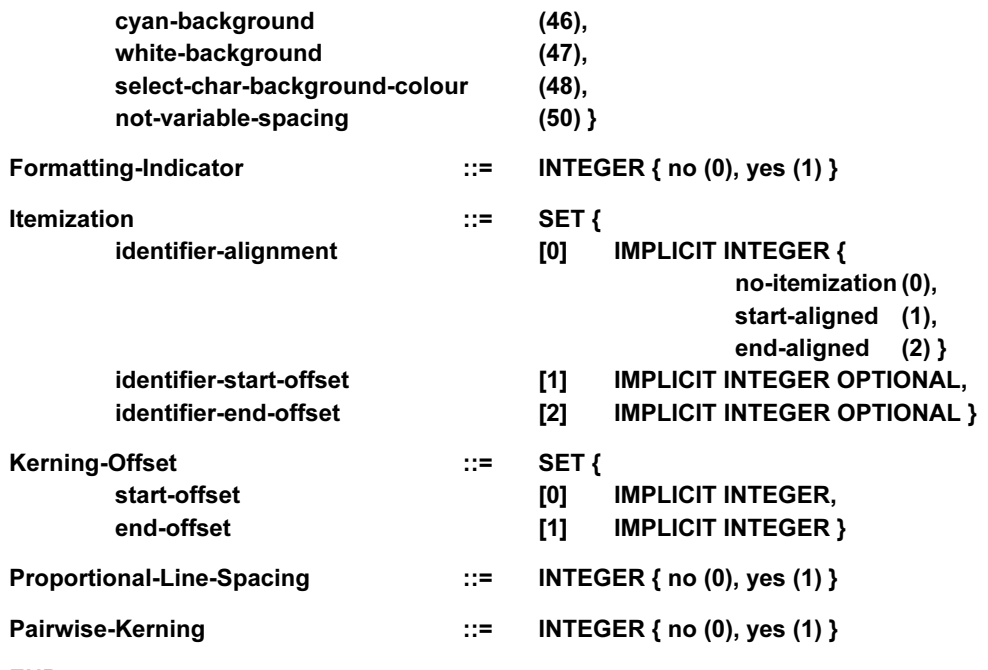

END

**11.3 Représentation des attributs de codage**

Character-Coding-Attributes { 2 8 1 6 3 }

**DEFINITIONS ::= BEGIN** 

EXPORTS Character-Coding-Attributes; Character-Coding-Attributes ::= SET { }

- -- pas d'attributs de codage de
- -- caractères définis dans les
- -- Rec. UIT-T de la série
- --  $T.410$  | ISO/CEI 8613

END

# **11.4 Représentation des caractéristiques non essentielles et des défauts non normalisés**

Character-Profile-Attributes {  $28164$  }

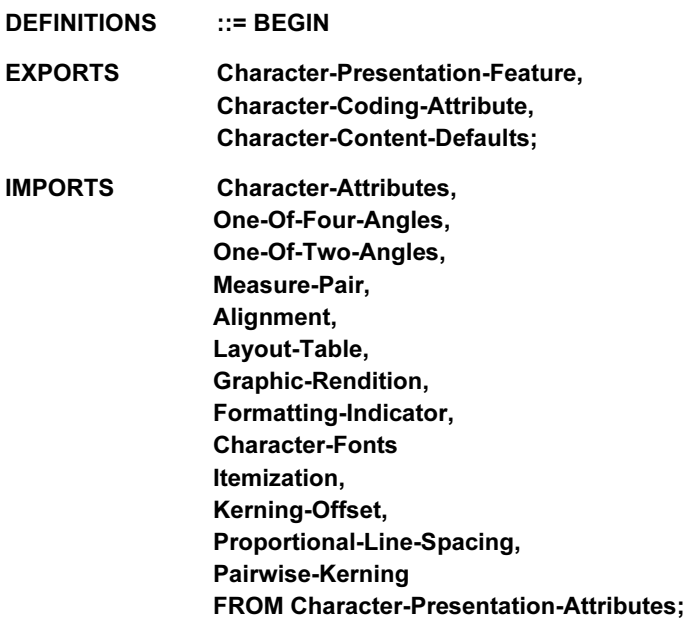

-- voir 11.2

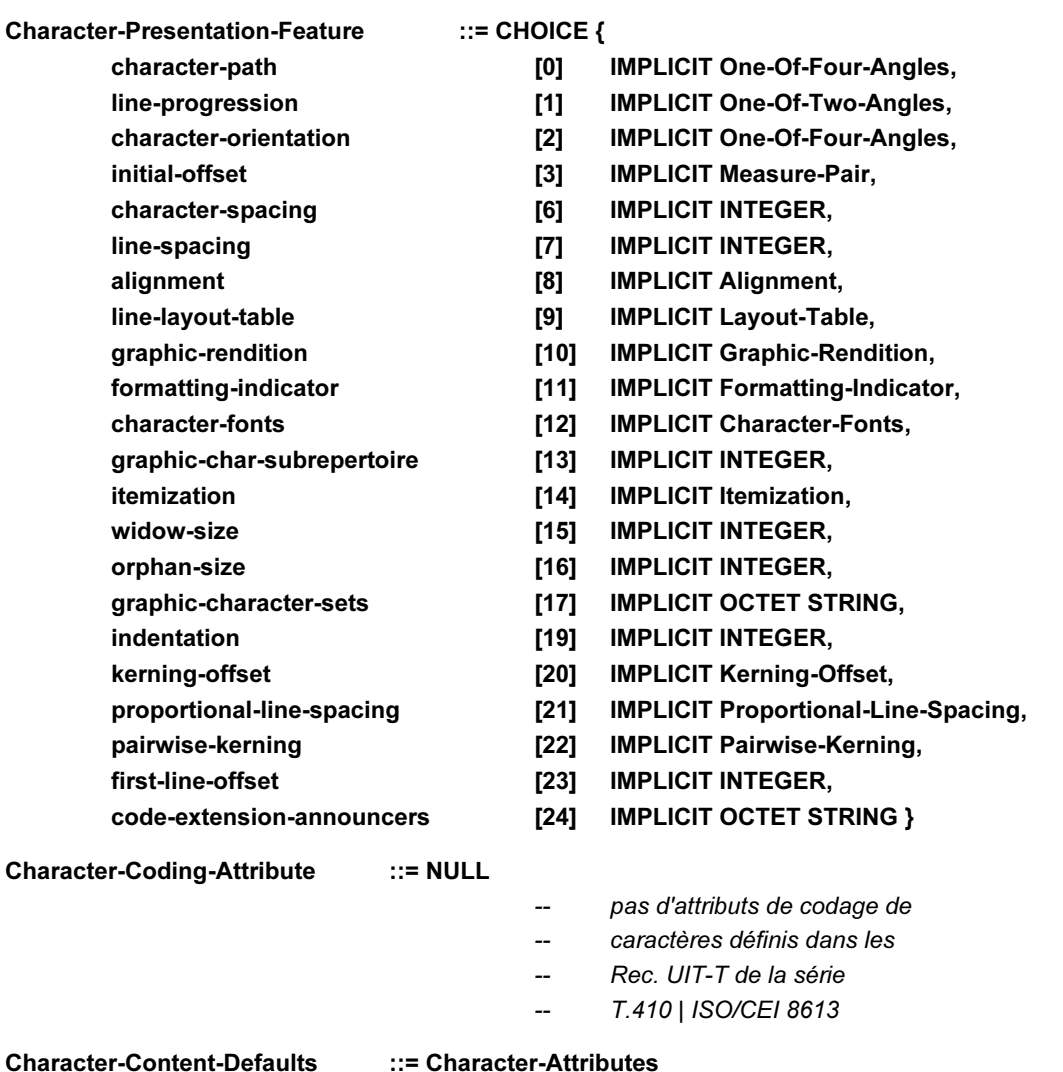

END

# **12 Caractères graphiques**

Le jeu de caractères graphiques utilisé dans le contenu d'un composant de base ainsi que leur représentation codée sont spécifiés par les attributs de présentation «jeux de caractères graphiques» et «sous-répertoire de caractères graphiques» ainsi que par les fonctions de commande associées, c'est-à-dire les fonctions de commande d'extension de code et la fonction de commande IGS (identification du sous-répertoire graphique) comme décrit ci-après:

- «jeux de caractères graphiques» Cet attribut de présentation spécifie les jeux de caractères graphiques désignés et/ou appelés au début du composant de base. La spécification des jeux de caractères graphiques par cet attribut implique la définition d'un répertoire de caractères graphiques et d'une représentation codée unique pour chaque caractère de ce répertoire;
- «sous-répertoire de caractères graphiques» Cet attribut de présentation peut être utilisé lorsque les jeux de caractères graphiques désignés sont ceux de l'ISO 6937, pour limiter le répertoire des caractères graphiques à un sous-ensemble du répertoire impliqué par la spécification des jeux de caractères graphiques. L'utilisation de cet attribut n'a pas d'incidence sur les représentations codées des caractères graphiques;
- fonctions de commande d'extension de code Ces fonctions de commande peuvent être utilisées dans le contenu d'un composant de base pour modifier les désignations et/ou les appels des jeux de caractères graphiques à partir de ceux spécifiés par l'attribut de présentation «jeux de caractères graphiques»;
- identification du sous-répertoire graphique (IGS) Cette fonction de commande peut être utilisée dans le contenu d'un composant de base lorsque les jeux de caractères graphiques désignés sont ceux de l'ISO 6937 pour modifier le sous-répertoire à partir de celui spécifié par l'attribut de présentation «sousrépertoire de caractères graphiques».

Lorsque les attributs de présentation «jeux de caractères graphiques» et «sous-répertoire de caractères graphiques» ne sont pas spécifiés pour un composant de base, leurs valeurs sont déterminées à l'aide du mécanisme de recherche de valeur implicite défini dans la Rec. UIT-T T.412 | ISO/CEI 8613-2, comme pour tout autre attribut de présentation.

# **13 Définition des fonctions de commande et du caractère ESPACE**

Les fonctions de commande se répartissent dans les quatre catégories suivantes:

- les fonctions de commande partagées, dont celles de commande d'extension de code, qui sont applicables à toutes les classes d'architectures de contenu de caractère;
- les fonctions de commande de mise en page, qui sont applicables uniquement aux architectures de contenu de caractère de forme formatée et de forme retraitable formatée;
- les fonctions de commande logiques, qui sont applicables uniquement aux architectures de contenu de caractère de forme retraitable et de forme retraitable formatée;
- les délimiteurs, qui servent à délimiter les caractères graphiques et/ou les fonctions de commande partagées introduits par suite d'un processus de formatage. Les délimiteurs sont utilisables uniquement dans le cas d'architectures de contenu de caractère de forme retraitable formatée.

Les fonctions de commande de ces quatre catégories sont définies aux 13.1 à 13.4; le 13.5 définit le caractère ESPACE. La répartition des fonctions de commande entre les quatre catégories est résumée au Tableau 3.

Les fonctions de commande qui n'ont pas été expressément incluses dans le présent article sont les suivantes:

- les caractères d'introduction de séquence échappement (ESC) (*escape*) et introduction de séquence de commande (CSI) (*control sequence introducer*) dont l'emploi dans l'architecture de contenu de caractère est autorisé lorsqu'ils sont nécessaires pour représenter un caractère graphique, un caractère espace ou une fonction de commande;
- les caractères de fin de ligne:
	- 1) un caractère de fin de ligne adaptable est représenté par une fonction de commande retour chariot (CR), puis une fonction de commande changement de ligne (LF), dans cet ordre, où CR et LF sont compris entre une paire de délimiteurs début de chaîne (SOS) et fin de chaîne (ST);
	- 2) un caractère de fin de ligne permanente est représenté par une fonction de commande changement de ligne (LF) intervenant immédiatement à la suite d'une fonction de commande retour chariot (CR) ou d'une autre fonction LF, où toute la séquence CR et LF n'est PAS comprise entre un délimiteur début de chaîne (SOS) et un délimiteur fin de chaîne (ST).

## **13.1 Fonctions de commande communes**

#### **13.1.1 Retour chariot (CR) (carriage return)**

Fonction de commande permettant de ramener la position active au point de début de ligne mais pas de la déplacer dans le sens de progression des lignes.

NOTE – CR est utilisée conjointement avec la fonction de commande changement de ligne (LF) pour ramener la position active au point de début de ligne d'une nouvelle ligne de texte. Elle est également utilisée pour ramener la position active à la position de début de ligne, par exemple, après un identificateur d'article (voir 9.1.11). CR ne doit pas être utilisée de manière à produire une surimpression d'images caractères.

#### **13.1.2 Composition de caractères graphiques (GCC) (graphic character composition)**

Fonction de commande avec un paramètre facultatif spécifiant que plusieurs caractères graphiques peuvent être regroupés en un seul symbole graphique.

Ce paramètre peut prendre la valeur 0, 1 ou 2.

GCC avec la valeur 0 indique que les deux caractères graphiques qui suivront doivent être présentés sous la forme d'un symbole unique.

GCC avec la valeur 1 indique le début, et la valeur 2 la fin, d'une chaîne de caractères graphiques qui doivent être présentés sous la forme d'un symbole unique.

Ce paramètre a pour valeur par défaut 0.

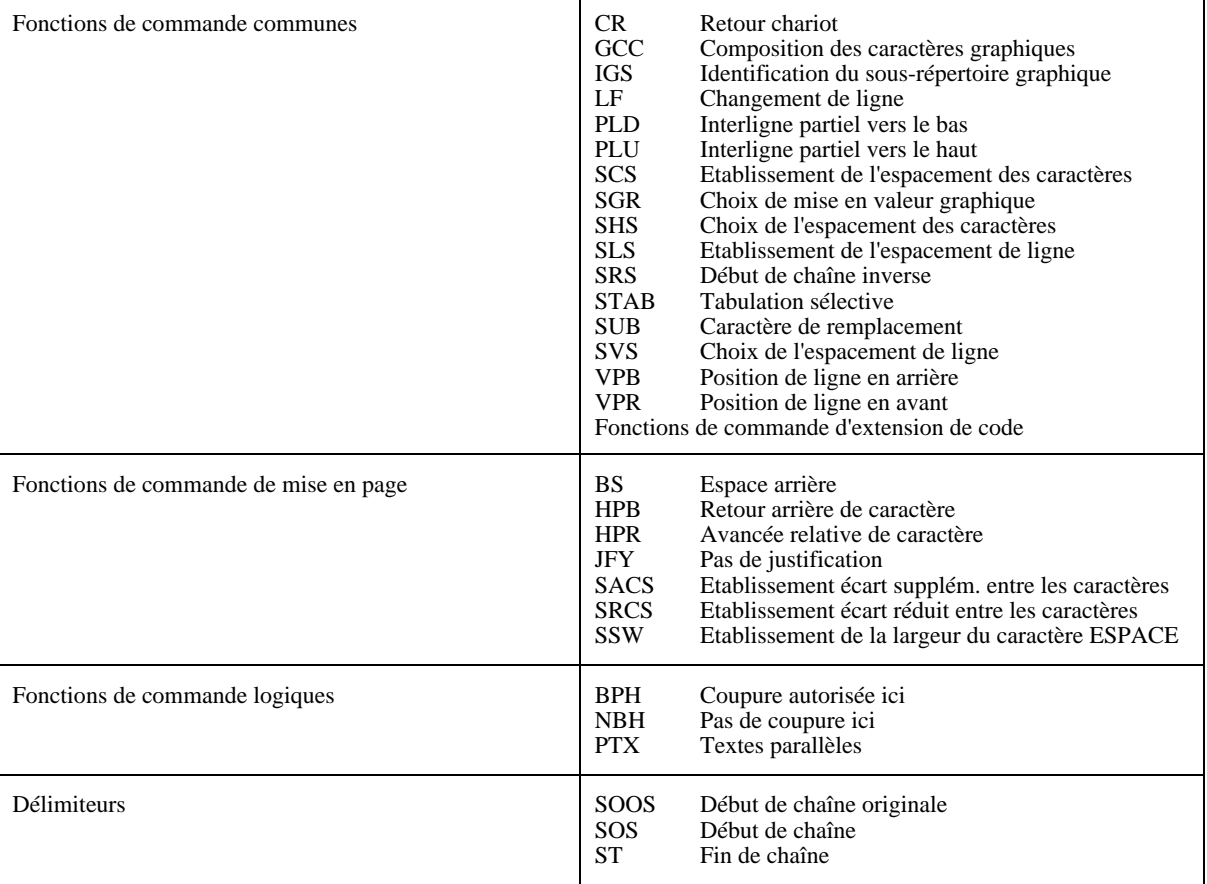

# **Tableau 3 – Fonctions de commande**

## **13.1.3 Identification du sous-répertoire graphique (IGS) (identify graphic subrepertoire)**

Fonction de commande avec un paramètre sélectif servant à indiquer qu'un sous-répertoire du répertoire de caractères graphiques de ISO 6937 est utilisé dans le texte qui suit. Tous les jeux de caractères graphiques utilisés pour représenter le sous-répertoire de caractères graphiques indiqué doivent être explicitement ou implicitement désignés, avant que la fonction IGS n'intervienne, mais n'ont pas à être appelés.

L'identification du sous-répertoire de caractères graphiques peut être modifiée en n'importe quel point d'un document et prend immédiatement effet. Il convient de ne pas utiliser de caractères graphiques différents de ceux qui sont spécifiés dans le sous-répertoire, après action de la fonction IGS. L'effet de l'identification du sous-répertoire de caractères graphiques cesse dès

- la présence d'une autre fonction IGS;
- la fin de l'objet de base utilisé;
- la désignation d'un jeu de caractères graphiques.

Le paramètre a pour valeur par défaut 0.

La valeur du paramètre autre que zéro est l'identificateur affecté à un sous-répertoire du répertoire de ISO 6937 conformément à la procédure d'enregistrement spécifiée dans ISO/CEI 7350.

La valeur de paramètre zéro identifie le répertoire complet des jeux de caractères graphiques actuellement désignés.

En l'absence de fonction IGS, on utilise le sous-répertoire identifié par l'attribut de présentation «sous-répertoire de caractères graphiques» ou, à défaut, le répertoire complet des jeux de caractères graphiques actuellement désignés.

NOTE – L'utilisation d'IGS dans les profils d'application de documents conformes à ISO/CEI 8613 est déconseillée. IGS est incluse dans les Rec. UIT-T de la série T.410 | ISO/CEI 8613 uniquement pour des raisons de compatibilité avec certaines applications existantes telles que celles fondées sur la Recommandation T.61 (1984).

## **13.1.4 Changement de ligne (LF) (line feed)**

Une fonction de commande qui permet de déplacer la position active dans le sens de progression des lignes, mais pas dans le sens du trajet des caractères. Par conséquent, au cours du processus de mise en page du contenu, il y a fin du boîtier ligne en cours et début d'un nouveau boîtier ligne. Le déplacement (largeur de l'espacement de ligne) est celui qui a été spécifié lors de la mise en oeuvre la plus récente des fonctions de commande établissement de l'espacement de ligne (SLS) ou choix de l'espacement de ligne (SVS), le cas échéant, ou par l'attribut de présentation «espacement de ligne».

L'utilisation de la fonction LF est limitée aux cas suivants:

- au début du contenu d'un composant de mise en page de base;
- immédiatement après une fonction de commande retour chariot (CR);
- immédiatement après une autre fonction LF.

#### **13.1.5 Interligne partiel vers le bas (PLD ) (partial line down)**

Fonction de commande qui déclenche la restitution des indices inférieurs des caractères graphiques, ou met fin à la restitution des indices supérieurs.

La fonction PLD met fin au rendu des indices supérieurs lorsque celui-ci est mis en oeuvre; si tel n'est pas le cas, elle déclenche le rendu des indices inférieurs.

La mise en œuvre de la fonction PLD, pour qu'elle déclenche le rendu des indices inférieurs, doit être suivie d'une fonction de commande interligne partiel vers le haut (PLU) sur la même ligne avant qu'une autre fonction PLD ou une fonction de commande changement de ligne (LF) soit utilisée.

La fonction PLD ne modifie pas la position des lignes sur lesquelles est mis en oeuvre le rendu graphique «soulignement», «biffage» ou «double soulignement» quand la mise en oeuvre de ce rendu graphique est antérieure à la mise en oeuvre de la fonction PLD.

#### **NOTES**

1 La mise en oeuvre du rendu des indices inférieurs par la fonction PLD peut être assurée au moyen de polices spéciales de caractères et/ou par un déplacement de la position active ne dépassant pas un demi-interligne.

2 Le rendu graphique «soulignement» peut avoir été modifié, avant la mise en oeuvre de la fonction PLD, par la fonction de commande choix de mise en valeur graphique (SGR) ou par le caractère de soulignement sans espacement (voir ISO 6937).

#### **13.1.6 Interligne partiel vers le haut (PLU) (partial line up)**

Fonction de commande qui déclenche le rendu des indices supérieurs des caractères graphiques, ou met fin au rendu de leurs indices inférieurs.

La fonction PLU met fin au rendu des indices inférieurs lorsque celui-ci est mis en œuvre. Si tel n'est pas le cas, elle déclenche le rendu des indices supérieurs.

La mise en œuvre de la fonction PLU, pour qu'elle déclenche le rendu des indices supérieurs, doit être suivie d'une fonction de commande interligne partiel vers le bas (PLD) sur la même ligne avant qu'une autre fonction PLU ou une fonction de commande changement de ligne (LF) soit utilisée.

La fonction PLU ne modifie pas la position des lignes sur lesquelles est mis en oeuvre le rendu graphique «soulignement», «biffage» ou «double soulignement» quand la mise en oeuvre de ce rendu graphique est antérieure à la mise en oeuvre de la fonction PLU.

#### **NOTES**

1 La mise en oeuvre du rendu des indices supérieurs par la fonction PLU peut être assurée au moyen de polices spéciales de caractères et/ou par un déplacement de la position active ne dépassant pas un demi-interligne.

2 Le rendu graphique «soulignement» peut avoir été modifié, avant la mise en oeuvre de la fonction PLU, par la fonction de commande choix de mise en valeur graphique (SGR) ou par le caractère de soulignement sans espacement (voir ISO 6937).

#### **13.1.7 Etablissement de l'espacement des caractères (SCS) (set character spacing)**

Une fonction de commande avec un seul paramètre numérique qui spécifie l'espacement des caractères à appliquer aux polices de caractères constantes dans le texte qui suit.

L'espacement des caractères spécifié prend effet immédiatement et reste en vigueur jusqu'à ce qu'il soit changé par l'intervention ultérieure de SCS ou de la fonction de commande choix de l'espacement des caractères (SHS) dans le composant de base actuel.

L'espacement des caractères est exprimé comme un multiple entier d'unités SMU.

La valeur par défaut du paramètre est l'équivalent de 120 unités BMU.

#### **13.1.8 Choix de mise en valeur graphique (SGR) (select graphic rendition)**

Fonction de commande avec un ou plusieurs paramètres sélectifs spécifiant un ou plusieurs aspects de rendu graphique des caractères graphiques et des caractères espace du texte qui suit. Les aspects de rendu graphique là où ils sont spécifiés, prennent effet immédiatement et sont conservés jusqu'à ce que vienne les modifier la prochaine fonction SGR avec une valeur de paramètre appropriée, mise en oeuvre dans l'objet de base utilisé.

Le Tableau 4 donne la signification des valeurs de paramètre.

Le paramètre a pour valeur par défaut 0.

Tout aspect de rendu graphique spécifié par la mise en oeuvre d'une fonction SGR, à l'exception des cas signalés ci-dessous, s'ajoute aux aspects de rendu graphique qui ont pris effet avant la mise en oeuvre de cette fonction SGR par suite d'une fonction SGR mise en oeuvre antérieurement ou de l'attribut de présentation «rendu graphique» de l'objet de base utilisé.

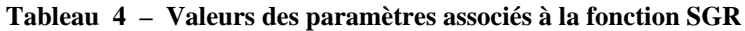

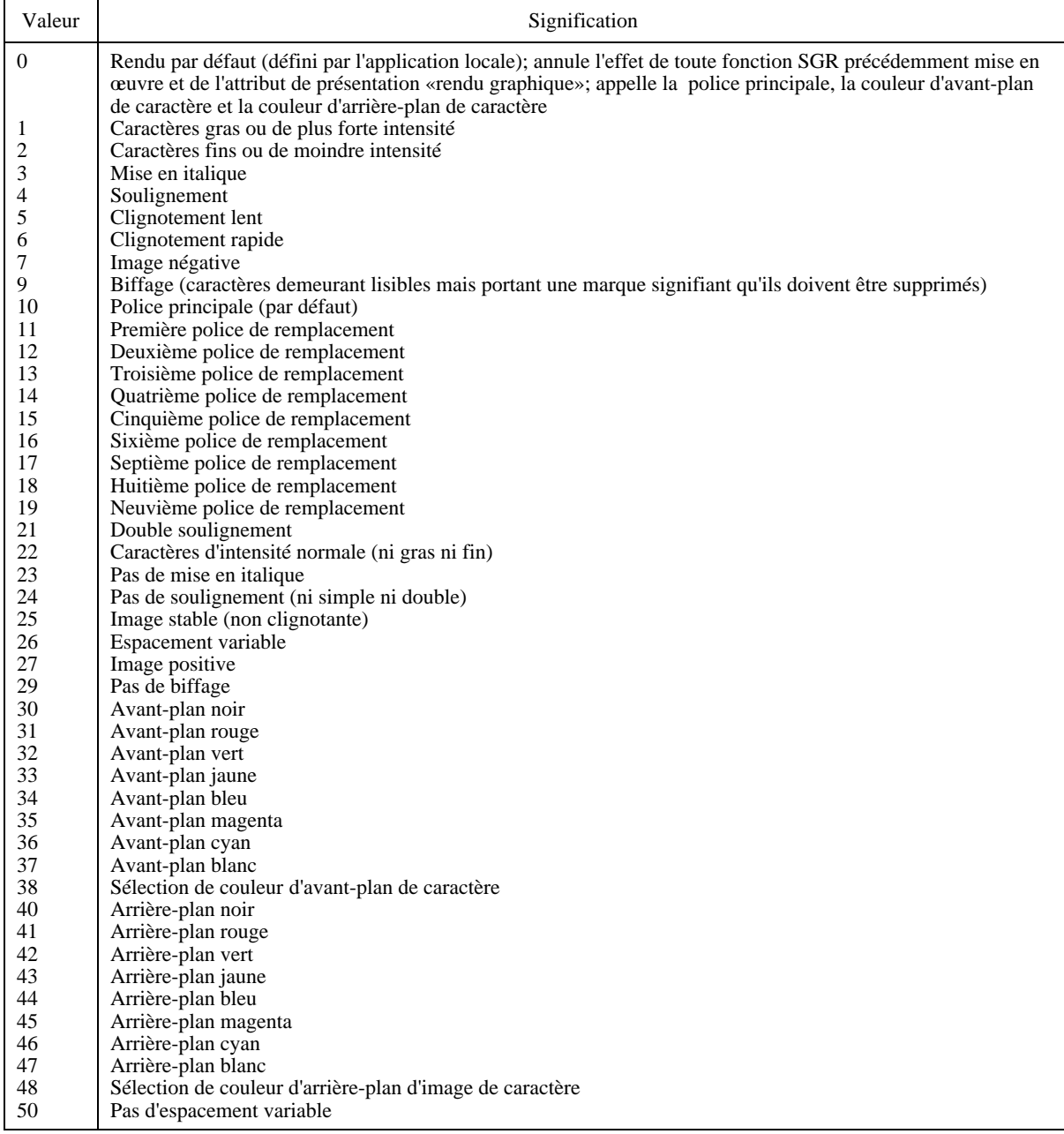

Quand la fonction SGR est utilisée pour déclencher le soulignement (simple ou double), ou le biffage, dans le cadre d'un rendu avec indices inférieurs ou supérieurs (voir 13.1.5 et 13.1.6), les lignes sur lesquelles est mis en oeuvre ce rendu graphique sont abaissées ou remontées selon que le rendu graphique s'applique aux caractères avec indices inférieurs ou supérieurs.

La valeur par défaut du paramètre ne peut pas être combinée à une autre valeur de paramètre.

Lorsqu'une police désignée est appelée, il n'est tenu compte d'aucune spécification de graisse ou d'inclinaison par une valeur de paramètre SGR. Cela s'applique aux valeurs de paramètre 1, 2, 3, 22 et 23. Ces valeurs de paramètre entrent en jeu quand une police principale ou de remplacement, qui n'a pas été désignée, est appelée.

**NOTES** 

1 Plusieurs valeurs de paramètre peuvent être combinées afin d'obtenir, par exemple des caractères italiques soulignés.

2 L'utilisation des valeurs de paramètre 26 et 50 dans les profils d'application de document fondés sur ISO/CEI 8613 est déconseillée.

Ces valeurs sont incluses dans la présente Spécification uniquement pour obtenir une compatibilité avec certaines applications existantes telles que celles fondées sur la Recommandation T.61 (1984).

Les valeurs 30 à 37 et 40 à 47 sont interprétées comme des index dans la table des couleurs spécifiée dans l'attribut «table des couleurs de contenu» s'appliquant à l'objet auquel le contenu est associé. Cet attribut est défini dans la Rec. UIT-T T.412 | ISO/CEI 8613-2. Les valeurs sont associées aux index suivants:

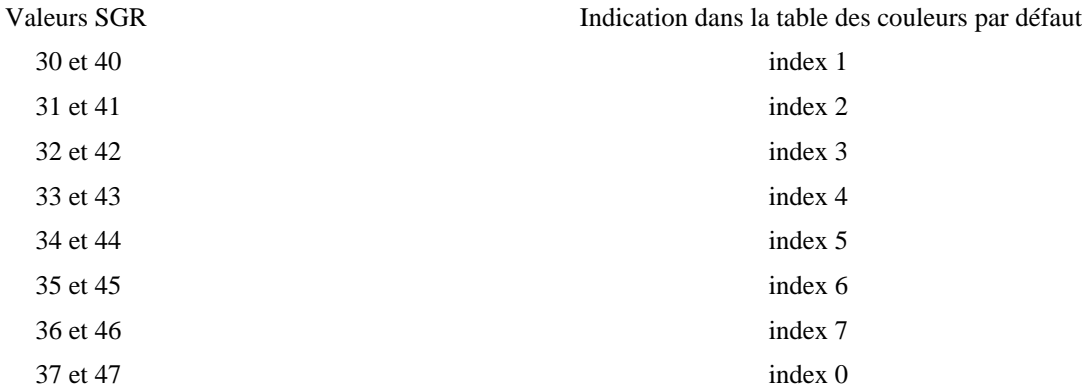

Chacune des valeurs de paramètre 38 et 48 est suivie par une sous-chaîne de paramètres pour la sélection de la «valeur de couleur» d'avant-plan ou d'arrière-plan de caractère.

Une sous-chaîne de paramètres pour les valeurs 38 ou 48 peut être divisée par un ou plusieurs séparateurs (03/10) en éléments de paramètre, désignés par Pe. Le format d'une telle sous-chaîne de paramètres est indiqué sous la forme suivante:

Pe: P...

Chaque élément de paramètre comprend zéro, une ou plusieurs combinaisons de bits de 03/00 à 03/09, représentant les chiffres 0 et 9. Un élément de paramètre vide représente une valeur par défaut pour cet élément de paramètre. Il n'est pas nécessaire d'insérer les éléments de paramètres vides à la fin de la sous-chaîne de paramètres.

Le premier élément de paramètre indique un choix entre:

- 0 défini par la mise en oeuvre (s'applique uniquement pour la couleur d'avant-plan de caractère);
- 1 transparent;
- 2 couleur directe dans l'espace RGB;
- 3 couleur directe dans l'espace CMY;
- 4 couleur directe dans l'espace CMYK;
- 5 couleur indexée.

Si le premier élément de paramètre a la valeur 0 ou 1, il n'y a aucun élément de paramètre supplémentaire.

Si le premier élément de paramètre a la valeur 5, il existe un deuxième élément de paramètre qui spécifie l'index de la table des couleurs donnée par l'attribut «table des couleurs de contenu» s'appliquant à l'objet auquel le contenu est associé.

Si le premier élément de paramètre a la valeur 2, 3 ou 4, le deuxième élément de paramètre spécifie un identificateur d'espace chromatique renvoyant à une définition de l'espace chromatique dans le profil du document.

Si le premier élément de paramètre a la valeur 2, les éléments de paramètre 3, 4 et 5 sont trois nombres entiers pour les composantes de couleur rouge, verte et bleue. L'élément de paramètre 6 n'a aucune signification.

Si le premier élément de paramètre a la valeur 3, les éléments de paramètre 3, 4 et 5 sont trois nombres entiers pour les composantes de couleur cyan, magenta et jaune. Le paramètre 6 n'a aucune signification.

Si le premier élément de paramètre a la valeur 4, les éléments de paramètre 3, 4, 5 et 6 sont quatre nombres entiers pour les composantes de couleur cyan, magenta, jaune et noire.

Si le premier élément de paramètre a la valeur 2, 3 ou 4, l'élément de paramètre 7 peut servir à spécifier une valeur de tolérance (nombre entier) et l'élément de paramètre 8 à spécifier un espace chromatique associé à la tolérance (0 pour CIELUV, 1 pour CIELAB).

NOTE – Le composant «identité de l'espace chromatique» se réfère à la description de l'espace chromatique pertinente du profil du document qui peut contenir les données d'échelonnement de la couleur décrivant l'échelle et le décalage à appliquer aux composantes de couleur spécifiées dans le contenu caractères. Si l'on veut intégrer toutes les valeurs de couleur souhaitées dans l'espace disponible de codage des entiers, il faudra peut-être utiliser comme il convient les facteurs d'échelle et de décalage. Cela peut s'avérer particulièrement important s'il faut, pour les besoins du contenu concaténé, insérer des séquences SGR à l'aide du processus de formatage de contenu.

## **13.1.9 Choix de l'espacement des caractères (SHS) (select character spacing)**

Fonction de commande avec un paramètre facultatif sélectif spécifiant l'espacement des caractères à appliquer aux polices d'espacement constant dans le texte qui suit.

L'espacement des caractères spécifié reste valable jusqu'à ce qu'il soit changé par l'intervention ultérieure de SHS ou des fonctions de commande établissement de l'espacement des caractères (SCS) dans l'objet de base actuel.

La signification de la valeur de paramètre est la suivante:

- 0 120 BMU
- 1 100 BMU
- 2 80 BMU
- 3 200 BMU
- 4 400 BMU

La valeur par défaut du paramètre est 0.

## **13.1.10 Etablissement de l'espacement de ligne (SLS) (set line spacing)**

Fonction de commande avec un seul paramètre numérique facultatif qui spécifie l'espacement de ligne pour le texte qui suit.

L'espacement de ligne spécifié prend effet immédiatement et reste en vigueur jusqu'à ce qu'il soit changé par l'intervention ultérieure de SLS ou de la fonction de commande choix de l'espacement de ligne (SVS) dans le composant de base actuel.

L'espacement de ligne est exprimé comme un multiple entier d'unités SMU.

La valeur par défaut du paramètre est l'équivalent de 200 BMU.

## **13.1.11 Début de chaîne inverse (SRS) (start reverse string)**

Fonction de commande avec un paramètre facultatif sélectif servant à indiquer le début, ou la fin, d'une chaîne de caractères graphiques dont les images se formeront dans le sens contraire à celui du texte immédiatement précédent (voir 7.2.4).

La fonction SRS assortie de la valeur de paramètre 1 indique le début de la chaîne.

La fonction SRS avec la valeur de paramètre 0 indique la fin de la chaîne.

La valeur par défaut du paramètre est 0.

Des caractères de fin de ligne permanente ou adaptable ne doivent pas être utilisés entre les fonctions SRS 1 et SRS 0.

A la mise en oeuvre des fonctions de commande interligne partiel vers le bas (PLD), interligne partiel vers le haut (PLU), position de ligne en arrière (VPB) ou position de ligne en avant (VPR) dans la chaîne de caractères délimitée par les fonctions SRS 1 et SRS 0, doit correspondre la mise en oeuvre des fonctions de commande contraires dans la chaîne.

Les chaînes délimitées par SRS peuvent être emboîtées.

## **13.1.12 Tabulation sélective (STAB) (selective tabulation)**

Fonction de commande avec un paramètre facultatif sélectif désignant un taquet de tabulation de référence dans un «repère de tabulations» associé (voir 9.1.13).

Cette fonction de commande spécifie le positionnement du texte qui suit, jusqu'à ce qu'intervienne une autre fonction STAB ou jusqu'à la fin de la ligne utilisée.

Ce texte doit être positionné au taquet de tabulation de référence désigné, puis aligné conformément aux propriétés spécifiées pour ce taquet de tabulation.

La valeur par défaut du paramètre correspond à un renvoi à la position suivante des taquets de tabulation.

#### **13.1.13 Caractère de remplacement (SUB) (substitute character)**

Fonction de commande utilisée à la place d'un caractère jugé incorrect ou erroné.

#### **13.1.14 Choix de l'espacement de ligne (SVS) (select line spacing)**

Fonction de commande avec un paramètre facultatif sélectif spécifiant l'espacement de ligne pour le texte qui doit suivre. L'espacement de ligne spécifié prend effet immédiatement et est conservé jusqu'à ce que vienne le modifier la prochaine fonction SVS ou fonction de commande établissement de l'espacement de ligne (SLS) mise en oeuvre dans l'objet de base utilisé.

La signification de la valeur du paramètre est la suivante:

- 0 200 BMU
- 1 300 BMU
- 2 400 BMU
- 3 100 BMU
- 4 150 BMU
- 9 600 BMU

La valeur par défaut du paramètre est 0.

#### **13.1.15 Position de ligne en arrière (VPB) (line position backward)**

Fonction de commande avec un paramètre numérique facultatif ayant pour effet de déplacer la position active dans le sens contraire au sens de progression des lignes, et ce du nombre de SMU spécifié par le paramètre.

L'effet conjugué de toutes les fonctions de commande VPB et position de ligne en avant (VPR) qui interviennent sur une ligne donnée doit être tel que la position active se trouve ramenée à la ligne de référence avant que n'intervienne un caractère de fin de ligne permanente ou adaptable.

La valeur par défaut du paramètre est équivalente à 100 BMU.

NOTE – La fonction VPB a essentiellement pour objet de permettre le positionnement d'annotations parallèles ainsi qu'un contrôle rigoureux du positionnement des indices supérieurs.

#### **13.1.16 Position de ligne en avant (VPR) (line position relative)**

Fonction de commande avec un paramètre numérique facultatif ayant pour effet de déplacer la position active dans le sens de progression des lignes, et ce du nombre de SMU spécifié par le paramètre.

L'effet conjugué de toutes les fonctions de commande position de ligne en arrière (VPB) et VPR qui interviennent sur une ligne donnée doit être tel que la position active se trouve ramenée à la ligne de référence avant que n'intervienne un caractère de fin de ligne permanente ou adaptable.

La valeur par défaut du paramètre est équivalente à 100 BMU.

NOTE – La fonction VPR a essentiellement pour objet de permettre le positionnement d'annotations parallèles ainsi qu'un contrôle rigoureux du positionnement des indices inférieurs.

#### **13.1.17 Fonctions de commande d'extension de code**

Ces fonctions entrent dans la catégorie des fonctions de commande utilisées pour la désignation et l'appel de jeux de caractères graphiques. Elles sont définies dans ISO 6429 et leur utilisation est définie dans ISO 2022.

# **13.2 Fonctions de commande physiques**

## **13.2.1 Espace arrière (BS) (backspace)**

Fonction de commande ayant pour effet de pousser la position active, dans le sens contraire au trajet des caractères, sur une distance spécifiée par la plus récente intervention de l'une des deux fonctions de commande choix de l'espacement des caractères (SHS) ou établissement de l'espacement des caractères (SCS), si elles existent, ou par l'attribut de présentation «espacement des caractères». La fonction de commande établissement de la largeur du caractère ESPACE (SSW) n'a pas d'influence sur la fonction BS.

NOTE – La fonction BS permet le positionnement des identificateurs d'articles (voir 7.2.9) sur des systèmes qui ne mettent pas en oeuvre la fonction retour arrière de caractère (HPB). Elle est incluse dans la présente Spécification uniquement pour compatibilité avec la Recommandation T.61 (1984). Son utilisation dans d'autres profils d'application de document fondés sur les Rec. de la série UIT-T T.410 | ISO/CEI 8613 est déconseillée. Elle ne doit pas être utilisée de manière que les images caractères soient surimprimées.

#### **13.2.2 Retour arrière de caractère (HPB) (character position backward)**

Fonction de commande avec un paramètre numérique facultatif ayant pour effet de déplacer la position active dans le sens contraire au trajet des caractères, et ce, du nombre de SMU spécifié par le paramètre.

La valeur par défaut du paramètre est l'équivalent de 120 BMU.

NOTE – La fonction HPB a essentiellement pour objet de ramener la position active en arrière de la position de début de ligne et de permettre le positionnement d'annotations parallèles.

#### **13.2.3 Avancée relative de caractère (HPR) (character position relative)**

Fonction de commande avec un paramètre numérique facultatif ayant pour effet de déplacer la position active dans le sens du trajet des caractères, et ce, du nombre de SMU spécifié par le paramètre.

La valeur par défaut du paramètre est l'équivalent de 120 BMU.

#### **NOTES**

1 Bien que la fonction HPR exerce un effet de commande analogue à celui d'un ou plusieurs caractères espace, elle n'a pas l'équivalence graphique de ces caractères. La fonction HPR n'a donc pas pour effet de donner une représentation visuelle des espaces qui soit conforme au rendu graphique utilisé (soulignement, par exemple) qui peut avoir été spécifié par la précédente fonction de commande choix de mise en valeur graphique (SGR) mise en œuvre.

2 La fonction HPR permet également le positionnement d'annotations parallèles.

## **13.2.4 Pas de justification (JFY) (no justify)**

Fonction de commande avec un paramètre sélectif facultatif utilisée au début d'une ligne pour indiquer que la ligne ne doit pas être justifiée. Cette fonction est sans effet sur les lignes suivantes.

La signification de la valeur de ce paramètre est:

0 absence de justification

La valeur par défaut de ce paramètre est 0.

## **13.2.5 Etablissement d'un écart supplémentaire entre les caractères (SACS) (set additional character separation)**

Fonction de commande avec un paramètre numérique facultatif spécifiant la largeur de l'espacement supplémentaire entre les caractères pour le texte qui suit, c'est-à-dire une valeur positive pour l'espace entre les caractères (voir 7.2.1).

La valeur spécifiée s'applique après le premier caractère graphique suivant et reste en vigueur jusqu'à la mise en oeuvre de la fonction SACS suivante ou d'une fonction de commande établissement d'un écart réduit entre les caractères (SRCS) ou jusqu'à ce qu'elle soit remise à 0 par l'intervention ultérieure d'un caractère de fin de ligne permanente ou adaptable.

La valeur du paramètre est exprimée en unités SMU.

La valeur par défaut du paramètre est 0.

#### **13.2.6 Etablissement d'un écart réduit entre les caractères (SRCS) (set reduced character separation)**

Fonction de commande avec un paramètre numérique facultatif qui spécifie un écart réduit entre les caractères graphiques dans le texte suivant, c'est-à-dire une valeur négative de l'espace entre les caractères (voir 7.2.1).

La valeur spécifiée s'applique après le premier caractère graphique suivant et reste en vigueur jusqu'à la mise en œuvre de la fonction SRCS suivante ou d'une fonction de commande établissement d'un écart supplémentaire entre les caractères (SACS) ou jusqu'à ce qu'elle soit remise à 0 après une intervention ultérieure d'un caractère de fin de ligne permanente ou adaptable.

La valeur du paramètre est exprimée en unités SMU.

La valeur par défaut du paramètre est 0.

## **13.2.7 Etablissement de la largeur du caractère ESPACE (SSW) (set space width)**

Fonction de commande avec un paramètre numérique facultatif spécifiant l'espacement entre les caractères associé au caractère ESPACE pour le texte qui suit. La valeur spécifiée prend effet immédiatement et est conservée jusqu'à ce que la prochaine fonction SSW mise en œuvre vienne la modifier ou que le prochain caractère de fin de ligne permanente ou adaptable mis en oeuvre la ramène à la valeur par défaut.

La valeur du paramètre est exprimée en unités SMU.

La valeur par défaut du caractère ESPACE est égale à l'espacement des caractères si la police en cours d'utilisation a un espacement constant, sinon, elle est déterminée par la police concernée.

# **13.3 Fonctions de commande logiques**

## **13.3.1 Coupure autorisée ici (BPH) (break permitted here)**

Fonction de commande indiquant un point où une coupure de ligne peut intervenir lors du formatage du texte (voir 14.2.1.3.2).

## **13.3.2 Pas de coupure ici (NBH) (no break here)**

Fonction de commande indiquant un point où aucune coupure de ligne ne doit intervenir lors du formatage du texte (voir 14.2.1.3.2).

NOTE – Le caractère graphique pas de coupure d'espace (NBSP) doit être considéré comme équivalant au caractère ESPACE suivi de NBH.

# **13.3.3 Textes parallèles (PTX) (parallel texts)**

Fonction de commande avec un paramètre sélectif facultatif délimitant deux passages de texte transférés l'un après l'autre, mais destinés à être présentés en parallèle l'un avec l'autre (voir 7.2.5).

Les valeurs du paramètre et leur signification sont les suivantes:

- 0 fin des textes parallèles
- 1 début du texte principal
- 3 début de supplément (exemple: annotation Ruby japonaise).

La valeur par défaut du paramètre est zéro.

PTX avec la valeur de paramètre 1 est le délimiteur qui marque le début du premier (principal) des deux passages de texte destinés à être présentés en parallèle.

PTX avec la valeur de paramètre 3 est le délimiteur qui marque la fin du premier passage de texte et le début du second passage (supplémentaire) destiné à être présenté en parallèle avec le premier.

PTX avec la valeur de paramètre 0 indique la fin du passage de texte supplémentaire.

NOTE – L'annotation japonaise Ruby permet de spécifier exactement un passage de texte supplémentaire.

# **13.4 Délimiteurs**

## **13.4.1 Début de chaîne d'origine (SOOS) (start of original string)**

Fonction de commande faisant office de délimiteur marquant le début d'une chaîne de caractères graphiques et/ou de fonctions de commande servant à faciliter sa réintroduction par processus d'édition ou de mise en page subséquente. La chaîne est fermée par une fonction de commande intermédiaire début de chaîne (SOS) ou la fonction de commande du délimiteur de terminaison fin de chaîne (ST), c'est la fonction apparaissant la première qui est exécutée. Si la chaîne se termine par une fonction de commande SOS, cette dernière est interprétée comme délimiteur d'ouverture d'une chaîne tel que défini au 13.4.2.

Sur une chaîne ainsi délimitée, peuvent intervenir des caractères graphiques et des fonctions de commande, en particulier les parties d'un mot scindé par un trait d'union, qui a été supprimé par formatage (voir 14.2.1.3).

#### **13.4.2 Début de chaîne (SOS) (start of string)**

Fonction de commande agissant comme un délimiteur marquant le début d'une chaîne de caractères graphiques et/ou de fonctions de commande servant à faciliter sa suppression par un processus de mise en page ultérieur. La chaîne est fermée par la fonction de commande du délimiteur de terminaison fin de chaîne (ST).

Sur une chaîne ainsi délimitée, peuvent intervenir des caractères graphiques et des fonctions de commande, retour chariot (CR), changement de ligne (LF) et TRAIT D'UNION, en particulier, par suite d'un processus de formatage (voir 14.2.1.3).

#### **13.4.3 Fin de chaîne (ST) (string terminator)**

Fonction de commande agissant comme un délimiteur de terminaison d'une chaîne ouverte par la fonction de commande de délimiteur début de chaîne (SOS) ou début de chaîne d'origine (SOOS).

# **13.5 ESPACE (SP) (SPACE)**

Caractère ayant à la fois les propriétés d'un caractère graphique et celles d'une fonction de commande logique.

En tant que fonction de commande, le caractère SP joue un rôle important dans le processus de formatage du contenu. Il fait office de délimiteur et indique un point de coupure de ligne potentiel à moins qu'il ne soit immédiatement suivi par un autre SP ou par l'intervention d'une fonction de commande pas de coupure ici (NBH) (voir 13.3.2).

En tant que caractère graphique, le caractère SP a pour effet de faire avancer la position active sans que ne se forme l'image d'aucun caractère graphique. Toutefois, les formes de rendu graphique effectivement utilisées, le soulignement par exemple, s'appliquent aussi au caractère SP.

Tout caractère SP, qui précède un caractère de fin de ligne et suit le dernier caractère graphique d'une ligne, n'est pas pris en compte dans le processus de restitution.

# **14 Processus de mise en page du contenu**

Le présent article décrit un processus de mise en page du contenu pour des objets logiques de base associés à des architectures de contenu de type caractères.

Il a pour but d'aider à comprendre la sémantique des attributs de présentation par description des résultats recherchés obtenus après exécution de ce processus. Toutefois, il n'est pas destiné à spécifier un quelconque processus qui pourrait être exécuté dans une mise en oeuvre particulière pour réaliser ces résultats.

## **14.1 Introduction**

#### **14.1.1 Objet**

Le processus de mise en page du contenu décrit un processus de formatage et de mise en page du contenu caractères dans une zone attribuée. Cette zone est désignée comme étant la zone disponible et elle est déterminée par le processus de mise en page du document défini dans la Rec. UIT-T T.412 | ISO/CEI 8613-2.

Le processus de mise en page du contenu a pour objet de convertir le contenu associé à des composants logiques de base en un contenu associé à des objets de mise en page de base. Cela peut impliquer une transformation du contenu d'une forme à une autre.

Le processus de mise en page du contenu aboutit à la création d'un ou de plusieurs objets de mise en page de base dans lesquels le contenu doit être positionné.

Les dimensions de(s) (l')objet(s) de mise en page de base sont renvoyées au processus de formatage du document qui détermine la position précise de cet objet de mise en page de base dans la zone disponible.

#### **14.1.2 Zone disponible**

Le processus de mise en page du contenu est restreint à la zone disponible, c'est-à-dire que la longueur maximale de la ligne se limite à la dimension de la zone disponible dans le sens du trajet des caractères.

Pendant la mise en page du contenu associé à un objet logique de base dans un objet de mise en page de base, les cas suivants peuvent se produire:

- le contenu formaté ou formaté retraitable s'ajuste dans la zone disponible;
- le contenu formaté ou formaté retraitable ne s'ajuste pas dans les dimensions de la zone disponible dans le sens de la progression des lignes. Dans ce cas, une zone supplémentaire ou une nouvelle zone disponible est nécessaire selon les contraintes imposées par le processus de mise en page du document;
- le contenu formaté ne s'ajuste pas dans la dimension de la zone disponible dans le sens du trajet des caractères. Dans ce cas, une zone disponible plus grande est nécessaire.
	- NOTE Ce cas peut probablement se produire lorsqu'on présente un contenu formaté associé à un composant logique de base.

#### **14.1.3 Attributs de présentation**

Le processus de mise en page du contenu tient compte des attributs de présentation qui s'appliquent à l'objet logique de base auquel le contenu est associé. Le processus de mise en page du contenu tient également compte de toutes fonctions de commande intégrées dans le contenu.

Les attributs de présentation s'appliquant au processus de mise en page du contenu peuvent être spécifiés dans la structure de mise en page générique et les styles de présentation. Les valeurs de ces attributs de présentation sont déterminées conformément aux règles de fixation des valeurs par défaut spécifiées dans la Rec. UIT-T T.412 | ISO/CEI 8613-2.

#### **14.1.4 Classes d'architecture de contenu de caractère**

Le processus de mise en page du contenu est décrit pour les objets logiques de base associés à un contenu conforme à l'une des trois classes d'architecture de contenu de caractère (voir 6.1) comme suit:

- contenu caractères de forme retraitable dans lequel le processus de mise en page du contenu assure le formatage du contenu. Le processus de mise en page du contenu produit un contenu en forme formatée ou formatée retraitable selon la forme désirée du document;
- contenu caractères de forme retraitable formatée dans lequel le processus de mise en page du contenu assure le reformatage du contenu. Cela implique un processus d'initialisation qui doit être exécuté sur le contenu avant que le processus de mise en page du contenu puisse être appliqué à ce contenu. Le processus de mise en page du contenu aboutit à un contenu en forme formatée ou formatée retraitable selon la forme désirée du document;
- contenu caractères de forme formatée dans lequel le processus de mise en page du contenu n'a pas d'effet sur le contenu lui-même, mais détermine quand même les dimensions de l'objet de mise en page de base dans lequel le contenu doit être positionné.

#### **14.1.5 Utilisation des délimiteurs**

Lorsqu'un contenu de forme formatée retraitable est créé par suite d'un processus de mise en page du contenu, toutes les fonctions de commande partagées et tous les caractères graphiques insérés dans le contenu par suite du processus de mise en page du contenu sont inclus entre les fonctions de commande des délimiteurs début de chaîne (SOS) et fin de chaîne (ST), et les fonctions de commande ainsi que les caractères graphiques supprimés du contenu par le processus de mise en page sont insérés entre les fonctions de commande du délimiteur début de chaîne d'origine (SOOS) et ST ou entre la fonction SOOS et une chaîne insérée délimitée par les fonctions de commande SOS et ST.

## **14.1.6 Mise en page du contenu**

Pour chacune des trois classes d'architecture de contenu de caractère, trois cas de mise en page du contenu des objets logiques de base dans des objets de mise en page de base sont possibles:

- objet logique de base unique dans un objet de mise en page de base unique: le contenu d'un unique objet logique de base peut être mis en page dans un unique objet de mise en page de base, et il est le seul contenu associé à cet objet de mise en page de base;
- objet logique de base unique dans un objet de mise en page de base multiple: le contenu d'un unique objet logique de base est divisé entre deux ou plusieurs objets de mise en page de base, c'est-à-dire les portions de contenu associées à deux ou plusieurs objets de mise en page de base sont dérivées d'un seul objet logique de base;
- objet logique de base multiple dans un unique objet de mise en page de base. Le contenu de deux ou de plusieurs objets logiques de base est présenté dans un seul objet de mise en page de base, c'est-à-dire les portions de contenu de deux ou de plusieurs objets logiques de base sont associées à un seul objet de mise en page de base.

La mise en page d'un objet logique de base multiple dans un objet de mise en page de base multiple est également possible, mais il n'est pas décrit explicitement étant donné qu'il s'agit d'une combinaison des deux derniers cas susmentionnés.

#### **14.1.7 Séquence de mise en page**

Dans tous les cas, la même séquence d'étapes pour le formatage du contenu associé à un objet logique de base est exécutée comme suit:

- initialisation;
- détermination du point initial;
- formatage du contenu;
- identification des portions de contenu;
- détermination des dimensions de l'objet de mise en page de base;
- détermination de la valeur de l'attribut de présentation «décalage initial».

Cela aboutit également à la création d'un objet de mise en page de base.

Bien que la séquence des étapes soit la même dans tous les cas, l'action exécutée à des étapes déterminées peut varier.

## **14.1.8 Jeux de caractères**

La valeur de l'attribut «information de contenu» est toujours interprétée comme une séquence de caractères tirés du (des) jeu(x) de caractères désigné(s) et appelé(s) au moyen de l'attribut «jeux de caractères graphiques» et des fonctions de commande correspondantes insérées dans le contenu. Le contenu caractères spécifié dans la valeur de l'attribut «générateur de contenu» est interprété comme suit:

- un contenu caractères littéral de chaîne est interprété de manière identique au contenu caractères dans l'attribut « information de contenu»;
- un contenu caractères produit par l'application d'une fonction chaîne est interprété comme une séquence de caractères tirés du (des) jeu(x) de caractères spécifié(s) pour ces fonctions chaîne. Si ces jeux de caractères diffèrent de ceux utilisés par un contenu précédant ou suivant le contenu produit par application de la fonction chaîne, le processus de mise en page du contenu caractères insère les fonctions de commande d'appel et de désignation avant et après le contenu produit par application des fonctions chaîne.

## **14.2 Processus de mise en page du contenu retraitable**

## **14.2.1 Objet logique de base unique en un objet de mise en page de base unique**

#### **14.2.1.1 Initialisation**

Dans le cas du contenu de forme retraitable, aucune initialisation du contenu n'est nécessaire.

#### **14.2.1.2 Détermination du point initial**

L'emplacement du point initial dépend:

- des attributs de présentation «trajet des caractères» et «progression des lignes» (déterminant le bord de début et le bord supérieur de l'objet de mise en page de base);
- de l'attribut de présentation «décalage de crénage» (spécifiant l'emplacement du bord de début de la zone de positionnement par rapport au bord de début de l'objet de mise en page de base);
- de l'attribut de présentation «indentation» (spécifiant la distance entre le point initial et le bord de début de la zone de positionnement);
- de l'appel d'une police de caractères par l'attribut de présentation «rendu graphique» et l'attribut de présentation «orientation des caractères» (spécifiant la partie arrière minimale du premier boîtier ligne);
- de la présence des fonctions de commande interligne partiel vers le haut (PLU), textes parallèles (PTX), position de ligne en arrière (VPB) et l'appel de police par choix de mise en valeur graphique (SGR) dans la première ligne de caractères à restituer (modifiant la partie arrière du premier boîtier ligne).

La position du point initial par rapport au bord de début et au bord supérieur de la zone de position est déterminée de telle sorte que:

- sa distance du bord supérieur de la zone de positionnement soit égale à la partie arrière du premier boîtier ligne;
- sa distance du bord de début de la zone de positionnement soit égale à la valeur spécifiée par l'attribut de présentation «indentation».

La position du point initial par rapport au coin supérieur gauche de l'objet de mise en page de base ne peut être déterminée qu'après détermination de la dimension de l'objet de mise en page de base (voir 14.2.1.5). Cette valeur est attribuée à l'attribut de présentation «décalage initial» et doit toujours être explicitement spécifiée en vue d'obtenir le résultat souhaité par le processus de restitution.

## **14.2.1.3 Formatage du contenu**

Le formatage du contenu comprend:

- le positionnement des images caractère dans un boîtier ligne (voir 7.2);
- la détermination des coupures de ligne;
- le positionnement des boîtiers ligne dans l'objet de mise en page de base (voir 7.3).

Il peut faire intervenir l'insertion de fonctions de commande et l'attribution des valeurs d'attribut de présentation à l'objet de mise en page de base.

## **14.2.1.3.1 Positionnement des images caractère dans un boîtier ligne**

Deux ensembles d'opérations agissent sur le positionnement des images caractère dans un boîtier ligne. L'un de ces ensembles concerne l'attribut de présentation «indicateur de formatage», l'autre ne le concerne pas.

Les opérations relatives à l'attribut «indicateur de formatage» sont:

- l'alignement (attribut de présentation «alignement»);
- la tabulation (attribut de présentation «repères de tabulation» et fonction de commande STAB);
- le décalage de la première ligne (attribut de présentation «décalage de la première ligne»);
- l'itémisation (attribut de présentation «itémisation»);
- le crénage en paire (attribut de présentation «crénage en paire»).

L'alignement et la tabulation s'excluent mutuellement, mais l'itémisation et le décalage de la première ligne peuvent leur être associés.

Ces opérations peuvent être exécutées par le processus de mise en page du contenu ou le processus de restitution du contenu. Toutefois, elles ne peuvent être exécutées par le processus de mise en page du contenu que si l'attribut de présentation «indicateur de formatage» et les fonctions de commande retour arrière de caractère (HPB), avancée relative de caractère (HPR), établissement d'un écart supplémentaire entre les caractères (SACS), établissement d'un écart réduit entre les caractères (SRCS) et établissement de la largeur du caractère ESPACE (SSW) sont disponibles dans la classe d'architecture de contenu concernée.

Le résultat de l'exécution de ces opérations par le processus de mise en page du contenu est l'insertion des fonctions de commande ci-dessus dans le contenu.

Si le processus de mise en page du contenu a exécuté toutes les opérations spécifiées pour un objet de mise en page de base et inséré toutes les fonctions de commande nécessaires, la valeur de l'attribut de présentation «indicateur de formatage» est «oui», autrement elle est «non».

Que le processus de mise en page du contenu insère ces fonctions de commande ou non, il détermine toujours l'attribution des caractères à chaque boîtier ligne et les dimensions de chaque boîtier ligne.

NOTE – Lorsque la valeur de l'attribut de présentation «indicateur de formatage» est «non», ou lorsque la substitution de police a été faite, le processus de restitution de contenu doit alors exécuter ces opérations.

L'autre ensemble d'opérations qui ne concernent pas l'attribut de présentation «indicateur de formatage» est:

- ordre des caractères (fonction de commande SRS);
- annotation parallèle (fonction de commande PTX);
- composition de caractères graphiques (fonction de commande GCC).

#### **14.2.1.3.1.1 Crénage en paire**

Si l'attribut de présentation «crénage en paire» a la valeur «oui» et si le processus de mise en page du contenu peut exécuter cette fonction et si la police utilisée fournit les informations nécessaires, certaines combinaisons d'images caractère sont alors positionnées plus près (ou plus loin) l'une de l'autre par rapport à la position déterminée par leur position et les points d'échappement.

Lorsque le crénage en paire est exécuté par le processus de mise en page du contenu, il aboutira à l'insertion des fonctions de commande HPB (retour arrière de caractère) ou HPR (avancée relative de caractère) entre les deux caractères concernés.

#### **14.2.1.3.1.2 Décalage de la première ligne**

Les caractères associés à la première ligne peuvent être mis en page d'une manière différente du reste des lignes dans cet objet.

L'attribut de présentation «décalage de la première ligne» spécifie si la première ligne a un dépassement ou une indentation par rapport à la position de début de ligne.

Lorsque le décalage de la première ligne est exécuté par le processus de mise en page du contenu, il aboutit à l'insertion des fonctions de commande retour arrière de caractère (HPB) ou avancée relative de caractère (HPR).

#### **14.2.1.3.1.3 Itémisation**

La première ligne d'un objet de mise en page de base peut contenir un identificateur d'article. La position de l'identificateur d'article est commandée par l'attribut de présentation «itémisation».

Lorsque l'itémisation est exécutée par le processus de mise en page du contenu, elle aboutira à l'insertion des fonctions de commande retour arrière de caractère (HPB) ou avancée relative de caractère (HPR) avant le texte de l'identificateur d'article.

#### **14.2.1.3.1.4 Alignement**

Aucun des alignements, à l'exception de «aligné sur le début», ne peut être exécuté avant que les dimensions de l'objet de mise en page de base n'aient été déterminées (voir 14.2.1.5).

Lorsque l'alignement est exécuté par le processus de mise en page du contenu, la longueur de la ligne pour l'alignement est déterminée par:

- la première ligne, la distance entre la position de début de ligne et le bord de fin de la zone de positionnement, moins la valeur de l'attribut de présentation «décalage de la première ligne»;
- pour toutes les autres lignes, la distance entre la position de début de ligne et le bord de fin de la zone de positionnement.

Les diverses valeurs de l'attribut de présentation «alignement» sont traitées comme suit:

- «aligné sur le début» modifie le résultat du processus de mise en page du contenu;
- «aligné sur la fin» et «centré» aboutissent à l'insertion d'une fonction de commande avancée relative de caractère (HPR) soit avant le premier caractère graphique de chaque ligne, soit après la fonction de commande retour chariot (CR) délimitant l'identificateur d'article si l'attribut de présentation «itémisation» spécifie une valeur autre que «pas d'itémisation»;
- «justifié» aboutit à l'insertion de zéro, une ou plusieurs fonctions de commande établissement de la largeur du caractère ESPACE (SSW), établissement d'un écart supplémentaire entre les caractères (SACS) et/ou établissement d'un écart réduit entre les caractères (SRCS) dans chaque ligne qui se termine par un caractère de fin de ligne inséré par le processus de mise en page du contenu. L'usage précis de SACS, SRCS et SSW dépend de la mise en oeuvre.

NOTE – L'attribut de présentation «alignement» ne s'applique pas à l'identificateur d'article.

Lorsque l'attribut de présentation «alignement» a la valeur «justifié», indépendamment du fait que l'alignement ait été exécuté par le processus de mise en page du contenu ou par le processus de restitution du contenu, la fonction de commande pas de justification (JFY) est insérée au début de la dernière ligne de la séquence de caractères en vue d'éviter la justification de cette ligne par le processus de restitution du contenu.

## **14.2.1.3.1.5 Tabulation**

Lorsque la tabulation est exécutée par le processus de mise en page du contenu, elle aboutit à l'insertion de chaque occurrence d'une fonction de commande avancée relative de caractère (HPR) ou retour arrière de caractère (HPB) entre chaque occurrence de la fonction de commande tabulation sélective (STAB) et le premier caractère graphique qui la suit.

# **14.2.1.3.1.6 Annotation parallèle**

La présence de la fonction de commande textes parallèles (PTX) dans le contenu spécifie qu'une chaîne de caractères doit être présentée comme annotation parallèle à une autre chaîne de caractères spécifiée. Le résultat du processus de mise en page du contenu est celui décrit dans 7.2.5.

Si le résultat du processus de mise en page du contenu est sous forme formatée, le positionnement de l'annotation parallèle est réalisé par la suppression de toutes les interventions de PTX et l'insertion des fonctions de commande appropriées avancée relative de caractère (HPR), retour arrière de caractère (HPB), position de ligne en avant (VPR) et position de ligne en arrière (VPB).

Si le résultat du processus de mise en page du contenu est sous forme formatée retraitable, le positionnement de l'annotation parallèle est réalisé par l'insertion des fonctions de commande avancée relative de caractère (HPR), retour arrière de caractère (HPB), position de ligne en avant (VPR) et position de ligne en arrière (VPB) et en les limitant par les fonctions de commande du délimiteur début de chaîne (SOS) et fin de chaîne (ST).

## **14.2.1.3.1.7 Ordre des caractères**

La présence de la fonction de commande début de chaîne inverse (SRS) dans le contenu de l'objet logique de base commande le sens de la restitution des caractères transférés. Le résultat du processus de mise en page du contenu est décrit au 7.2.4.

## **14.2.1.3.1.8 Composition de caractères graphiques**

La fonction de commande composition de caractères graphiques (GCC) est utilisée pour combiner deux ou plusieurs caractères graphiques en un seul symbole. La largeur de ces caractères graphiques peut être inférieure à la somme des largeurs des images des caractères les composant.

#### **14.2.1.3.2 Insertion des coupures de ligne**

Le processus de formatage commence par l'insertion d'un boîtier ligne. Chaque fin de ligne permanente provoque la création du boîtier ligne suivant.

Le processus de formatage peut provoquer l'insertion de coupures de ligne supplémentaires, et donc la création de boîtiers ligne supplémentaires. Lorsque le résultat du processus de formatage est formaté sous forme retraitable, les coupures de ligne insérées sont représentées par des combinaisons CR/LF délimitées par la séquence de fonctions de commande SOS...ST. Cette séquence de fonctions de commande peut inclure d'autres caractères ou fonctions de commande créés suite à l'insertion des coupures de ligne (traits d'union par exemple). Facultativement, les caractères supprimés par un algorithme de ce type sont contenus dans une chaîne SOOS-ST ou entre une fonction de commande SOOS et une chaîne SOS-ST.

Si le résultat est en forme formatée, les coupures de ligne insérées sont composées de caractères de fin de ligne permanente représentés par la séquence de fonctions de commande CR/LF. Toutes les interventions des fonctions de commande coupure autorisée ici (BPH) et pas de coupure ici (NBH) sont supprimées.

L'objectif du processus de formatage est que le nombre de caractères entre les coupures de ligne insérées soit le plus grand possible pour chaque ligne. L'algorithme exact d'insertion des coupures de ligne dépend de la mise en œuvre et n'est pas défini dans les Rec. UIT-T de la série T.410 | ISO/CEI 8613. Toutefois, l'algorithme de coupure de ligne doit répondre aux contraintes suivantes:

- a) une coupure de ligne adaptable peut être insérée:
	- après un SP qui n'est pas immédiatement suivi par un autre SP ou une fonction de commande pas de coupure ici (NBH);
	- après une fonction de commande coupure permise ici (BPH);
	- en un point déterminé par un algorithme dépendant d'une mise en oeuvre ou d'un langage;
- b) une coupure de ligne n'est pas autorisée:
	- lorsqu'un rendu d'indice inférieur est activé;
	- dans une chaîne de sens de présentation inverse;
	- dans une chaîne d'annotation parallèle.

#### **14.2.1.3.3 Positionnement des boîtiers ligne**

Le premier boîtier ligne est positionné avec sa position de début de ligne au point initial, comme décrit au 14.2.1.2.

Chaque boîtier ligne est positionné avec sa position de début de ligne sur la ligne à partir du point initial dans le sens de la progression des lignes.

Lorsqu'il n'y a pas lieu d'exécuter un espacement de ligne proportionnel, la distance entre les positions de début de ligne de deux boîtiers ligne successifs est égale à l'espacement de ligne actuel. La valeur initiale de l'espacement de ligne actuel est la valeur de l'attribut de présentation «espacement de ligne». Cette valeur peut être modifiée par les interventions des fonctions de commande choix de l'espacement de ligne (SVS) et établissement de l'espacement de ligne  $(SLS)$ .

Lorsqu'un espacement de ligne proportionnel doit être exécuté par un processus de mise en page du contenu, la distance entre les positions de début de ligne de deux boîtiers ligne successifs est évaluée par un algorithme dépendant d'une mise en oeuvre. Si la distance évaluée est différente de la valeur actuelle de l'espacement de ligne, la fonction de commande établissement de l'espacement de ligne (SLS) est insérée avant le caractère de fin de ligne de la première ligne. La distance évaluée est insérée en tant que paramètre de cette fonction de commande et devient également l'espacement de ligne actuel.

Si le résultat du processus de mise en page du contenu est une forme formatée retraitable, les interventions de la fonction de commande établissement de l'espacement de ligne (SLS) insérée par le processus de formatage du contenu sont délimitées par les délimiteurs début de chaîne (SOS) et fin de chaîne (ST).

#### **14.2.1.4 Identification des portions de contenu**

Le processus de mise en page du contenu fournit également une valeur pour l'attribut «identificateur de portion de contenu de mise en page» pour chaque portion de contenu associée à la structure de mise en page.

#### **14.2.1.5 Détermination des dimensions d'objet**

Les dimensions de l'objet de mise en page de base créé par le processus de mise en page de base peuvent seulement être déterminées après exécution du formatage.

La dimension de l'objet de mise en page de base dans la direction de la progression des lignes est telle que cette dimension est le minimum nécessaire pour contenir tous les boîtiers ligne constituant le contenu formaté qui lui est attribué.

#### NOTE 1 – Il se peut que le processus de formatage ne crée qu'un seul boîtier ligne.

Pour ce qui est de la dimension de l'objet de mise en page de base dans le sens du trajet des caractères, deux cas sont à distinguer:

– Le processus de formatage peut affecter tout le contenu à un seul boîtier ligne et tenir compte de tous les attributs de présentation applicables. Dans ce cas, la dimension de l'objet de mise en page de base dans le sens du trajet des caractères est égale à la dimension minimale de ce boîtier ligne qui peut contenir le contenu formaté.

NOTE 2 – Cette dimension sera en général inférieure à la zone disponible dans le sens du trajet des caractères et par conséquent une valeur «aligné à gauche» ou «centré» de l'attribut «alignement de bloc» aura un effet visuel.

– Le processus de formatage ne peut affecter tout le contenu à un seul boîtier ligne et tenir compte de tous les attributs de présentation applicables. Dans ce cas, la dimension de l'objet de mise en page de base dans le sens du trajet des caractères est égale à la dimension de la zone disponible dans ce sens. Au cours du processus de formatage, il faudra faire usage complet de la valeur de cette dimension, à savoir, il faudra minimiser le nombre de boîtiers ligne, en se conformant aux attributs de présentation et aux directives de mise en page.

NOTE 3 – On considère que le processus de formatage dépend de la mise en œuvre, c'est-à-dire que des mises en oeuvre différentes peuvent se traduire par un nombre de boîtiers ligne différents pour un même contenu caractères.

La mise en correspondance avec les dimensions horizontale et verticale de l'objet de mise en page de base dépend du trajet des caractères, comme le montre le Tableau 5.

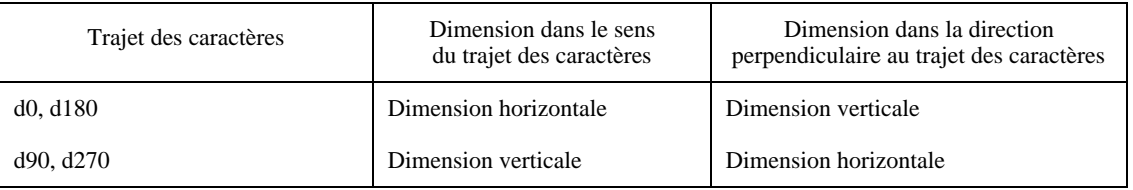

#### **Tableau 5 – Trajet des caractères et dimensions horizontale et verticale d'un objet de mise en page de base**

## **14.2.2 Correspondance entre un objet logique de base unique et des objets de mise en page de base multiples**

Si le contenu formaté ne s'ajuste pas dans la zone disponible dans le sens de la progression des lignes, une zone disponible supplémentaire doit être obtenue à partir du processus de mise en page du document, par exemple dans le cas d'une limite de page. Dans ce cas, le contenu d'un objet logique de base unique est attribué à plus d'un objet de mise en page de base. La portion de contenu originale est divisée en plusieurs portions de contenu, chacune correspondant à un objet de mise en page de base différent.

Il y a deux changements par rapport à la description donnée au 14.2.1:

- les attributs de présentation du second objet de mise en page de base et des objets suivants reçoivent des valeurs correspondant à l'état de rendu (espacement de ligne, espacement des caractères, rendu graphique, etc.) à la fin du précédent objet de mise en page de base;
- l'attribution de contenu aux objets de mise en page de base doit être exécutée de telle sorte que les attributs de présentation «taille-orphelin» et «taille-veuve» soient respectés.

#### **14.2.3 Correspondance entre des objets logiques de base multiples et un objet de mise en page de base unique**

Lorsque la concaténation aboutit à associer le contenu à plus d'un objet logique de base présenté dans un seul objet de mise en page de base (voir 9.5), il peut être nécessaire que le processus de mise en page du contenu insère des fonctions de commande au début du deuxième objet logique de base et des objets suivants, afin que les valeurs de certains attributs de présentation associés à ces objets logiques de base soient appliquées. Ces fonctions de commande sont:

- choix de l'espacement des caractères (SHS) ou établissement de l'espacement des caractères (SCS) pour l'«espacement des caractères»;
- séquences de désignation et/ou d'appel pour les «ensembles de caractères graphiques»;
- identification du sous-répertoire graphique (IGS) pour le «sous-répertoire de caractères graphiques»;
- choix de mise en valeur graphique (SGR) pour le «rendu graphique»;
- choix de l'espacement de ligne (SVS) ou établissement de l'espacement de ligne (SLS) pour «l'espacement de ligne».

Si le résultat du processus de mise en page du contenu se présente sous une forme formatée retraitable, les fonctions de commande insérées par le processus de formatage de contenu sont alors enfermées entre les délimiteurs début de chaîne (SOS), début de chaîne originale (SOOS) et fin de chaîne (ST).

L'attribut de présentation «espacement de ligne proportionnel» spécifié pour le deuxième objet logique de base et des objets suivants est interprété par le processus de mise en page du contenu comme décrit au 14.2.1.

Les autres attributs de présentation spécifiés pour le deuxième objet logique de base et les objets suivants sont négligés (voir 9.5).

Pour les fonctions de commande logiques et partagées autres que celles pour lesquelles il y a un attribut de présentation correspondant qui n'est pas ignoré pendant la concaténation, l'effet se prolonge jusqu'à la fin de la séquence de concaténation des objets logiques de base. Ces fonctions de commande sont interligne partiel vers le haut (PLU) et interligne partiel vers le bas (PLD), position de ligne en avant (VPR) et position de ligne en arrière (VPB), début de chaîne inverse (SRS), textes parallèles (PTX) et tabulation sélective (STAB). Par conséquent, il n'est pas nécessaire d'insérer ces fonctions de commande au début d'un nouvel objet logique de base.

## **14.3 Processus de formatage du contenu pour le contenu formaté retraitable**

Pour le contenu en forme formatée retraitable, l'étape d'initialisation du processus de formatage du contenu doit:

- supprimer toutes les fonctions de commande SOOS et toutes les chaînes de commande SOS-ST du contenu;
- supprimer toutes les fonctions de commande de mise en page (BS, HPB, HPR, JFY, SACS, SRCS et SSW) du contenu (voir 13.2);
- combiner toutes les portions de contenu associées au même objet logique de base en une seule portion de contenu en vue de prévenir une fragmentation inutile du contenu du document;
- supprimer l'attribut de portion de contenu «identificateur de contenu mise en page», le cas échéant.

Après l'initialisation, le contenu est en forme retraitable. Les étapes restantes du processus de mise en page du contenu sont celles décrites pour le contenu retraitable (voir 14.2).

# **14.4 Processus de mise en page du contenu pour le contenu formaté**

Pour le contenu formaté, le processus de mise en page de contenu doit encore déterminer les dimensions de l'objet de mise en page de base à attribuer.

Les mêmes étapes du processus de mise en page de contenu sont utilisées pour le contenu en forme retraitable. Toutefois, dans ce cas, le formatage touche uniquement:

- le positionnement des images caractère dans un boîtier ligne, comme décrit aux 7.2 et 14.2.1.3.1;
- le positionnement des boîtiers ligne dans un objet de mise en page de base, comme décrit au 7.3.

La dimension de l'objet de mise en page de base dans le sens du trajet des caractères est égale à la dimension minimale nécessaire pour permettre le positionnement à l'intérieur des boîtiers ligne de tous les caractères associés à l'objet de mise en page de base.

# **15 Processus de restitution de contenu**

Le présent article décrit un processus de restitution de contenu pour les objets logiques de base associés à une architecture de contenu de caractère typographique.

Il a pour but d'aider à comprendre la sémantique des attributs de présentation et des fonctions de commande en décrivant les résultats recherchés par l'application d'un tel processus. Toutefois, il n'est pas destiné à spécifier un quelconque processus qui pourrait être exécuté dans une mise en oeuvre particulière pour réaliser ces résultats.

# **15.1 Introduction**

Le processus de restitution de contenu s'intéresse uniquement aux structures logiques, aux styles de présentation et au contenu des composants physiques de base conformes aux Rec. UIT-T de la série T.410 | ISO/CEI 8613.

Toutes les fonctions de commande logiques sont ignorées.

Le processus de restitution du contenu s'applique uniquement aux classes d'architecture de contenu des caractères sous forme formatée ou formatée retraitable.

# **15.2 Processus de restitution de contenu pour le contenu formaté**

Le présent paragraphe décrit comment les divers attributs communs et les attributs de présentation de mise en page, ainsi que les diverses fonctions de commande communes et les fonctions de mise en page influent sur l'image des contenus.

La plupart des attributs de présentation communs et la plupart des fonctions de commande communes servent à positionner et à orienter les images caractères le long des lignes de référence et à positionner et à orienter ces lignes de référence dans l'objet de mise en page de base.

Ainsi, l'effet de la plupart des attributs de présentation communs et des fonctions de commande communes a déjà été décrit dans le processus de mise en page du contenu.

La plupart des attributs de présentation et des fonctions de commande concernent le positionnement et ont donc déjà été décrits en tant que résultat du processus de mise en page du contenu.

Les paragraphes suivants donnent des informations supplémentaires concernant le processus de restitution du contenu.

#### **15.2.1 Détermination du point initial**

La position active pour la restitution est établie sur le point initial dans l'objet de mise en page de base. Cette information est obtenue à partir de l'attribut de présentation «décalage initial».

## **15.2.2 Choix des images caractère**

Les attributs de présentation suivants et les fonctions de commande suivantes déterminent les images des caractères à choisir pour la restitution:

- «jeu de caractères graphiques» et «annonceur d'extension de code», fonctions de commande de désignation et d'appel;
- «polices de caractères» (avec l'attribut «liste des polices» dans le profil de document);
- «rendu graphique» et choix de mise en valeur graphique (SGR).

Si la police spécifiée n'est pas disponible, le processus de restitution de contenu peut décider de fournir un substitut à cette police en utilisant les informations sur les polices disponibles dans l'attribut de profil de document «liste des polices».

#### **15.2.3 Indicateur de formatage**

L'attribut de présentation «indicateur de formatage» spécifie si le décalage de la première ligne, l'itémisation, l'alignement, la tabulation et le crénage en paire ont déjà été ou non exécutés par le processus de mise en page du contenu.

Si ce n'est pas le cas, ou si le résultat du processus de mise en page a été invalidé par une substitution de polices, le processus de restitution de contenu doit alors exécuter la tâche de la même manière que celle décrite dans le processus de mise en page du document (voir 14.2.1.3.1).

# **15.3 Processus de restitution du contenu formaté retraitable**

Pour le contenu de forme formatée retraitable, la seule différence avec le cas de la forme formatée est que sont négligées toutes les fonctions de commande logiques et toutes les fonctions de commande de délimiteurs début de chaîne (SOS) et fin de chaîne (ST) ainsi que tout texte délimité par la fonction de commande de délimiteur début de chaîne originale (SOOS) et la présence suivante de l'une des fonctions de commande de délimiteur SOS ou ST.

L'effet des attributs physiques et communs et des fonctions de commande communes et physiques est décrit au 15.2.

# **16 Interactions des attributs de présentation et des fonctions de commande**

Le présent article contient un résumé des interactions des attributs de présentation et des fonctions de commande définis en différents endroits des Rec. UIT-T de la série T.410 | ISO/CEI 8613 comme suit:

- L'utilisation de changement de ligne (LF) est limitée aux cas suivants:
	- 1) au début du contenu d'un élément physique de base;
	- 2) immédiatement après une fonction de commande retour chariot (CR);
	- 3) immédiatement après une autre fonction LF.
- Il est interdit d'utiliser coupure autorisée ici (BPH) ou CR dans les cas suivants:
	- 1) quand interligne partiel vers le haut (PLU) et interligne partiel vers le bas (PLD) sont en cours d'exécution;
	- 2) après que position ligne en avant (VPR) et/ou position ligne en arrière (VPB) eurent déplacé de la ligne de référence la position active;
	- 3) entre les fonctions de commande SRS 1 et SRS 0;
	- 4) entre les fonctions de commande PTX 1 et PTX 0.
- Les aspects de rendu définis par certains attributs de présentation peuvent être annulés par des fonctions de commande intégrées dans des portions de contenu comme spécifié dans le Tableau 6.
- Lorsque l'attribut de présentation «repères de tabulation» spécifie des taquets de tabulation, on admet que l'attribut de présentation «alignement» a la valeur «aligné sur le début».

## **Tableau 6 – Attributs de présentation pouvant être annulés par les fonctions de commande**

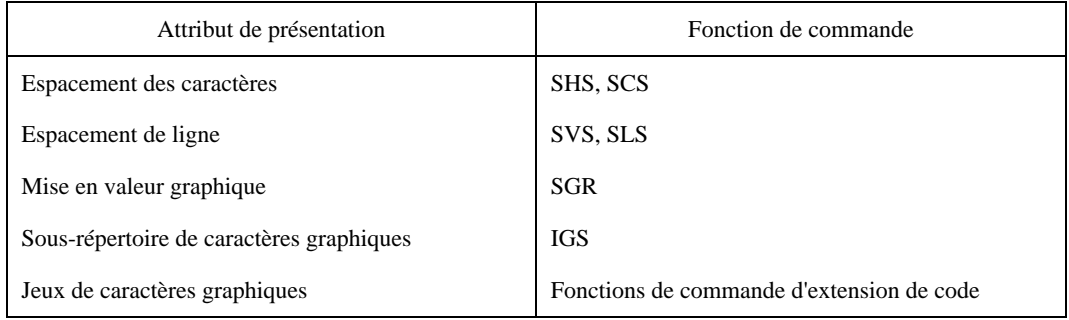

# **17 Définition des classes d'architectures de contenu de caractère**

Le présent article définit les trois classes d'architectures de contenu de caractère décrites dans 6.1, à savoir:

- une architecture de contenu de caractère de forme formatée qui permet de présenter le contenu du document sur le support voulu par l'auteur (sur papier et sur écran, par exemple). La forme formatée peut être utilisée dans tout composant de base;
- une architecture de contenu de caractère de forme retraitable qui permet de traiter le contenu du document (de l'éditer ou de le formater, par exemple). La forme retraitable peut être utilisée dans tout composant logique de base;
- une architecture de contenu de caractère de forme retraitable formatée qui permet de traiter le contenu du document et aussi de lui donner la présentation voulue par l'auteur. Le contenu retraitable formaté peut être utilisé dans tout composant de base.

Les paragraphes 17.1, 17.2 et 17.3 spécifient les catégories d'attributs de présentation et de fonctions de commande qui relèvent de ces classes d'architectures de contenu. Les Tableaux 5 et 6 donnent la liste des différents attributs de présentation et fonctions de commande.

Les articles 9 et 13 définissent respectivement les valeurs admissibles et les valeurs par défaut des attributs de présentation et les valeurs des paramètres des fonctions de commande.

Pour aider à définir un sous-ensemble de classe d'architecture à utiliser dans des profils d'application de document (voir la Rec. UIT-T T.411 | ISO/CEI 8613-1), la liste des attributs de présentation et des fonctions de commande applicables à chaque classe d'architecture de contenu est donnée dans l'Annexe B ainsi que leurs valeurs admissibles et leurs valeurs par défaut.

# **17.1 Classe d'architecture de contenu de caractère de forme formatée**

Appartiennent à la classe d'architecture de contenu de caractère de forme formatée les catégories d'attributs de présentation et de fonctions de commande suivantes:

- attributs de présentation communs (voir 9.1);
- attributs de présentation physiques (voir 9.2);
- fonctions de commande communes (voir 13.1);
- fonctions de commande physiques (voir 13.2).

## **17.2 Classe d'architecture de contenu de caractère de forme retraitable**

Appartiennent à la classe d'architecture de contenu de caractère de forme retraitable les catégories d'attributs de présentation et de fonctions de commande suivantes:

- attributs de présentation communs (voir 9.1);
- attributs de présentation logiques (voir 9.3);
- fonctions de commande communes (voir 13.1);
- fonctions de commande logiques (voir 13.3).

## **17.3 Classe d'architecture de contenu de caractère de forme retraitable formatée**

Appartiennent à la classe d'architecture de contenu de caractère de forme retraitable formatée les catégories d'attributs de présentation et de fonctions de commande suivantes:

- attributs de présentation communs (voir 9.1);
- attributs de présentation physiques (voir 9.2);
- attributs de présentation logiques (voir 9.3);
- fonctions de commande communes (voir 13.1);
- fonctions de commande physiques (voir 13.2);
- fonctions de commande logiques (voir 13.3);
- délimiteurs (voir 13.4).

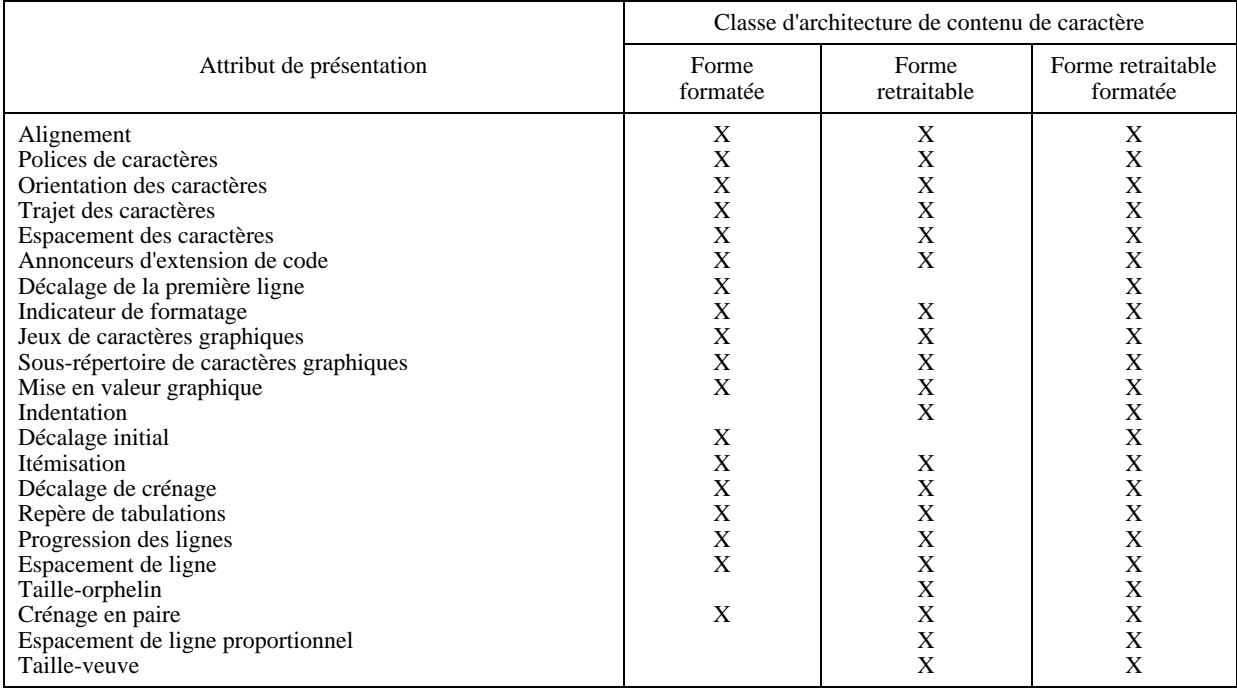

# **Tableau 7 – Résumé des attributs de présentation**

**Tableau 8 – Résumé des fonctions de commande**

| Fonction de commande                      |                                                              | Classe d'architecture de contenu de caractère |                      |                                  |
|-------------------------------------------|--------------------------------------------------------------|-----------------------------------------------|----------------------|----------------------------------|
|                                           |                                                              | Forme<br>formatée                             | Forme<br>retraitable | Forme<br>retraitable<br>formatée |
| <b>BPH</b>                                | Coupure autorisée ici                                        |                                               | X                    | X                                |
| <b>BS</b>                                 | Espace arrière                                               | X                                             |                      | X                                |
| CR                                        | Retour chariot                                               | $\boldsymbol{\mathrm{X}}$                     | X                    | $\mathbf X$                      |
| GCC                                       | Composition des caractères graphiques                        | X                                             | $\mathbf{X}$         | $\mathbf X$                      |
| <b>HPB</b>                                | Retour arrière de caractère                                  | X                                             |                      | $\overline{X}$                   |
| <b>HPR</b>                                | Avancée relative de caractère                                | $\boldsymbol{\mathrm{X}}$                     |                      | X                                |
| IGS                                       | Identification du sous-répertoire graphique                  | X                                             | X                    | $\mathbf X$                      |
| <b>JFY</b>                                | Pas de justification                                         | X                                             |                      | $\mathbf X$                      |
| LF                                        | Changement de ligne                                          | X                                             | X                    | $\mathbf X$                      |
| <b>NBH</b>                                | Pas de coupure ici                                           |                                               | X                    | $\mathbf X$                      |
| <b>PLD</b>                                | Interligne partiel vers le bas                               | X                                             | X                    | $_{\rm X}^{\rm X}$               |
| PLU                                       | Interligne partiel vers le haut                              | $\mathbf{X}$                                  | X                    |                                  |
| <b>PTX</b>                                | Textes parallèles                                            |                                               | X                    | $\overline{X}$                   |
| <b>SACS</b>                               | Etablissement d'un écart supplémentaire entre les caractères | X                                             |                      | X                                |
| SCS                                       | Etablissement de l'espacement des caractères                 | X                                             | X                    | X                                |
| SGR                                       | Choix de mise en valeur graphique                            | X                                             | X                    | X                                |
| <b>SHS</b>                                | Choix de l'espacement des caractères                         | $\mathbf{X}$                                  | X                    | X                                |
| <b>SLS</b>                                | Etablissement de l'espacement de ligne                       | X                                             | X                    | $\mathbf X$                      |
| <b>SOOS</b>                               | Début de chaîne originale                                    |                                               |                      | X                                |
| SOS                                       | Début de chaîne                                              |                                               |                      | $\mathbf X$                      |
| <b>SP</b>                                 | <b>ESPACE</b>                                                | X                                             | X                    | $\mathbf X$                      |
| <b>SRCS</b>                               | Etablissement d'un écart réduit entre les caractères         | X                                             |                      | X                                |
| <b>SRS</b>                                | Début de chaîne inverse                                      | $\boldsymbol{\mathrm{X}}$                     | X                    | $\mathbf X$                      |
| SSW                                       | Etablissement de la largeur du caractère ESPACE              | $\mathbf{X}$                                  |                      | $\overline{X}$                   |
| <b>ST</b>                                 | Fin de chaîne                                                |                                               |                      | X                                |
| <b>STAB</b>                               | Tabulation sélective                                         | X                                             | X                    | X                                |
| <b>SUB</b>                                | Caractère de remplacement                                    | X                                             | X                    | $\mathbf X$                      |
| <b>SVS</b>                                | Choix de l'espacement de ligne                               | X                                             | X                    | $\mathbf X$                      |
| <b>VPB</b>                                | Position de ligne en arrière                                 | X                                             | X                    | $\mathbf X$                      |
| <b>VPR</b>                                | Position de ligne en avant                                   | X                                             | X                    | X                                |
| Fonctions de commande d'extension de code |                                                              | X                                             | X                    | X                                |

# **Annexe A**

# **Représentation SGML des attributs spécifiques de contenu de caractères pour l'ODL**

(Cette annexe fait partie intégrante de la présente Recommandation | Norme internationale)

# **A.1 Introduction**

This annex specifies a standardized SGML representation of attributes related to the character content architecture, for use with the Office Document Language (ODL) defined in ITU-T Rec. T.415 | ISO/IEC 8613-5. ODL is an SGML application conforming to ISO 8879.

The definitions of ISO 8879 apply to this annex.

## **A.2 Names and public identifiers**

The following notation declarations include the public identifiers of the data content notations for content architecture classes defined in this Specification. The ODL content architecture class names follow the prefix "ODA" in the notation names.

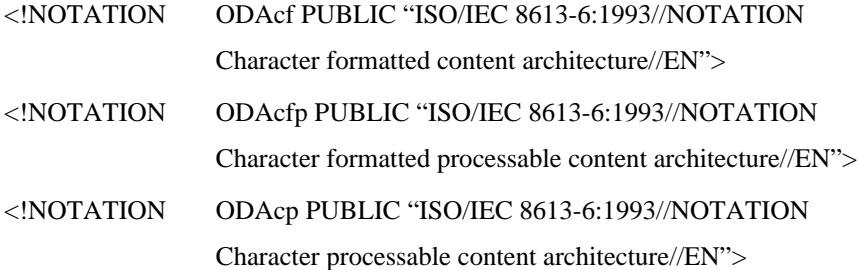

# **A.3 Representation of attribute values**

Attribute values are represented in a clear text encoding, using the rules defined in this annex.

NOTE 1 – The content portions themselves are encoded according to the body of this part of ITU-T Rec. T.410-Series | ISO/IEC 8613.

The representations of the ODA attributes are presented in the form of SGML public text. In this form they can be referenced from a document, rather than be included within it.

The semantics of the attribute values are specified in the body of this part of ITU-T Rec. T.410-Series | ISO/IEC 8613.

The representation of attribute values is as specified in the body of this part of ITU-T Rec. T.410-Series | ISO/IEC 8613, except where a different representation is specified in the public text or elsewhere in this annex.

The default values specified in the public text are those defined in the body of this part of ITU-T Rec. T.410-Series | ISO/IEC 8613. If a different default value is wanted for an element (such as a non-standard default value specified in the document profile or in an object class description), the public text should not be referenced; instead, the definitions should be duplicated with the required changes made in the default values.

Attribute values are sequences of one or more parameters, separated by SGML separator characters. An omitted parameter is represented by the keyword: 00

A parameter is one of a number of primitive types: string, keyword, or integer. String parameters are delimited, and may contain separator characters. Other parameters are not delimited, and may not contain separator characters.

NOTE 2 – Most attribute values consist of a single parameter.

## **A.3.1 Constructed parameters**

In this part of ITU-T Rec. T.410-Series | ISO/IEC 8613, a parameter is a constructed parameter if one or more of its permissible values is a group of two or more sub-parameters. The description of the attribute in the body of this part of ITU-T Rec. T.410-Series | ISO/IEC 8613 determines the number of sub-parameters, and whether any can be omitted. If more than one sub-parameter is present, they are separated from one another by commas. Successive commas denote an omitted sub-parameter, but they are required only if a succeeding sub-parameter is present.

NOTE – For an example of a constructed parameter, see the attribute "line layout table" in the public text.

## **A.3.2 Parentheses**

A constructed parameter is normally enclosed in parentheses but they can be omitted if no ambiguity would be created by doing so. If a sub-parameter is itself constructed, it shall be enclosed in parentheses.

An empty constructed parameter is represented by: ( )

#### **A.3.3 Alternative representation**

The value of a constructed parameter can optionally be represented as the name of a data entity that contains the actual constructed parameter.

NOTE – This technique can be used for long, constructed parameters that would otherwise cause the quantity limits of the concrete syntax to be exceeded.

#### **A.3.4 String parameters**

A string parameter could contain characters not permitted in an SGML name token, and is therefore delimited by SGML LIT or LITA delimiters.

A string parameter that is an escape sequence formulated in accordance with ISO 2022 is represented in the form used for the public text designating sequence defined in ISO 8879.

NOTE – This is the clear text form commonly used in ISO standards.

#### **A.3.5 Keyword parameters**

Possible keyword values are defined by the body of this part of ITU-T Rec. T.410-Series | ISO/IEC 8613 for some parameters, and by this annex for others.

Lowercase letters in keyword parameters are treated as though they were uppercase.

For certain parameters whose permissible values constitute a set of keywords, fixed numeric values, or both keywords and fixed numeric values, the value is represented by choosing from a set of substitute keywords. These parameters are documented in comments in the public text, in the form:

parameter name: keyword keyword ...

with the keywords appearing in the same order as the permissible values that they represent appear within the body of this part of ISO 8613. For attributes that have only one parameter, the attribute name is the parameter name.

NOTE – For example: -- alignment: S E C J - means that in the alignment attribute, a value of "s" represents "startaligned", a value of "e" represents "end- aligned", and so on.

#### **A.3.6 Integer parameters**

An integer is represented by a sequence of digits. If preceded by a hyphen, it represents a negative integer; otherwise, a positive integer.

Parameters whose permissible values constitute an enumerated set of quantities of degrees or SMUs are represented by the integer quantities alone, without the word "degrees" or "SMU".

#### **A.4 Presentation attributes**

#### **A.4.1 Shared presentation attributes (format attribute-directives)**

 $\leq$  -- (C) International Organization for Standardization 1993 Permission to copy in any form is granted for use with conforming SGML systems and applications as defined in ISO 8879, provided this notice is included in all copies.

-->

 $\leq$ ! -- Public text entity. Typical invocation:

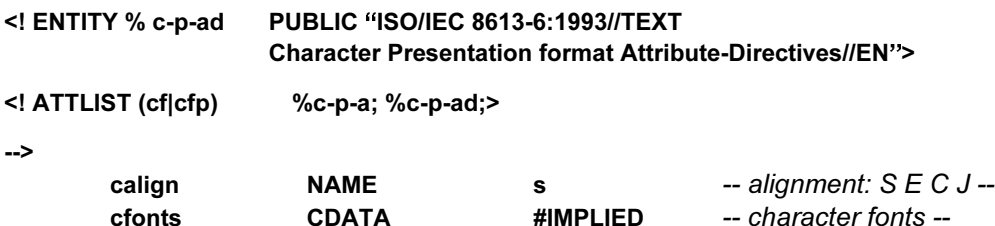

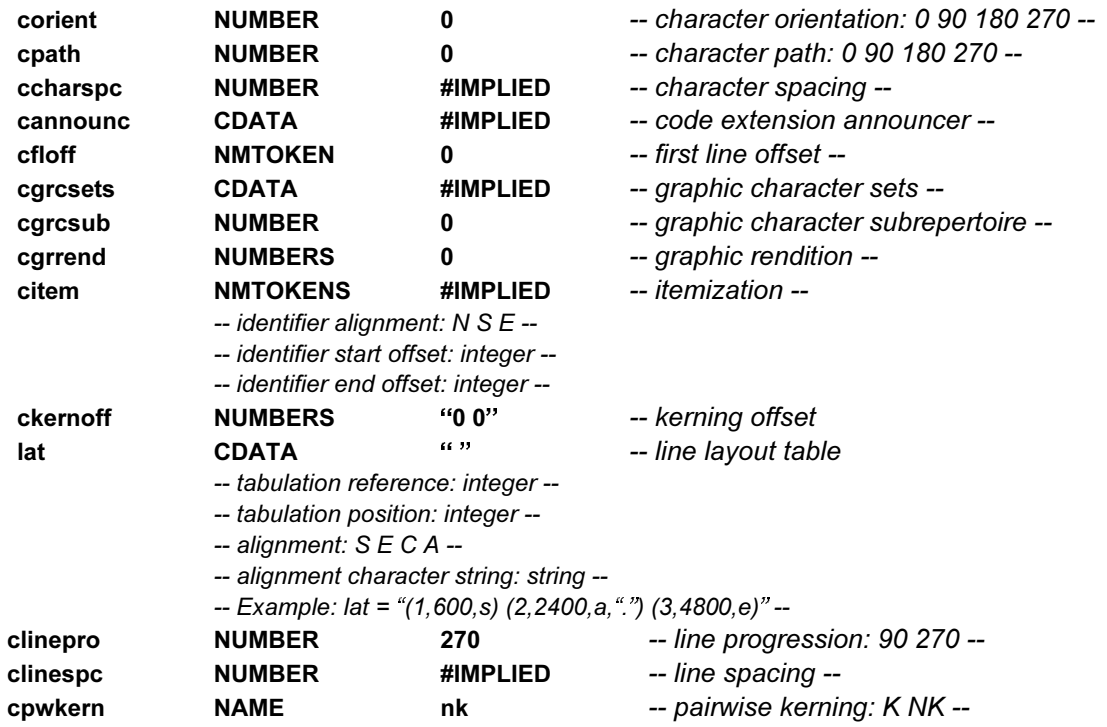

**A.4.2 Layout presentation attributes (format attributes)**

 $\le$ ! -- (C) International Organization for Standardization 1993

Permission to copy in any form is granted for use with conforming SGML systems and applications as defined in ISO 8879, provided this notice is included in all copies.

-->

<! -- Public text entity. Typical invocation:

<! ENTITY % c-p-a PUBLIC "ISO/IEC 8613-6: 1993//TEXT Character Presentation Format Attributes//EN">

<! ATTLIST (cf cfp) %c-p-a; %c-p-ad; >

-->

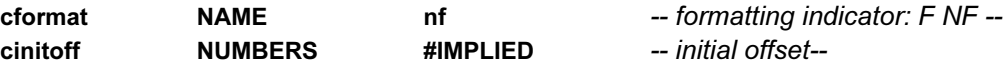

**A.4.3 Logical presentation attributes (format directives)**

 $\le$ ! -- (C) International Organization for Standardization 1993 Permission to copy in any form is granted for use with conforming SGML systems and applications as defined in ISO 8879, provided this notice is included in all copies.

-->

-->

<! -- Public text entity. Typical invocation:

<! ENTITY % c-p-d PUBLIC "ISO/IEC 8613-6: 1993//TEXT Character Presentation Format Directives//EN">

<!ATTLIST (cfp|cp) %c-p-d; >

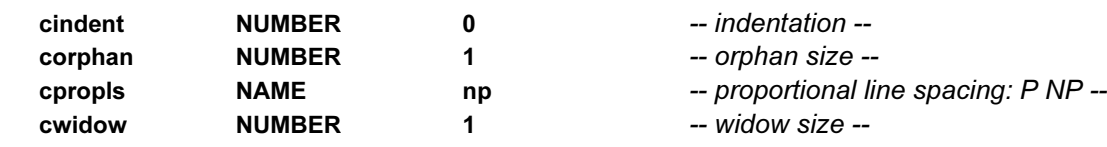

## **A.5 Coding attributes**

No character content coding attributes are defined for ODL.

# **Annexe B**

# **Résumé des classes d'architecture de contenu**

(Cette annexe ne fait pas partie intégrante de la présente Recommandation | Norme internationale)

La présente annexe résume les attributs de présentation et fonctions de commande applicables à chacune des trois classes d'architecture de contenu (de forme formatée, retraitable et retraitable formatée) définies dans l'article 17, ainsi que leurs valeurs admissibles et leurs valeurs par défaut, ou leurs valeurs supposées dans le cas où une fonction/un paramètre de commande n'est pas spécifié.

La présente annexe a pour but d'aider à définir les niveaux d'architecture de contenu à utiliser dans les profils d'application de documents (voir la Rec. UIT-T T.411 | ISO/CEI 8613-1).

#### **B.1 Classe d'architecture de contenu de caractère de forme formatée**

En outre, toute fonction de commande d'extension de code définie dans ISO 2022, dans le cadre de la valeur de l'attribut «annonceurs d'extension de code» est autorisée.

#### **B.2 Classe d'architecture de contenu de caractère de forme retraitable**

En outre, toute fonction de commande d'extension de code définie dans ISO 2022, dans le cadre de la valeur de l'attribut «annonceurs d'extension de code» est autorisée.

#### **B.3 Classe d'architecture de contenu de caractère de forme retraitable formatée**

En outre, toute fonction de commande d'extension de code définie dans ISO 2022, dans le cadre de la valeur de l'attribut «annonceurs d'extension de code» est autorisée.

## **Tableau B.1 – Résumé des valeurs admissibles et valeurs par défaut des attributs de présentation applicables à la classe d'architecture de contenu de caractère de forme formatée**

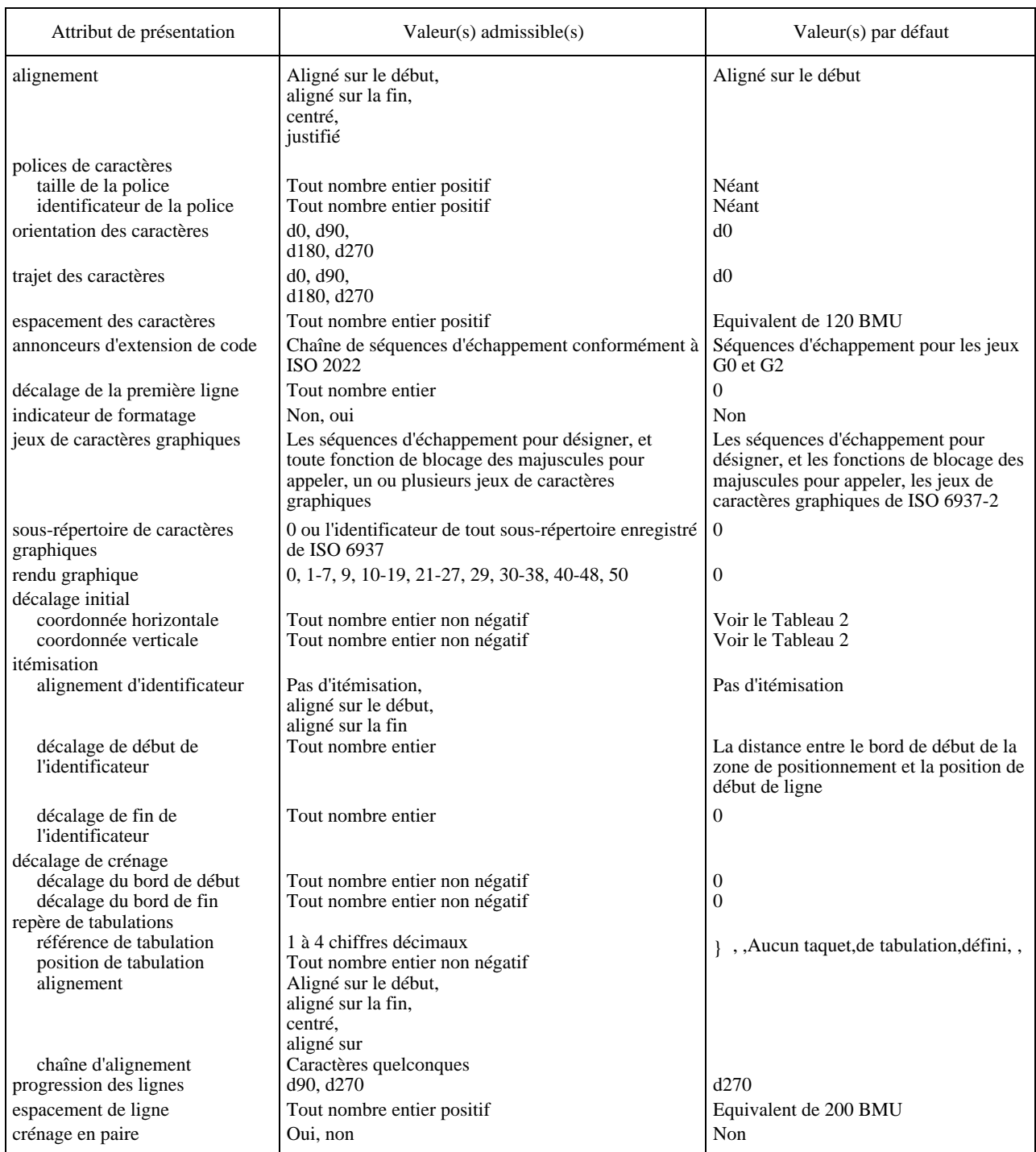

## **Tableau B.2 – Résumé des valeurs admissibles et valeurs supposées des fonctions de commande applicables à la classe d'architecture de contenu de caractère de forme formatée**

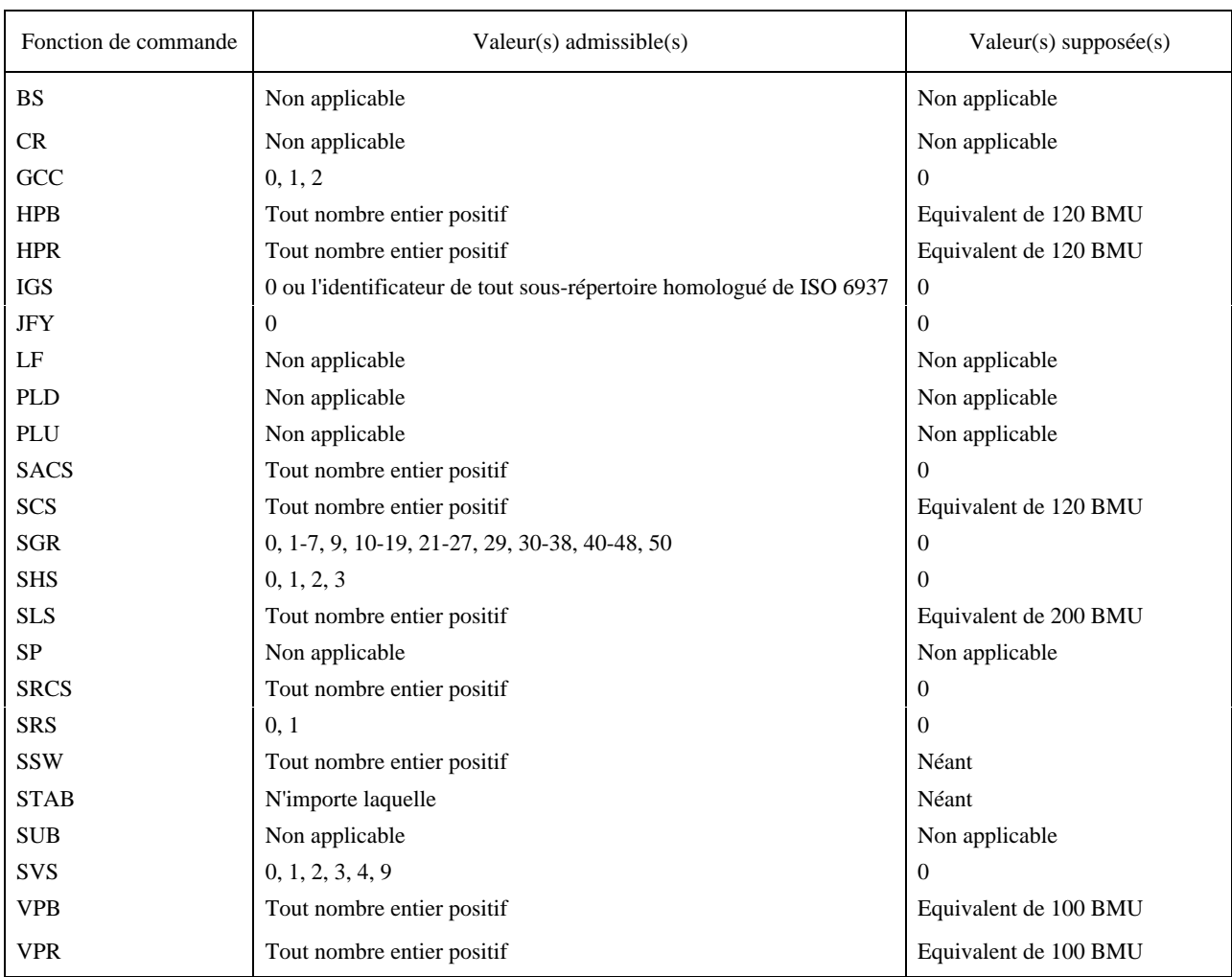

## **Tableau B.3 – Résumé des valeurs admissibles et valeurs par défaut des attributs de présentation applicables à la classe d'architecture de contenu de caractère de forme retraitable**

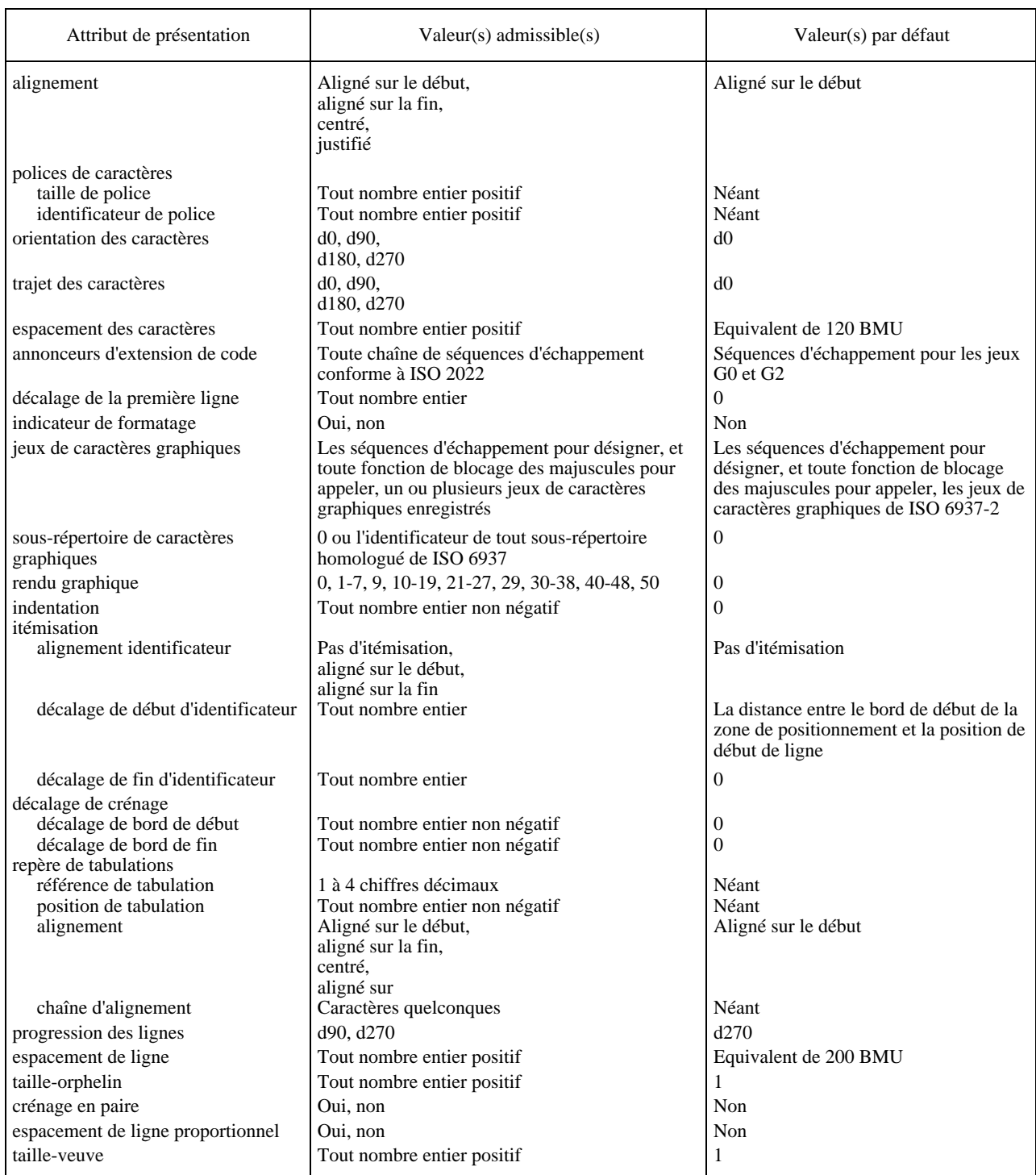
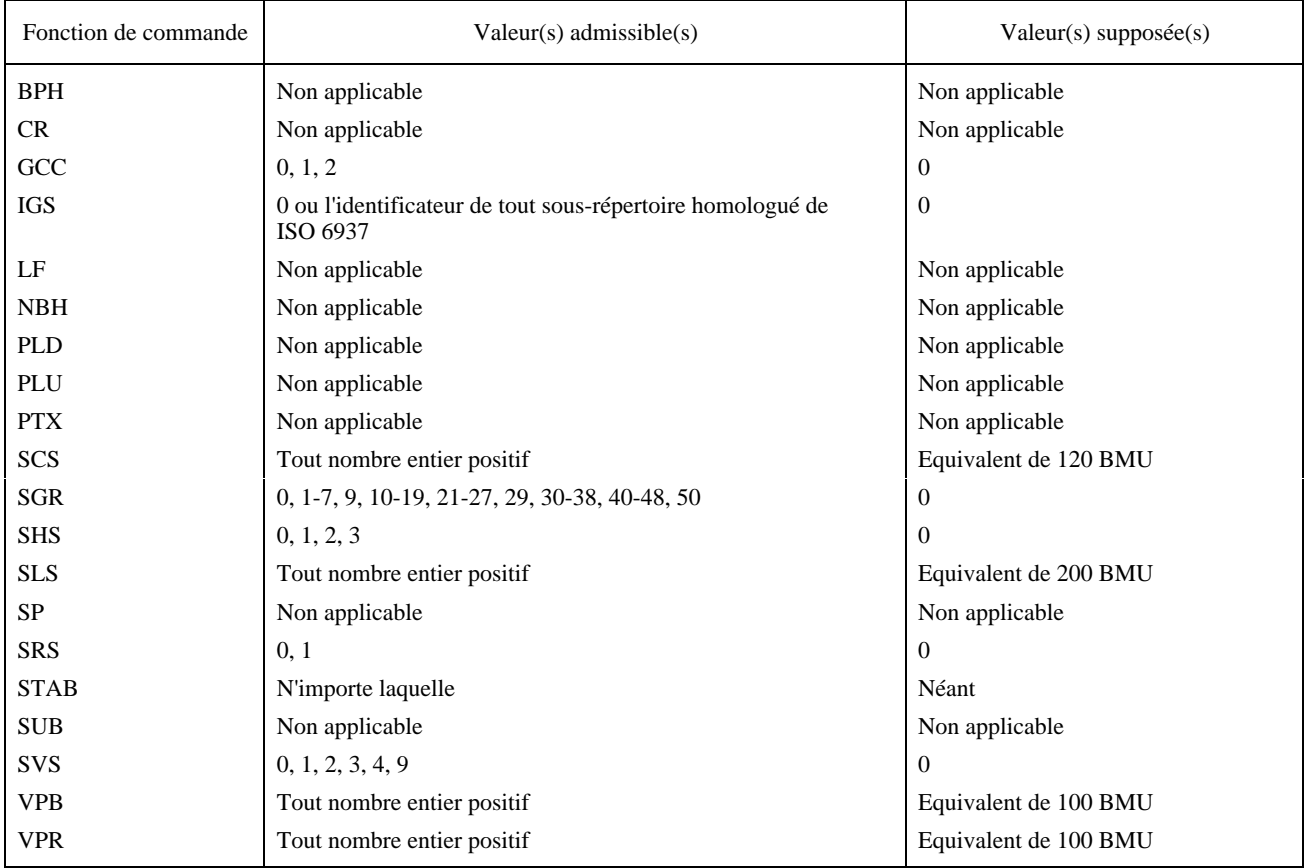

## **Tableau B.4 – Résumé des valeurs admissibles et valeurs supposées des fonctions de commande applicables à la classe d'architecture de contenu de caractère de forme retraitable**

## **Tableau B.5 – Résumé des valeurs admissibles et valeurs par défaut des attributs de présentation applicables à la classe d'architecture de contenu de caractère de forme retraitable formatée**

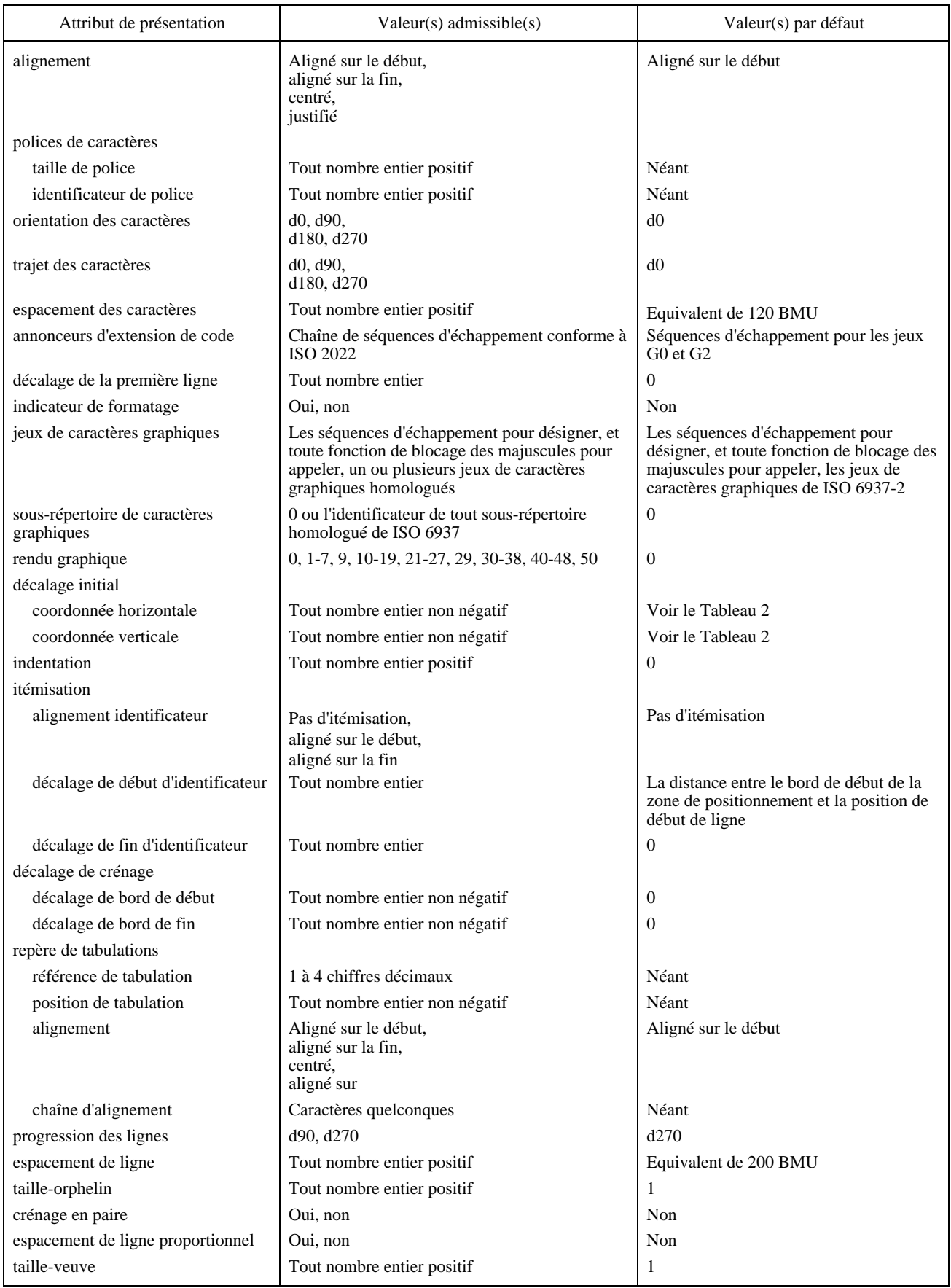

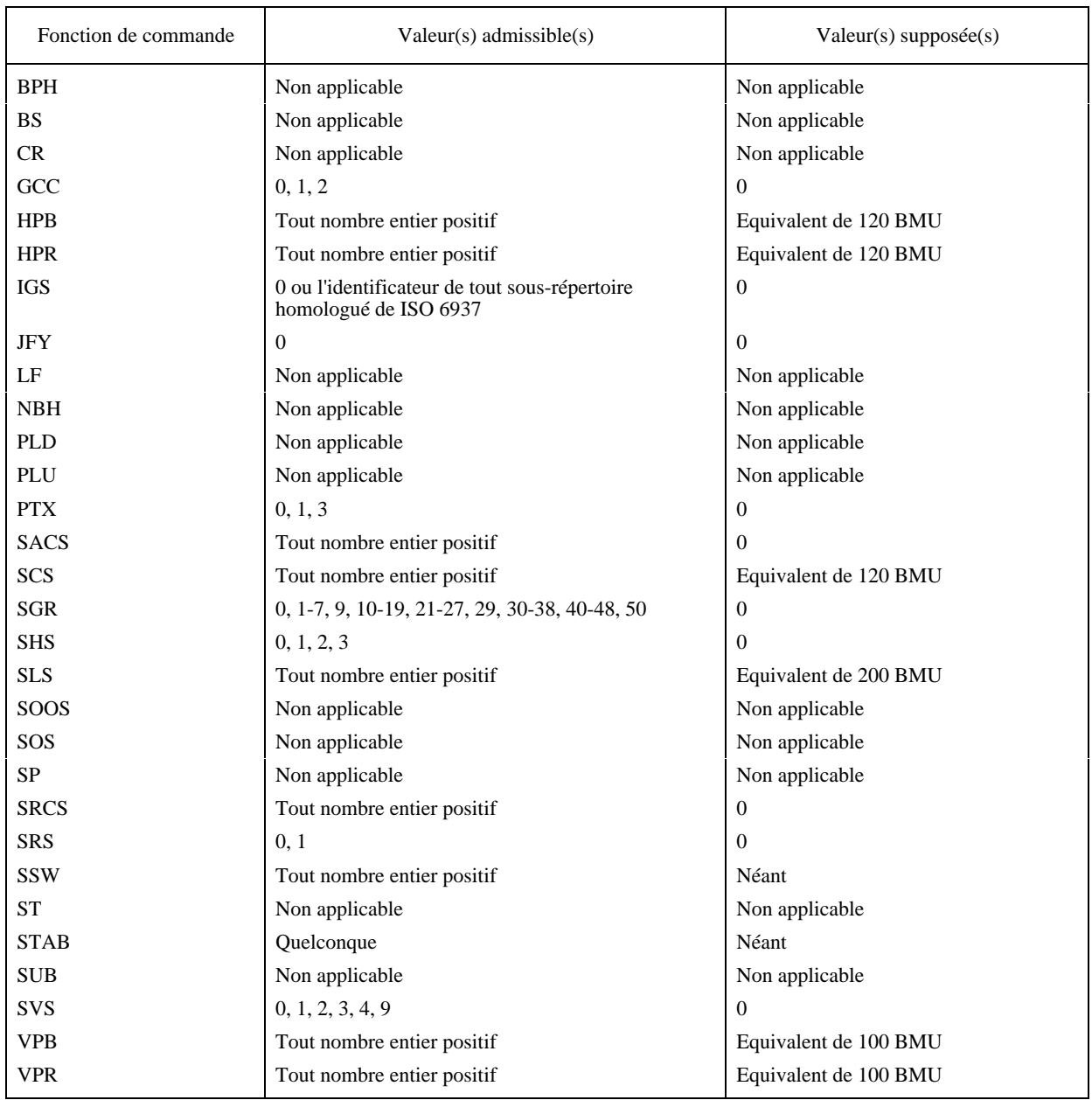

### **Tableau B.6 – Résumé des valeurs admissibles et valeurs supposées des fonctions de commande applicables à la classe d'architecture de contenu de caractère de forme retraitable formatée**

# **Annexe C**

## **Représentations codées des fonctions de commande**

(Cette annexe ne fait pas partie intégrante de la présente Recommandation | Norme internationale)

Les représentations codées des fonctions de commande sont définies dans ISO 6429. On trouvera dans le Tableau C.1 un résumé des représentations codées des fonctions de commande définies dans la présente Spécification.

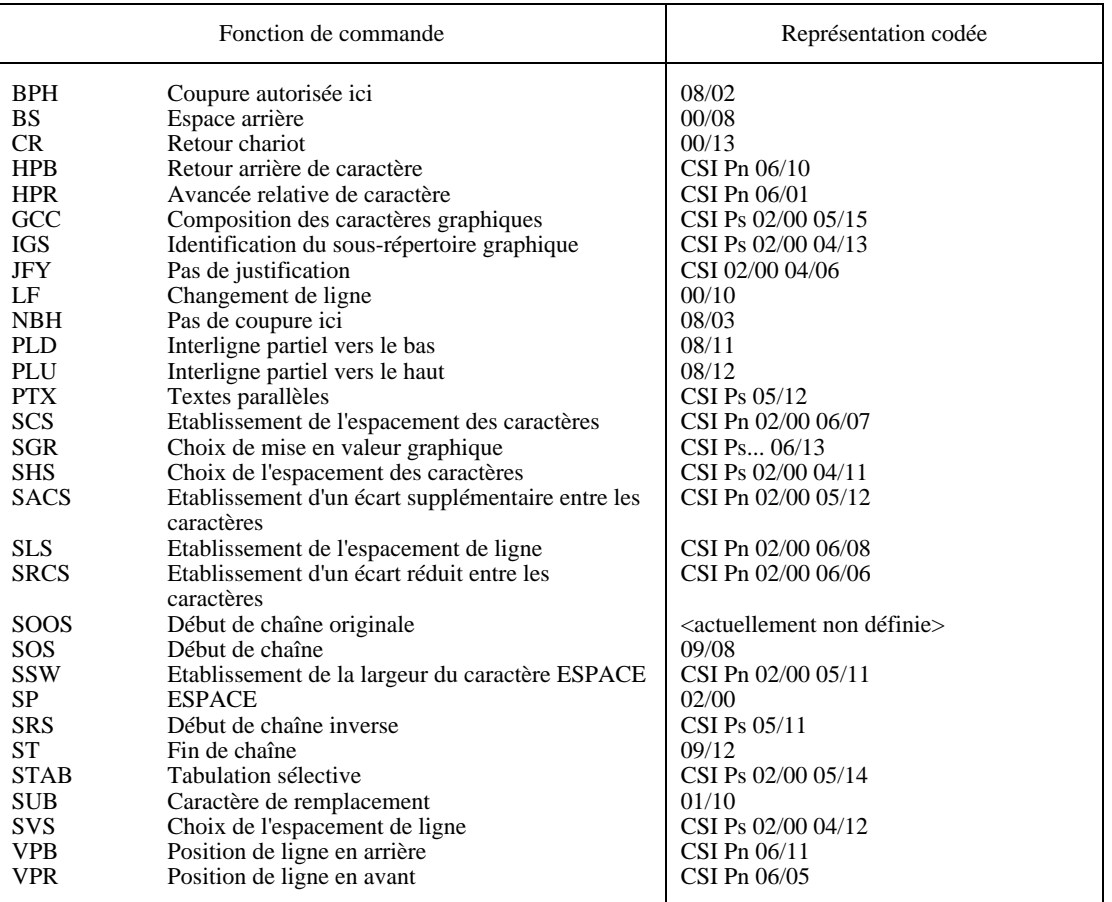

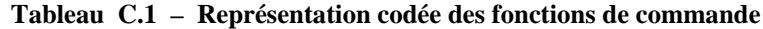

Dans le Tableau C.1, le symbole CSI désigne l'introducteur de séquence de commande représenté par la combinaison de bits 09/11, et Pn et Ps désignent respectivement les valeurs des paramètres sélectifs numériques représentées par une ou plusieurs combinaisons de bits dans la portée 03/00 à 03/09.

La représentation codée d'une fonction de commande avec des paramètres, mais sans Pn ou Ps, représente cette fonction de commande avec la valeur par défaut du paramètre.

# **Annexe D**

# **Résumé des identificateurs d'objets**

(Cette annexe ne fait pas partie intégrante de la présente Recommandation | Norme internationale)

Les valeurs des identificateurs d'objets ASN.1 sont assignées dans différents articles des Rec. UIT-T de la série T.410 | ISO/CEI 8613. Elles sont résumées dans le Tableau D.1.

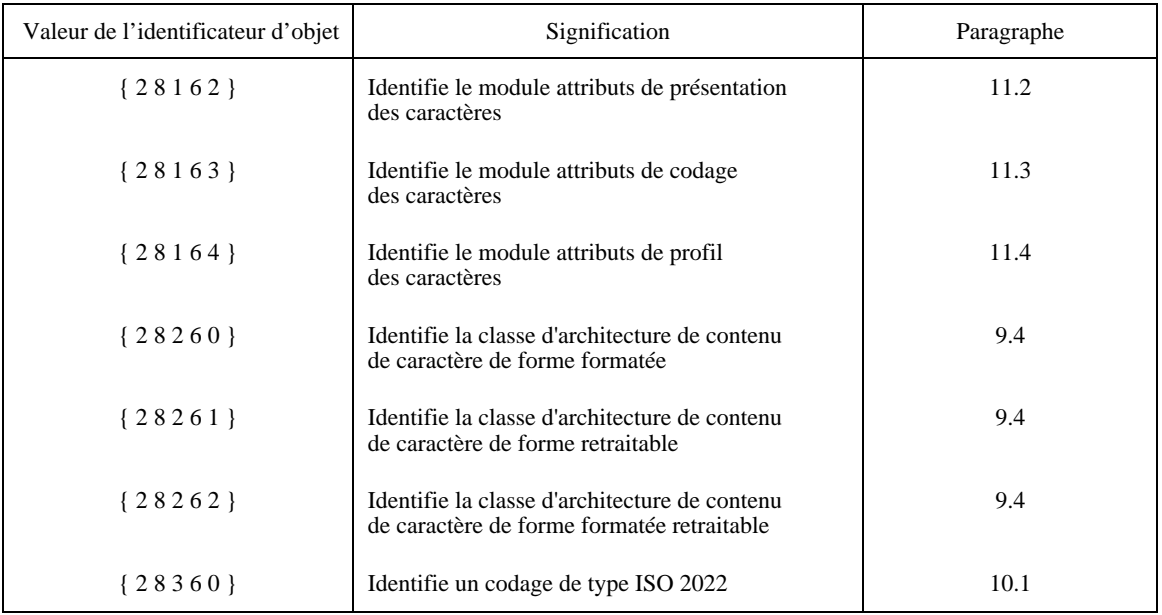

# **Tableau D.1 – Résumé des identificateurs d'objets ASN.1**